**CIRCUIT CELLAR** 

# THE COMPUTER **APPLICATIONS JOURNAL**

February 1994 - Issue #43

 $\boxed{I \mid N \mid K}^*$ 

## **APPLICATIONS IN LIGHT**

**Photonic Transistors Grow Into Optical Computers** 

**Image Display Using** the LightStick II

Networkable Intelligent **Thermostat** 

**Assembly Language Program Design Technique** 

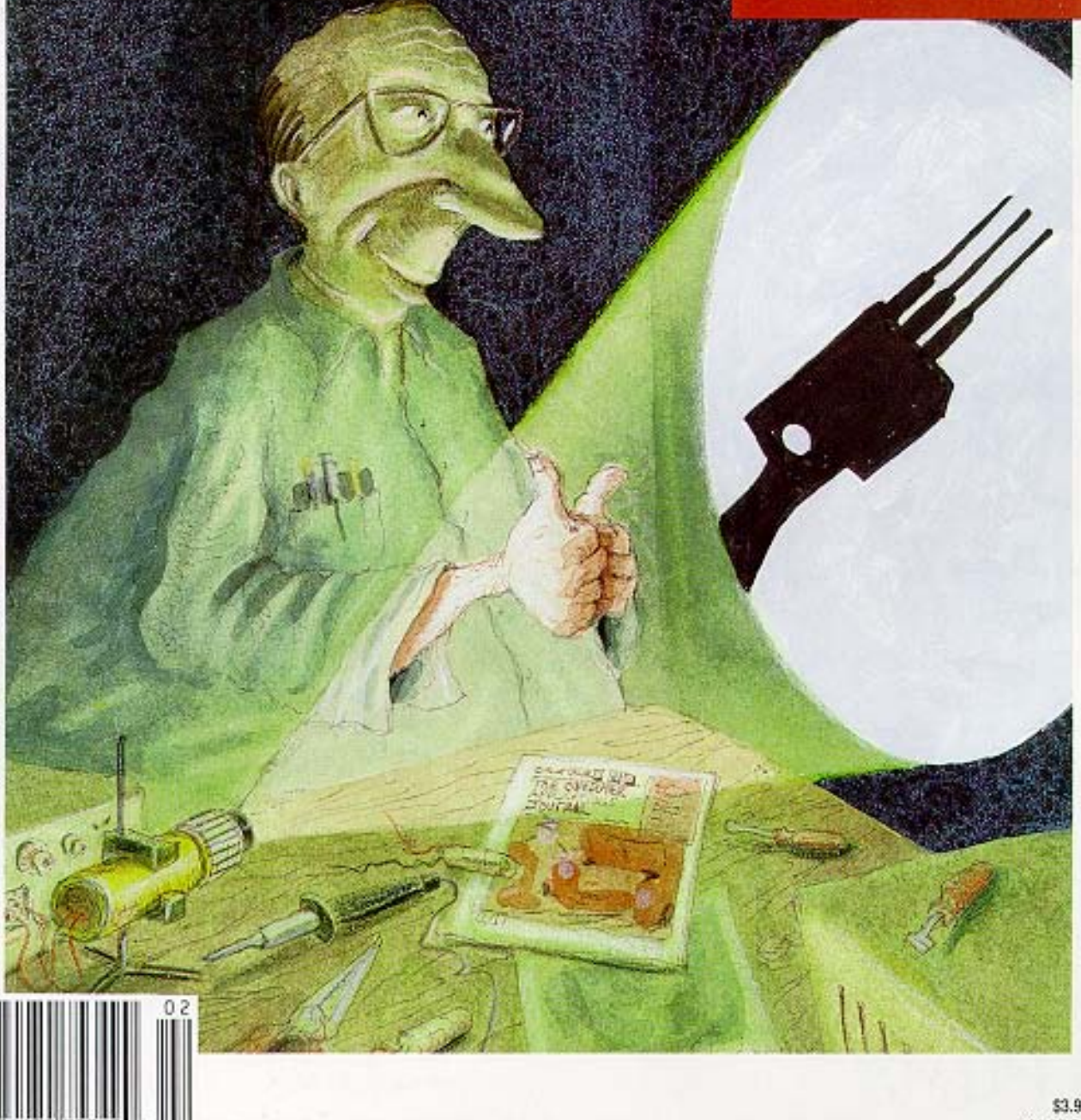

## **EDITOR'S INK**

## Warp Speed, Mr. LaForge

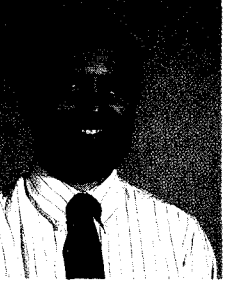

magine your desktop computer running at the speed of light. Sure, the electrons that are coursing their way through your present machine are already traveling close to that speed, but those pesky little switches sitting on a bed of silicon really slow the works down. Rev those up

to the speed of light as well, and you'll have a real screamer on your hands. Fantasy? Not necessarily, and you'll have your chance to help make it a reality.

We first ran an article on the photonic transistor about a **vear-and-a**half ago that described this new little wonder and some of its potential. Now we go the next step in our first article this month and look at its potential for use in full-blown computers. Many problems remain to be worked out, so Intel doesn't have to worry about the Pentium quite yet, but when these little holograms become real, they could change the face of computing. Find out what work is being done and how you can get involved.

I'm particularly fond of our second article because I was there when the germ of the idea was planted. I first saw the original LightStick at the Exploritorium while I was visiting Shaun with some other college buddies about seven years ago. Since then, we've both built LightSticks (though mine pales in comparison) and I've had feedback from other Circuit Cellar readers about their own experiences with the concept after they saw the Wavy Sign, one of our Honorable Mentions in the Fifth Annual Circuit Cellar Design Contest (by the way, this article was already in the works when that contest entry came in, so it was a complete coincidence). Take a look and have some fun.

Do you automatically fill in the interrupt vector table when you sit down to develop a new embedded project? Are interrupts a way of life, no matter what you're trying to do? If so, you may want to rethink your philosophy. Depending on what you're trying to do, living without them can make your life much easier, as our third article tries to show.

Next, the great debate over whether to use assembly language or a high-level language continues, but what about a compromise? Our last feature article describes a programming technique that combines the best of both into a discipline that many would do well to adopt.

In our columns, Ed continues talking about how to add a large LCD panel to his Firmware Development system with a discussion of the hardware. Jeff adds some smarts to the new DS1620 thermostat chip to make a networkable, intelligent thermostat. Tom crosses enemy lines into the analog camp to look at some new chips that are bound to give the venerable op-amp a run for its money. John introduces a new series in which he'll be describing how to build a general-purpose embedded control system based on a compact backplane. Finally, Russ looks at patents that deal with our theme of Applications in Light.

 $\int$ 

CIRCUIT CELLAR  $\boxed{I \parallel N \parallel K}$ 

## THE COMPUTER APPLICATIONS JOURNAL

FOUNDER/EDITORIAL DIRECTOR Steve Ciarcia

EDITOR-IN-CHIEF Ken Davidson

TECHNICAL EDITOR

Michael Swartzendruber ASSOCIATE EDITOR Rob Rojas

ENGINEERING STAFF Jeff Bachiochi & Ed Nisley

WEST COAST EDITOR Tom Cantrell

CONTRIBUTING EDITORS John Dybowski & Russ Reiss

NEW PRODUCTS EDITOR Harv Weiner

ART DIRECTOR Lisa Ferry

GRAPHIC ARTIST Joseph Quinlan

CONTRIBUTORS: Jon Elson Tim McDonough Frank Kuechmann Pellervo Kaskinen

Cover Illustration by Bob Schuchman PRINTED IN THE UNITED STATES

**HAJAR ASSOCIATES** NATIONAL ADVERTISING REPRESENTATIVES

NORTHEAST SOUTHEAST **Debra Andersen Christa Collins** (617) 769-8950 Fax: (617) 769-8982 MID-ATLANTIC

**Barbara Best**

(908) 741-7744 Fax: (908) 741-6823 (305) 966-3939 Fax: (305) 985-8457

MIDWEST **Nanette Traetow** (708) 789-3080 Fax: (708) 789-3082

WEST COAST **Barbara Jones** & **Shelley Rainey** (714) 540-3554 Fax: (714) 540-7103

PUBLISHER Daniel Rodrigues

Susan McGill

Rose Mansella

Barbara Maleski

Dan Gorsky

PUBLISHER'S ASSISTANT

CIRCULATION ASSISTANT

CIRCULATION CONSULTANT Gregory Spitzfaden BUSINESS MANAGER Jeannette Walters

ADVERTISING COORDINATOR

CIRCUIT CELLAR INK, THE COMPUTER APPLICA-TIONS JOURNAL (ISSN0896-8985) is published monthly by Circuit Cellar Incorporated, 4 Park Street,

Suite 20, Vernon, CT 06066 (203) 675.2751. Second class postage paid at Vernon, CT and additional offices. One-year (12 issues) subscription rate U S.A. and pos-

sessions \$21.95, Canada/Mexico \$31.95, all other countries \$49.95. All subscription orders payable in U.S. funds only, via international postal money order or check drawn on U.S. bank. Direct subscription orders and subscription related questions to The Computer Applications Journal Subscriptions, P.O. Box 7694, Riverton, NJ 06077 or call (609) 786-0409. POSTMASTER: Please send address changes to The

Computer Applications Journal, Circulation Dept., P.O.

Box 7634, Rlverton, NJ 06077

CIRCULATION COORDINATOR

Circuit Cellar BBS-24 Hrs. 300/1200/2400/9600/14.4kbps, 8 bits, no parity, 1 stop bit, (203) 871-1988; 2400/ 9600 bps Courier HST. (203) 871-0549

All programs and schematics in Circuit Cellar *INK* have been carefully reviewed to ensure their performance is in accordance with the specifications described, and programs are posted on the Circuit Cellar BBS for electronic transfer by subscribers

Circuit Cellar INK makes no warranties and assumes no responsibility or liability of any kind for errors in these programs or schematics or for the consequences of any such errors. Furthermore, because of possible variation in the quality and condition of materials and workmanship of reader-assembled projects. Circuit Cellar *INK* disclaims any responsiblity for the safe and proper function of reader-assembled projects based upon or from plans, descriptions, or information published in Circuit Cellar **INK.** 

Entire contents copyright © 1994 by Circuit Cellar Incorporated. All rights reserved Reproduction of this publication in whole or in part without written consent from Circuit Cellar Inc is prohibited

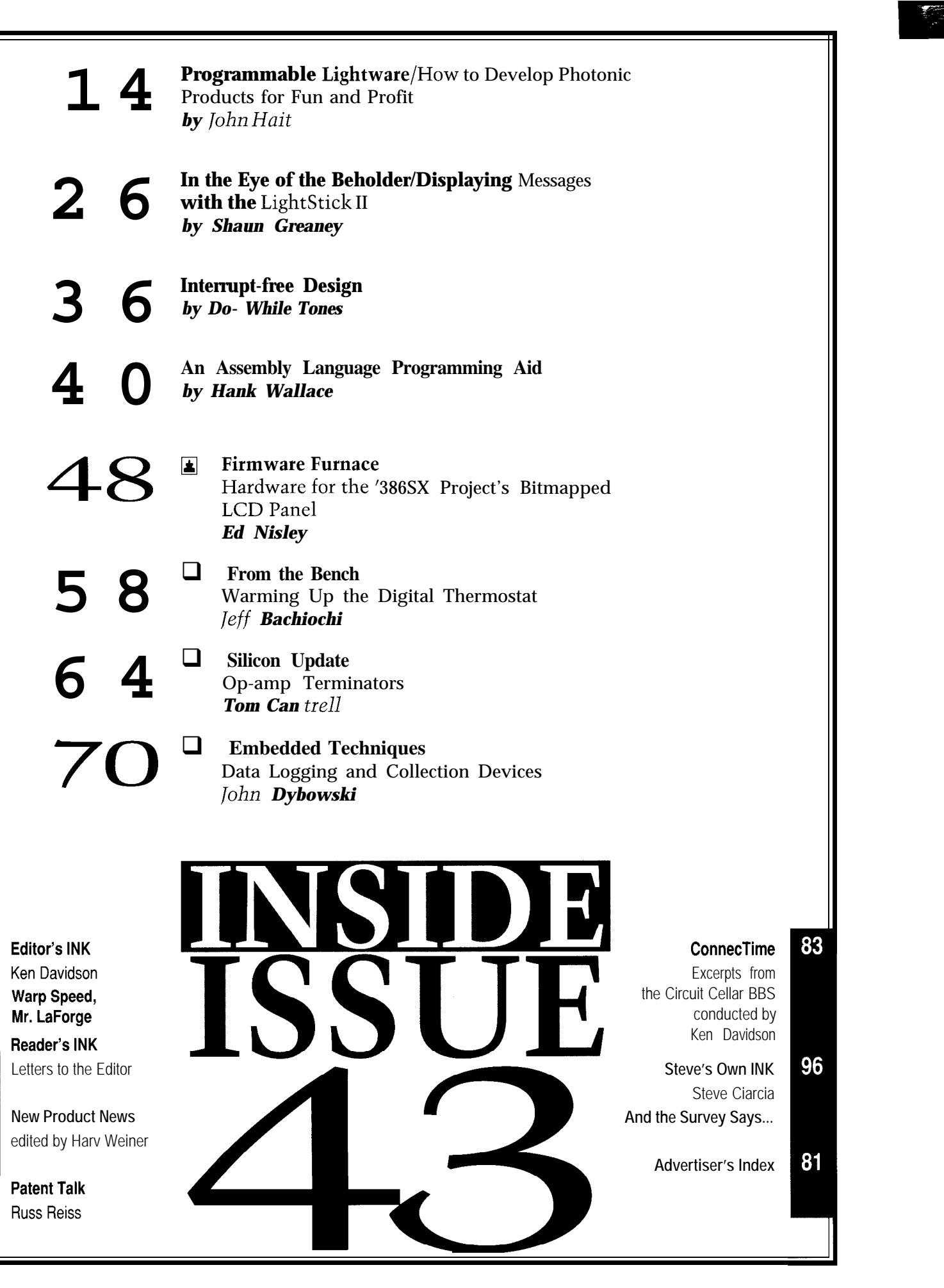

 $\overline{2}$ 

6

8

77

# **READER'S INK**

the January '94 issue was a fine analytical presentation. I area for future articles in your magazine. enjoyed the analysis as well as the insight provided. I Second, I am trying to get started in building my would like to ask that the author consider the significant own virtual reality system at home. I have LCD shutter energy savings that can be obtained by using electronic glasses for stereo viewing. I can't seem to find anyone adjustable-speed drives (ASDs) to control the speed of who sells them for less than \$150 each. Is there anyone motors that operate fans, blowers, and centrifugal out there who manufactures just the glass alone? In

The power to be saved over other flow control instead of paying someone else to do something I am methods such as louvers, dampers, flow restrictors, quite confident in doing myself. The trouble is finding bypass valves, and so forth is described by the cube of the original source (again at a reasonable cost]. Edmund the reduced flow rate. For example, a 20% flow reduc- Scientific sells this sort of material but the smallest size tion using dampers for a fan would make the motor work they sell is  $6" \times 6"$ -far too big for glasses. harder and in no way reduce required horsepower, Thanks. whereas speed/flow reduction using an ASD produces the following:  $PT(0.8)(0.8)(0.8) = 0.512PT + 0.05 =$  Bert Schneider 0.562PT. We added the 5% to account for electrical Colorado Springs, CO losses in the drive. This principle is the basis for the schneiderhg%dfanlab@pcmail.usafa.af.mil electric utility rebate programs that are designed to encourage energy conservation and annually save millions of kilowatt hours. *While we'll never publish a "special index issue," we do*

Research Institute, and "Electrical Engineering Pocket so there is no way of knowing when we'll have *some-*Handbook," 1993, from Electrical Apparatus Service *thing completed (there is a lot of information in five* Association. Thank you again for the fine article. *years' worth of issues). In the meantime, one of the*

**Joe Foster** Fairport, N.Y. (via the Circuit Cellar BBS)

#### **Virtual Car Computer Request**

since its inception. Keep up the good work. While I *by come cars, but the amount of information that can* might not have time to go through everything, I cer- *be gleaned from those is woefully inadequate. If any of* tainly use your product as a good reference from time to *our readers can provide more information, we'll pass it* time. Have you thought of publishing a special index *along to everyone.* issue that gives a quick reference by subject, author, and *As for your second question, we can't provide any* other categorical information? *good answers here. Again, perhaps one of our readers*

Anyway, I have just two questions I would like to can *shed* some *light.* pose to you, your staff, or perhaps some readers. First, where can I get information about the diagnostic codes and electrical interfaces on Ford computers? I bought a '93 Probe GT and I can't find anyone with this information. I know there are third-party vendors who sell **Giving Pitch Correction a KISS** computers to perform diagnostic tests on cars equipped January '94 installment of "ConnecTime," Many years

**Not Quite So Basic Temperature Control** with certain computer systems, but I can't find anyone The "Home Temperature Control Basics" article in who sells one for my vehicle. I think this is a very good

pumps; that is, variable-torque loads. other words, would it be cheaper for me to build my own

For references, refer to "Adjustable Speed Drives *get a lot of requests for an article index. An index is an* Directory," third edition, from the Electric Power *on-going project that we are working on as time permits, users of the Circuit Cellar BBS has put together a list that could be used as a makeshift index. The file is posted in the file area.*

*Your first question comes up on the BBS several times a year, but we have yet to hear any concrete answer to it. The auto manufacturers appear to keep a tight grip on the technical details on their on-board computers, giving it only to diagnostic tool manufacturers under nondisclosure. Plenty of people have been* I have been a devoted subscriber to your journal *quick to provide the meanings of the "blink" codes used*

computer interface devices and software for personal Regarding the "Pitch Correction" discussion in the

# READER'S INK

ago I read about an invention developed at Bell Labs, I **Contacting Circuit Cellar** believe, to prevent audio feedback in public-address We at the Computer *Applications* Journal encourage

(cycles in those days) so the auditorium peak feedback communications, but feel free to use any of the following: frequency could not be sustained. The pitch change of 5 cycles (oops, Hertz) would be imperceptible by most ears. **Mail:** Letters to the Editor may be sent to: Editor, The Computer

The technique was to beat the audio up to an RF Applications Journal, 4 Park St., Vernon, CT 06066. frequency by a local oscillator (to 455 kHz, I think) and **Phone:** Direct all subscription inquiries to (609) 786-0409. then demodulate it with another oscillator running 5 Hz Contact our editorial offices at (203) 875-2199. lower or higher. **Fax:** All faxes may be sent to (203) 872-2204.

to SSB (single sideband) AM radio. Tuning the receiver Cellar BBS and are available to answer questions. Call off of the center frequency changes the pitch drastically (203) 871-1988 with your modem (300-14.4k bps, 8Ni). up or down. I seems to me that there is a simpler **Internet:** Electronic mail may also be sent to our editors and solution here that is less hardware/software intensive regular authors via the Internet. To determine a particular than using a DSP or CCD. person's Internet address, use their name as it appears in

systems. **Example 20** systems. **communication between our readers and our staff**, so have made The principle was to shift the audio pitch by 5 Hz every effort to make contacting us easy. We prefer electronic

A similar principle can be observed while listening **BBS:** All of our editors and regular authors frequent the Circuit

the masthead or by-line, insert a period between their first **Warren L. Graves** and last names, and append "@circellar.com" to the end. Georgetown, Calif. **Example, the Calicate of Calicate Control** For example, to send Internet Email to Jeff Bachiochi, address it to jeff.bachiochi@circellar.com. For more information, send Email to info@circellar.com.

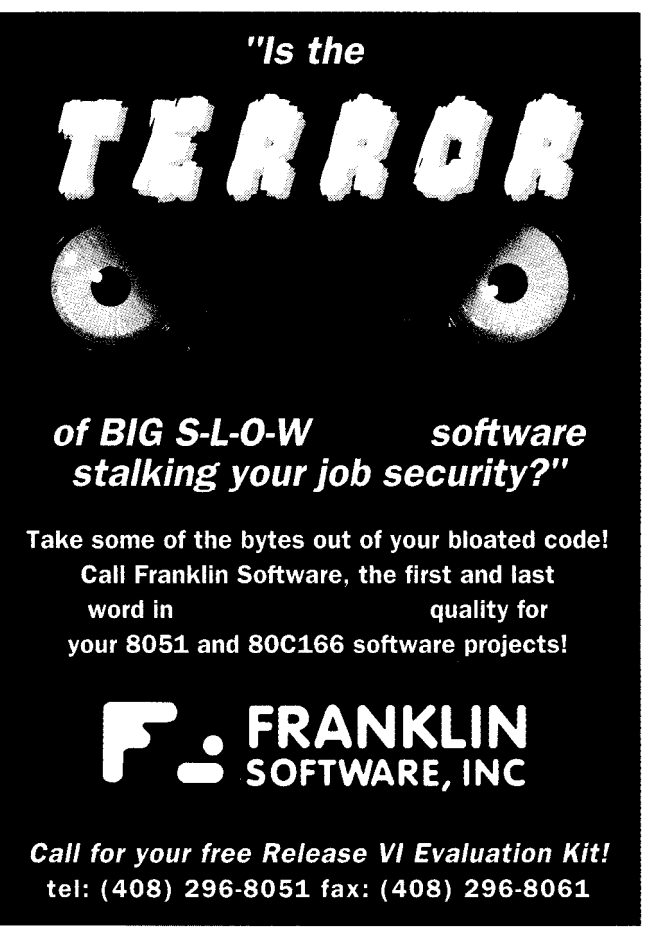

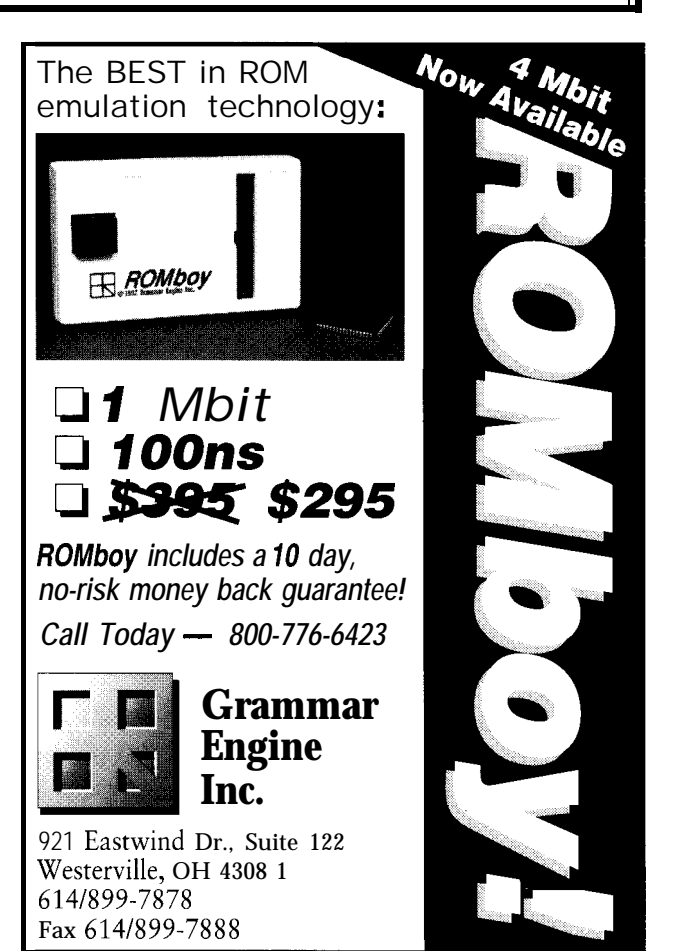

W PRODUC' **Edited by Harv Weiner**

#### **87C750 MICROCONTROLLER DEVELOPMENT KIT**

Developers working with the Philips 87C750 microcontroller can now get a low-cost, feature-packed tool set in a new software development kit available from Micro Computer Control Corporation. The 87C750-SDK contains all the tools needed to create, assemble, and execute 87C750 programs.

MICRO/EDITOR is a full-featured, multiwindow text editor for creating and editing source programs. MICRO/ASM-750 is a macro assembler that creates a robust programming environment that quickly finds and reports source file syntax errors, generates detailed program listings, and converts a source program into executable 87C750 format. MICRO/SLD-750 is a simulator and source language debugger that can be used **to** execute 87C750 programs directly on a PC without any additional hardware.

This DOS-based development package has been specially configured to support an 87C750 target processor environment, including memory spaces, peripheral ports, and timers. Also supported is a source debug environment including instruction single-stepping, breakpoints, watch windows, and over 17 additional tools.

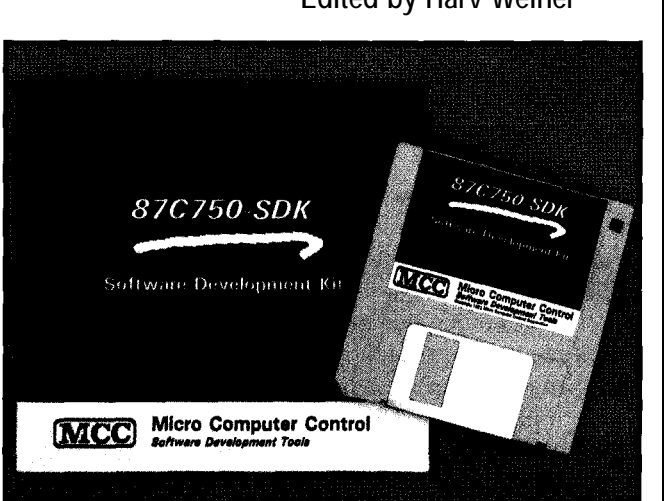

Applications for the 87C750 include consumer and industrial products that can benefit from its 8OC5 1 architecture, small package size, and low cost. The 87C750-SDK is available until April 1994 for an introductory price of \$39.95. The regular list price is \$99.95.

**Micro Computer Control Corp. P.O. Box 275.17 Model Ave.** 0 **Hopewell, NJ 08525 (609) 466-l 751** l **Fax: (609) 466-4116 #I500**

#### **ENERGY SAVING DEVICE FOR PCS**

A low-cost hardware device for reducing the energy consumption of PC-compatible and  $PS/2$  personal computer peripherals has been announced by B&B Electronics. The **Green** Keeper connects to the keyboard of any PC. A monitor, printer, modem, or other peripheral can be plugged into Green Keeper's AC outlet. The software inlcuded with the system allows users to set the unit to turn off connected peripherals after a userspecified period of inactivity. A simple touch of the keyboard or mouse restores power to the monitor and peripherals. The CPU is not affected.

The main application of Green Keeper is to reduce the energy consumption of computing. According to the Environmental Protection Agency, 40 percent of the computer monitors in the U.S. are left on all the time; each of these monitors generates up to \$114 in electric bills per year. Green Keeper cuts these costs by turning off monitors or other peripherals in a way that's simple and convenient for the user.

Green Keeper is contained in a 4.7" x 2" x 1.4" package and can handle a maximum load of 10 amps. Software is available for DOS, Windows 3.1, and OS/2 2.1. A Macintosh version is planned for release in early 1994. In keeping with environmental responsibility, the unit is packaged with

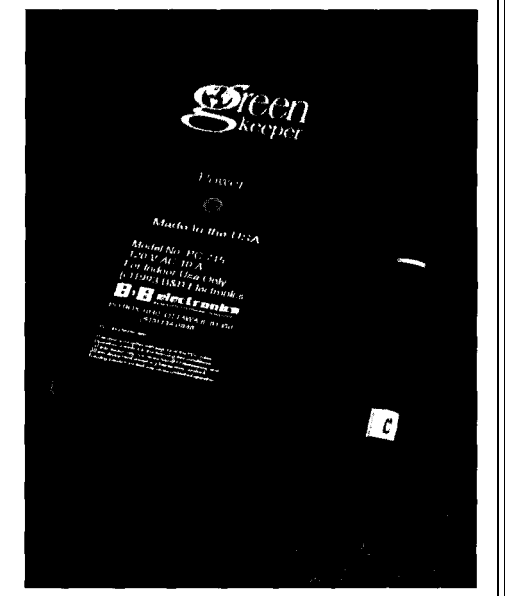

100% recycled and recyclable materials, and the software and documentatic<sup>yn</sup> is on recycled disks. Green Keeper sells for \$69.95 and comes with a three-year warranty.

**B&B Electronics Mfg. Co. 4000 Baker Rd.** l **P.O. Box 1040, Ottawa, IL 61350 . (815) 434-0846 . Fax: (815) 434-7094 #I501**

# W PRODUCT NEWS

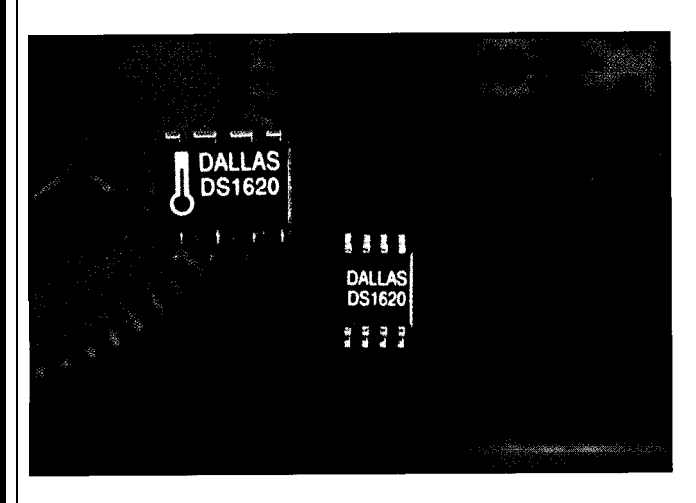

#### **DIRECT READING TEMPERATURE SENSOR**

Dallas Semiconductor has announced an all-digital temperature sensor. Unlike other devices, which output an analog voltage that must be converted to a digital value, the DS1620 Digital Thermometer and Thermostat does direct digital temperature conversion. Temperature is converted to a 9-bit digital number in less than one second.

Fully calibrated at the factory, the DS1620 features 0.5" resolution over a -55°C to +125°C range and  $0.5$ °C accuracy in the 0°C to 70°C range. Existing devices can achieve this kind of accuracy only if they are calibrated in the end application.

The DS 1620 can also function as a stand-alone thermostat with two user-definable and changeable set points that are stored in nonvolatile memory. For example, the DS 1620 can eliminate excess power drain and noise in a portable computer by running the fan only when it is needed. Other applications for the DS1620 include environmental controls, industrial systems, consumer products, thermometers, and any thermally sensitive system.

Existing temperature sensors create a voltage drop across a nonlinear element and then have an external A/D converter measure the output. By contrast, the DS 1620 uses two oscillators whose frequency is determined by a resistor. The resistor in each oscillator has different temperature characteristics. The DS1620 determines temperature by comparing the values of the frequencies from the two oscillators.

The DS 1620 Digital Thermometer and Thermostat is available in an 8-pin DIP or 8-pin SOIC package and sells for \$2.50 in 5000-piece quantities.

**Dallas Semiconductor 4401 South Beltwood Pkwy.** l **Dallas, TX 75244 (214) 450-0448** l **Fax: (214) 450-0470 #502**

#### **SOFTWARE IMPROVES MONITOR QUALITY**

DisplayMate for Windows, a revolutionary software product that improves monitor picture quality, has been announced by Sonera Technologies. The program is said to improve sharpness and contrast, reduce certain forms of geometric distortion, minimize or eliminate annoying moire patterns, and improve color and grayscale accuracy.

DisplayMate for Windows works by presenting a slide show of screen images, similar in principle to the test patterns used by television stations. They have been scientifically designed to search for every possible potential weakness of a computer monitor at very high sensitivity. DisplayMate for Windows then shows how to improve the image, with the eye as the final judge of the results. This product requires no video knowledge and is appropriate for computer novices and experts alike.

Each screen contains a detailed description that explains "what to look for" and includes detailed step-by-step instructions on "what you can do" to improve the appearance of the image. In most cases, several different techniques are provided, each with an approach dependent on the nature of the problem and the user controls available on the monitor and video adapter. As an example of the new and innovative approached taken by the product: some types of geometric distortion can be reduced or eliminated by using the monitor's position control together with the video adapter's own image position adjustment in an offsetting combination. If the monitor and video adapter don't include these controls, alternative methods are suggested.

DisplayMate for Windows supports all color modes from monochrome up through full 24bit color, including the popular 16-, 256-, and 16.8M-color modes. An extensive set of test patterns is provided for evaluating and exploring color quality, balance, range, and accuracy. For users interested in color matching, a special test pattern is provided for adjusting and matching both reflective and transmissive color samples using a number of color modes. DisplayMate for Windows sells for \$79.

**Sonera Technologies** l **P.O. Box 565** l **Rumson, NJ 07760** l **(908) 747-6886** 0 **Fax: (908) 747-4523 #503**

# NEW PRODUCT NEWS

#### **REAL-TIME CLOCK FEATURES HIGH ACCURACY**

Industrial Computer Source has announced a low-cost real-time clock card for IBM PC and compatible computers. The NTRlOOO-P provides a stability of  $±5$  seconds per month-better than two-fold improvement over standard DOS clocks-in harsh operating environments of 0-50°C.

The NTRIOOO-P is ideal for control, test, and measurement applications requiring a more stable and accurate clock than is provided

with most DOS systems. The card features the National network file server, any node on the network has access Semiconductor D8570A chip with battery-backup power to highly accurate, stable time. and is referenced to a stable crystal with a known aging The NTR1000-P Real-time Clock card sells for rate. To further enhance precision and accuracy, the \$199.00 and includes the board, manual, and software. oscillator is calibrated to the normal operating temperature of the PC for the best reference possible. **Industrial Computer Source**

Other features of the card include fO.O1 second **10180 Scripps Ranch Blvd.** accuracy, user-definable automatic update intervals from **San Diego, CA 92131-1298** 1 minute to 45% days, extended AT interrupt support, a **(800) 523-2320** l **Fax: (619) 271.9713** Novell driver, and a lifetime guarantee. The card is ideal for use with networks. By installing the card in the **#504**

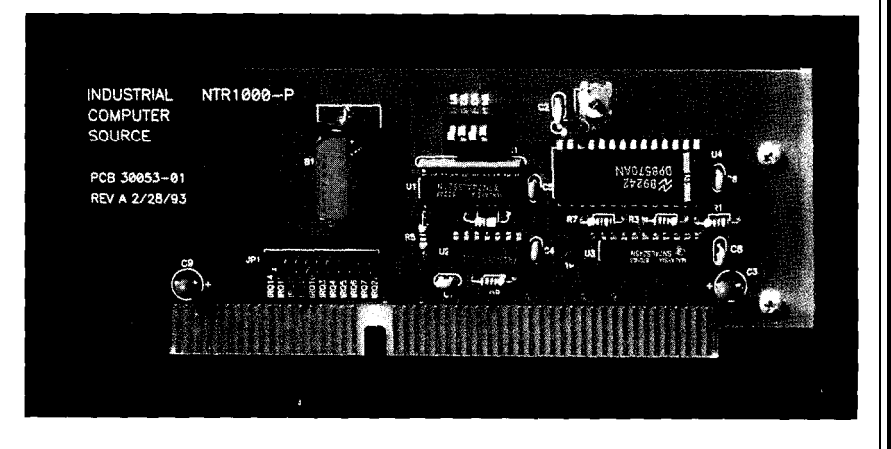

additional software or By using a data transfer flash memory chip which

required. The chip uses the second, the chip boosts BIOS, a Flash File Eurom has an- embedded Flash File System productivity by making System, socket, and nounced its patented to emulate the organization system boot-up time 10 to PCMCIA services, with DiskOnChip solid-state, and management of a 20 times faster than system the remaining flash nonvolatile memory chip standard generic read/write boot-up from a standard memory as a formatted

16 megabytes of DiskOnChip provides DiskOnChip also features The 1 MB version of unformatted "disk space" the user with a BIOS and a interleaving support for fast the DiskOnChip is that fits pin-for-pin into a l-16-MB (unformatted) write and erase operations. offered for evaluation at standard personal solid-state disk in one-chip DiskOnChip's features \$99 per chip in quanticomputer BIOS EPROM package. By adding a are possible by using an ties up to 100. Two- and socket. The chip is secondary storage device, it ASIC chip and circuitry to four-megabyte versions targeted for hand-held frees up a PCMCIA slot for support flash memory of the chip are also and embedded computer essential communication programming as well as available. designers seeking to add modules used with por- memory and logic blocks. a bootable storage device, tables and hand-held The logic block communi- **Eurom, Inc.** extend battery life, and computers. The flash cates between the system **556 Mowry Ave., Ste. 103** maximize space for memory operates on only 5 and the memory block, Fremont, CA 94536 mobile systems. volts, provides extremely intercepts the disk boot **(510) 505-9083** The DiskOnChip is a low battery consumption routine, and intercepts BIOS **Fax: (510) 505-9084 100 %** plug-and-play compared with a hard drive, calls during flash programreplacement for a system and requires no battery ming. The memory block **#505** BIOS chip so that no backup or maintenance. contains a minimum of one

**SINGLE-CHIP** hardware reconfiguration is rate of about 50M bits per contains the system<br> **FLASH DISK** required. The chip uses the second, the chip boosts BIOS, a Flash File with a capacity of up to disk device. The mechanical hard drive. disk.

# EW PRODUCT NEWS

#### **BATTERY MONITOR AND CHARGE CONTROL** requests condition-

A low-power CMOS integrated circuit that provides accurate battery monitoring and charging control has been introduced by the ASSP Division of Microchip Technology. The **TrueGauge MTA11200** helps predict imminent battery failure and provides precise real-time battery capacity measurement and charge control.

TrueGauge is designed to operate with either nickel-cadmium, nickel-metal hydride, or lead-acid battery packs. It is ideally suited for use in portable computers, portable video equipment, cellular phones, and other devices that rely on rechargeable battery technology. TrueGauge resides in the battery pack where it continuously monitors battery condition. It calibrates itself automatically and continuously, maintaining a high level of accuracy, and excels in applications where a battery gauge is required to prevent an interruption in use or data loss due to insufficient battery power.

TrueGauge measures the battery's total capacity during automatic calibration and factors the data into the state-of-charge calculation to determine the remaining battery capacity. To extend battery life, Truegauge

ing cycles at regular intervals based on battery usage, and can output battery parameters through a simple one-wire transmission link. Parameters include remaining capacity,

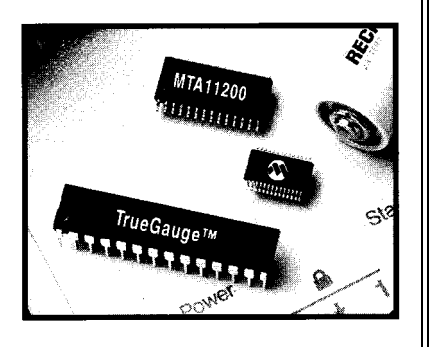

total capacity, voltage, current, and temperature. The product has been specially designed to avoid errors due to noise, variations in load current, and deep discharge situations.

A development system that allows system designers to design and implement full production battery fuel gauge products for specific applications is also available. TrueGauge sells for \$3.75 in quantities of 10,000. The development kit sells for \$499.00.

**Microchip Technology, Inc. 2355 West Chandler Blvd.** l **Chandler, AZ 85224-6199 (602) 786-7200** . **Fax: (602) 899-9210 #506**

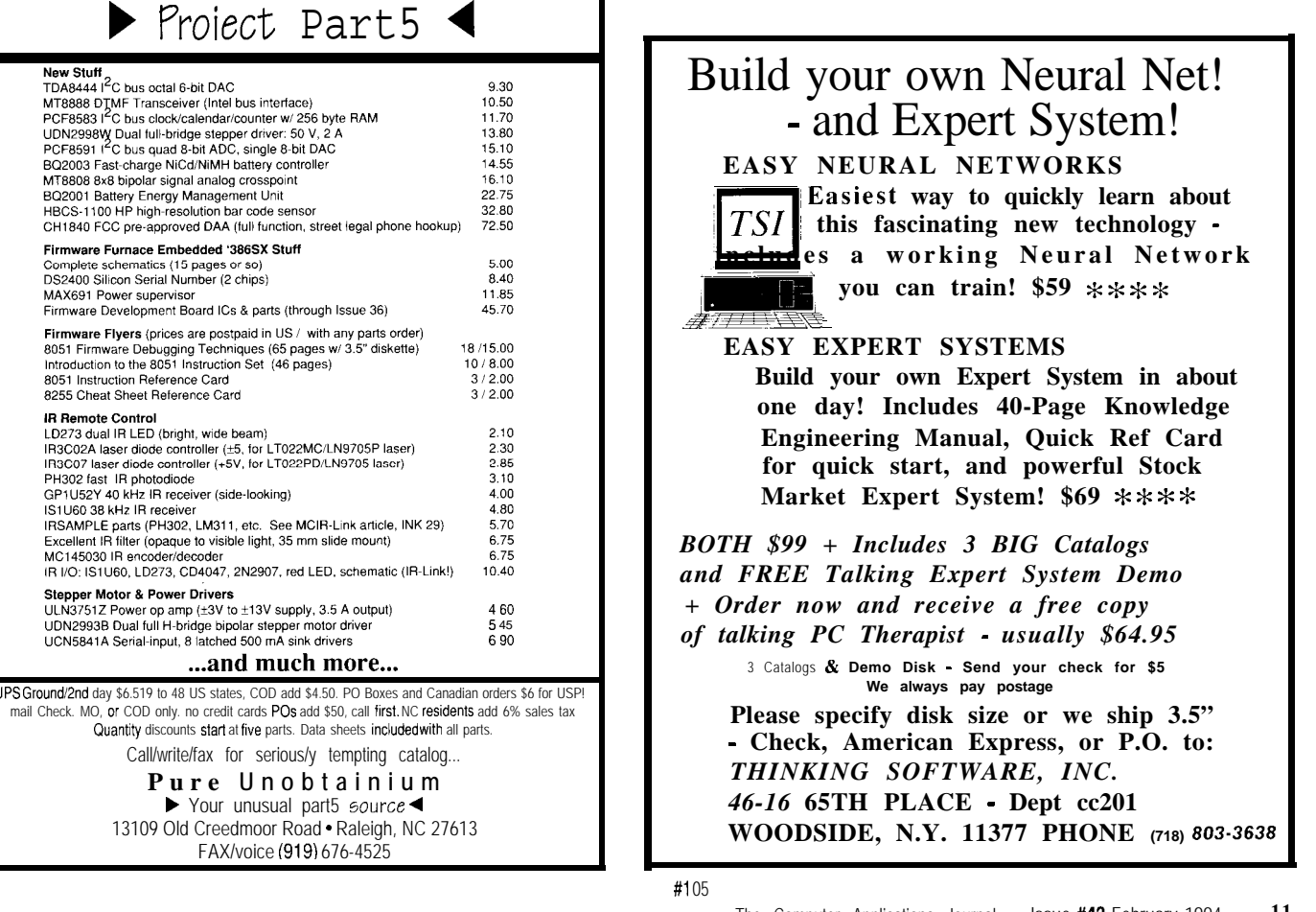

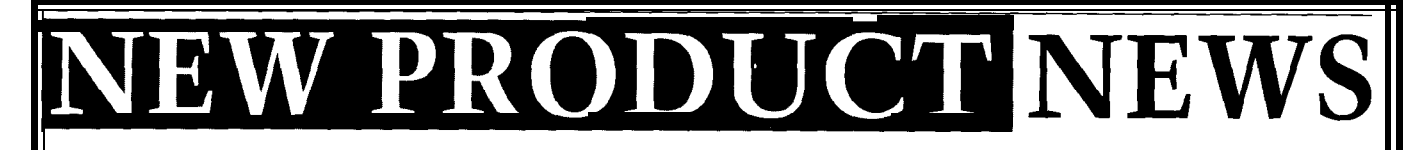

EE Systems has announced its new MCB51 Single- of the DS5000T DIP package. board Controller. This easy-to-program 8051-compatible All program and data memory is contained in 32K<br>microcontroller board incorporates the Dallas Semicon-<br>bytes of high-speed nonvolatile CMOS RAM. There are microcontroller board incorporates the Dallas Semicon-

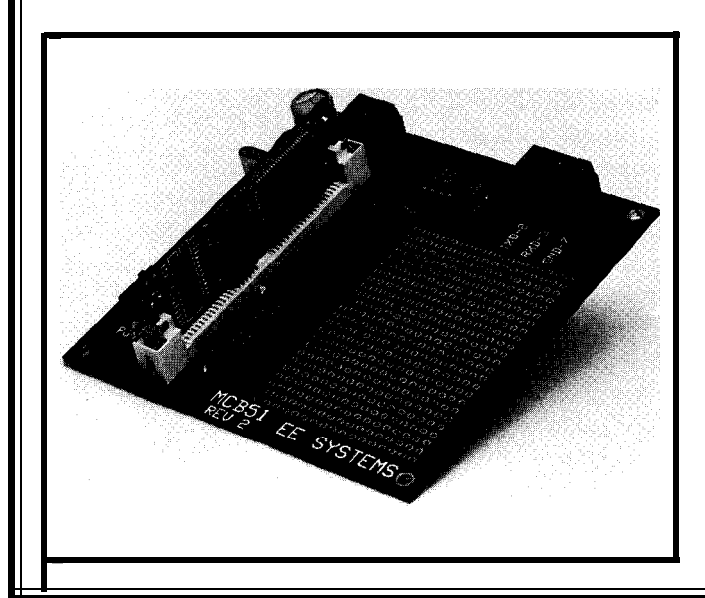

**SINGLE-BOARD CONTROLLER** ductor DS2250T controller, which is the SIP Stik version

no EPROMs to remove and program. Downloading applications into the board is accomplished by connecting the board to a DOS PC serial port. An on-chip serial loader ROM along with a specialized DOS program (included with the package) makes this downloading process very quick and easy.

The 3.75" x 3.75" board has all of the standard 8051 features plus 30 I/O lines, a watchdog timer, real-time clock/calendar, power fail interrupt, and crash-proof power-down management. A prototyping area is also included on the board. A free BASIC compiler/assembler, with several program examples, is also included.

The MCB51 sells for \$149.95. A complete C development system for the MCB51 is also available for \$99.95.

**EE Systems 50935 Hill Dr. Elkhart, IN 46514 #SO7**

# **CUIT CELLAR KITS**

# $HAL-4$

signals within the range of printer port. 4-20 Hz and presents it in a can be easily recorded or analyzed.

HAL's operation is

times per second and transmits this digitized data serially to a PC at 4800 bps. There, using a Fast Fourier Transform to determine frequency, amplitude, and phase components, the results are graphically displayed in real time for each side of the brain.

HAL-4 kit......... \$179.00 plus shipping

design techniques used in acquiring brainwave signals. This Hemispheric Activation Level detector is not a design techniques used macquiring brainwave signals. This Hemispheric Activation Level detector is not a<br>medical diagnostic purposes. Furthermore, safe use requires that HAL be battery operated only!<br>medical diagnostic pur

#### Sonar Ranging Experimenter's Kit EEG Biofeedback Brainwave Analyzer Targeting  $\blacklozenge$  Ranging  $\blacklozenge$  Machine Vision

The Circuit Cellar TIOl Ultrasonic Sonar Ranger is based on the The HAL-4 kit is a complete battery-oper-<br>sonar ranging circuitry from the Polaroid SX-70 camera system. The<br>ded I-channel electroencephalograph (EEG) which TI01 and the original SX-70 have similar performance but the TI01 ated I-channel electroencephalograph (EEG) which TIOI and the original SX-70 have similar performance but the TIOI Sonar measures a mere 6"x7". HAL is sensitive enough Ranger requires far less support circuitry and interfa Ranger requires far less support circuitry and interface hardware.

to even distinguish different conscious states—<br>between concentrated mental activity and pleas-<br>static transducer and ultrasonic ranging electronics board made by Texas static transducer and ultrasonic ranging electronics board made by Texas ant daydreaming. HAL gathers all relevent alpha, Instruments. Sonar Ranger measures ranges of 1.2 inches to 35 feet, has a beta, and theta brainwave TTL output when operated on 5V, and easily connects to a parallel TTL output when operated on 5V, and easily connects to a parallel

serial digitized format that TIO1 Sonar Ranger kit. ...........\$79.00 plus shipping

#### **CHECK OUT THE NEW CIRCUIT CELLAR** straightforward. It samples four channels of analog brainwave data 64 **HOME CONTROL SYSTEM**

- $\triangle$  Expandable Network  $\triangle$  IR Interface<br>  $\triangle$  Digital and Analog I/O  $\triangle$  Remote Displays
- $\blacklozenge$  Digital and Analog I/O
- 
- 

◆ Voice

- 
- $\blacklozenge$  X-10 Interface  $\blacklozenge$  Telephone Interface
	-

**Call and ask about the MCS II**

The Circuit Cellar Hemispheric Activation Level detector is presented as an engineering example of the To order the products shown or to receive a catalog,

Circuit Cellar Kits • 4 Park Street • Suite 12 • Vernon, CT 06066

# EW PRODUCT NEWS

#### **DEVELOPMENT TOOLS DIRECTORY**

The New **Motorola Microcontroller Development** Tools Directory, published by MW Media, lists more than 40 suppliers of hundreds of development tool products that support designs using the Motorola M68HC05, 'HC08, 'HCll, and '300 families.

Charts break down the Motorola microcontroller family by part numbers and include ROM, RAM, timers, packaging, and additional comments detailing each chip.

The directory lists all key suppliers of development tools and products. The 126-page book is composed of product data sheets and line cards for each product. Each page describes hardware and software development tools such as in-circuit emulators, programmers, evaluation boards, debuggers, compilers, and full development systems. The publication is free, but there is a \$5.00 shipping charge for shipments in the U.S. and an \$8.00 shipping charge for international orders.

**50 W. San Fernando, Ste. 675** l **San Jose, CA 95113 (408) 286-4200** \* **Fax: (408) 288-4728 #508**

#### **REMOTE CONTROL OF COMPUTER PERIPHERALS**

**ZapLink,** an infrared wireless data link introduced by Control Bits Corporation, uses a computer RS-232 serial port to provide wireless communication between computers and control of peripherals. Specially configured for laptop computers, ZapLink provides an infrared transceiver which attaches to the serial port of each computer and peripheral to be linked.

An infrared signal carries data between the devices, provided they are within line of sight. The company also offers devices which enable the infrared signal to be transmitted into other rooms and around corners.

ZapLink is available in several configurations. Its transceiver can be mounted on an antenna, a telescoping antenna, or be attached to a wire and mounted to a nearby surface. ZapLink operates at up to 9600 bps and requires 12 VDC. A 115-VAC adapter is available.

**MW Media Control Bits Corp.** 8429 Center Dr. N.E. . Minneapolis, MN 55432 **(612) 783-2157** l **Fax: (612) 783-2160 #509**

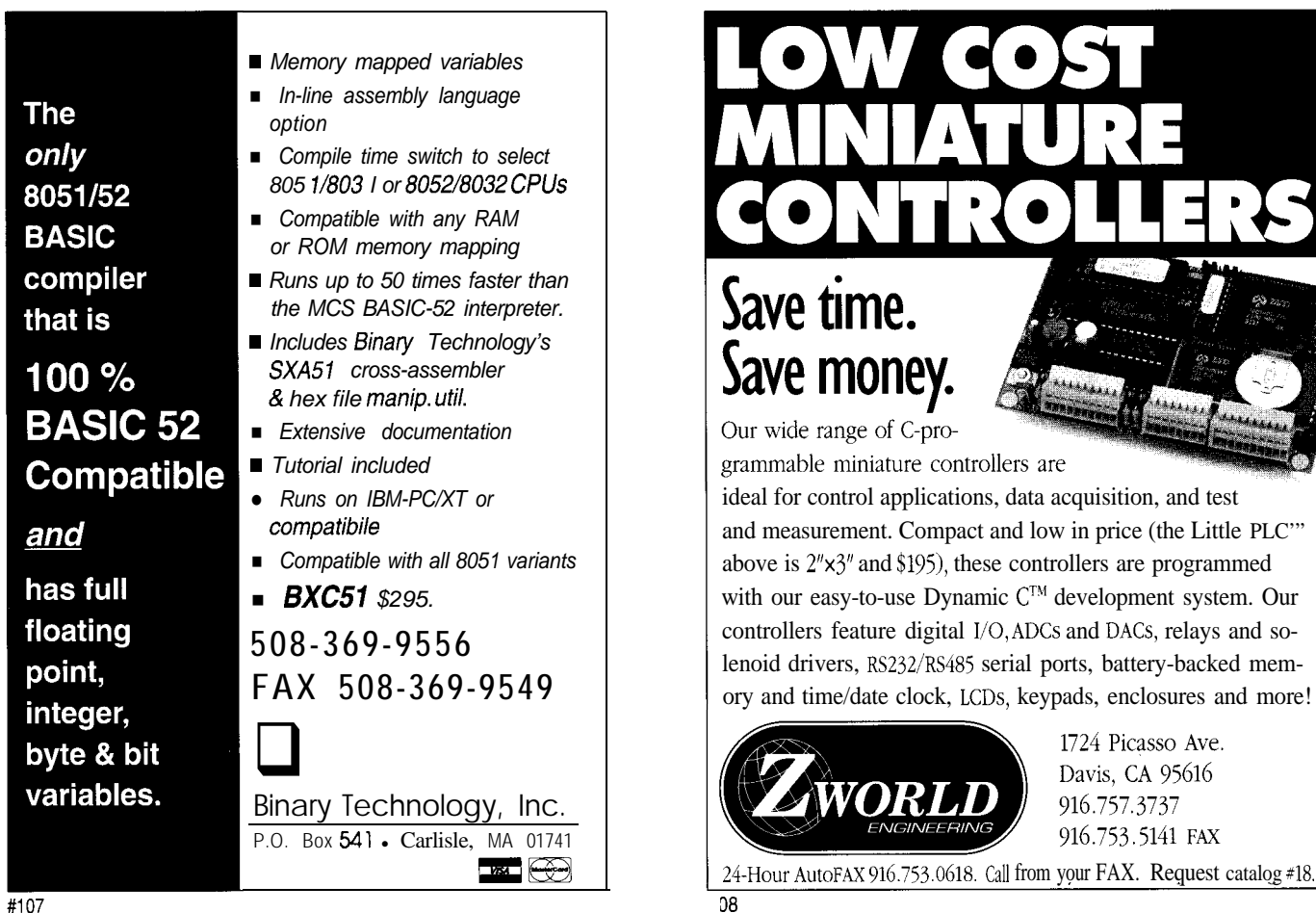

## **FEATURES**

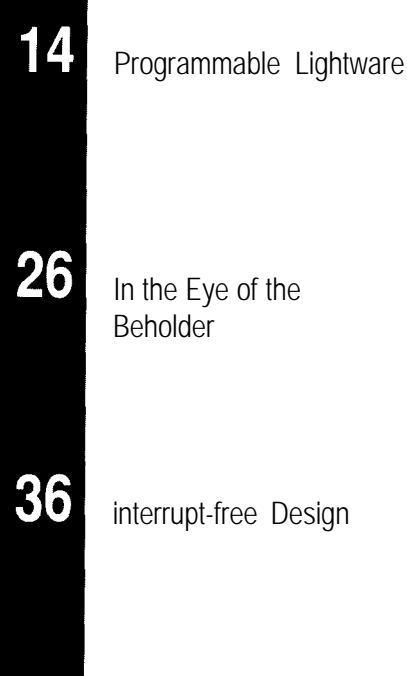

40

# Programmable Lightware

**John Hait**

**FEATURE** 

ARTICLE

How to Develop Photonic Products for Fun and Profit

An Assembly Language Programming Aid

> You think those new processors such as the Pentium and Alpha are fast? Ever consider a lightbased computer? It may not be long before you SEE one of these.

P. hotonic computer hardware will be brought into existence when more computer-generated graphics (whether they be plotted, printed out, or photographically reproduced) are assembled with off-the-shelf laser systems, and sold.

What is a *photonic computer?* It is a computer made up of *photonic transistors.* A photonic transistor is essentially a tiny photograph that is able to perform Boolean logic and photonic signal amplification. In a photonic computer, photographs replace silicon, and laser light replaces electricity.

Computer-generated graphics produced by applying the laws of optics can be used to create synthetic holograms. Transparencies reduced directly from synthetic holograms can control light beams just as natural laws predict. Synthetic holograms calculated to direct light in a photonic transistor configuration can be used as "schematics" to produce real holograms that perform logic and amplification of "digital light beams" to form the equivalent of processors, ROM, RAM, I/O, and so forth.

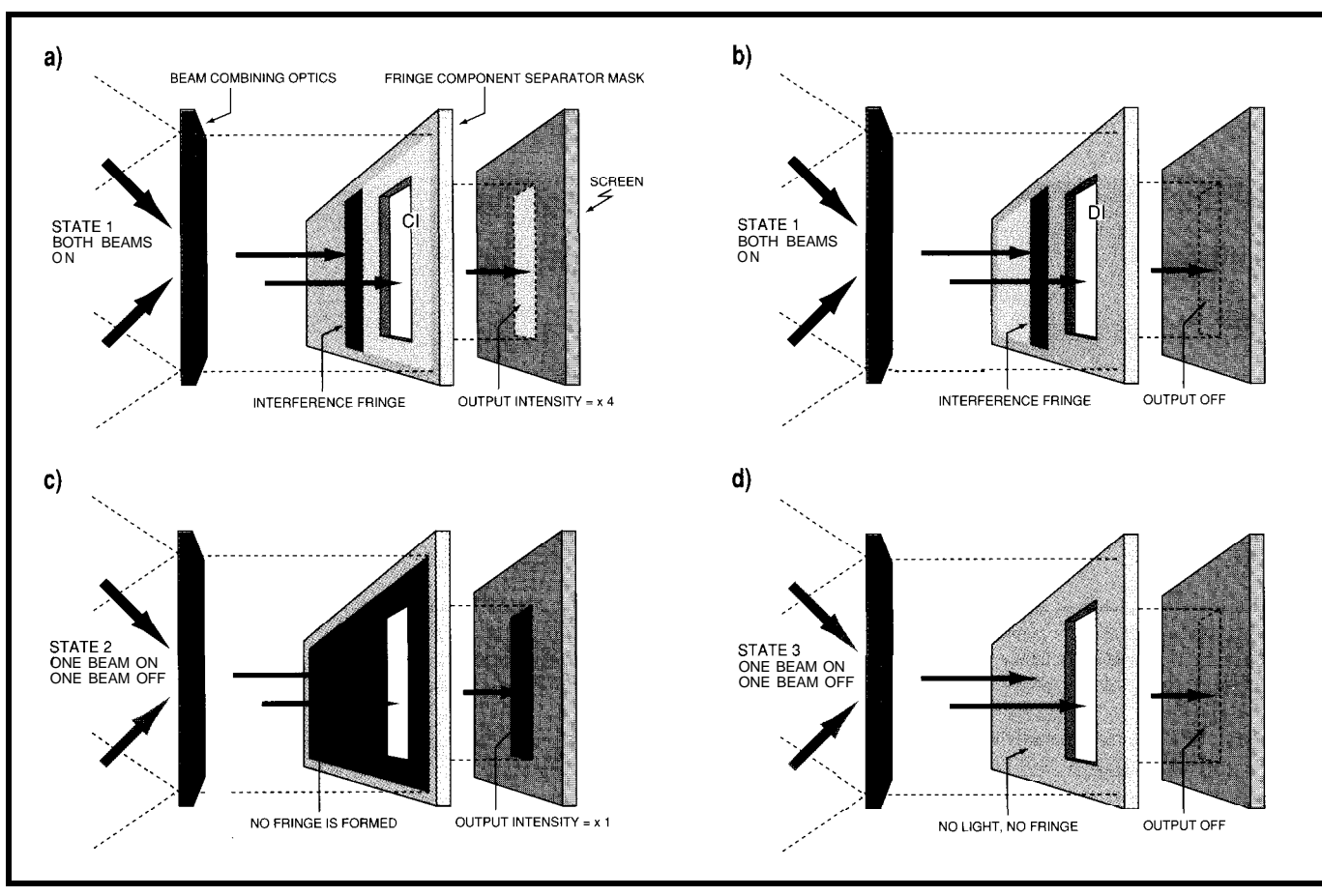

**Figure 1-A** *simplified photonic transistor showing an amplifier/boolean OR circuit and an XOR circuit. When two laser beams are combined (a & b), they form an interference fringe onto a fringe component separating mask. If one beam is shut off (c), the fringe goes away and light goes through the hole in the mask to produce an "on" output of* intensity 1. If both beams are shut off (d), the output is off. If the ho/e in the mask is p/aced at the position of constructive interference (Cl), the output through the hole is four times the intensity of a single beam. The device will amplify a modulated input signal if the other beam is kept on all the time, or it will function as a boolean OR circuit if both *beams are modulated. If the hole is p/aced at a position where destructive interference (D/j occurs (b), then a boolean XOR circuit is produced.*

A **great** variety of interconnecting holograms will be required in a complete photonic computer, because the exact holograms needed for each operation varies from component to component. Yet, before fully photonic computers reach the market, myriad discrete photonic components, each constructed from a few holograms, will be developed and sold.. .just as was the case with early electronic products.

Since the holographic components needed to build photonic transistorbased products are produced by software, photonic computers and other devices based on the photonic transistor are essentially massively parallel programmable hardware systems-programmable lightware! This article explains how to produce synthetic holograms, as well as the software related to synthetic hologram production, for fun and profit.

#### **WHY BUILD A PHOTONIC COMPUTER?**

electrons do in semiconductors. Thus, information is able to be processed at a Two reasons: speed and money. Information can be impressed onto light rays through a variety of techhigher speed, using the widest possible niques. The intelligence-carrying photons don't slow down as they pass through a photonic transistor the way bandwidth.

By way of comparison, a '486 running at 66 MHz takes **15** nanoseconds per internal clock cycle, and the latest, hottest, Cray 3 supercomputer uses 2 ns per cycle. In 2 ns, light travels 60 cm (23% inches) and in **15** ns, it goes 450 cm (14 feet 9 inches). You can fit a whole lot of photonic transistors in 60 cm, let alone **14 feet! So, a '486** emulated in light, even using oversized test transistors, would run faster than a Cray 3.

Naturally, it's not expected to be very long before photonic transistor electrons. equipment begins to shrink. As the size goes down, speed goes up. Already, 3M is able to put 20,000 lenses in one square centimeter. Photonic transistors that small will easily outpace the theoretical limits of

Before then, macro-sized devices must be produced and tested. Organizational layouts of photonic transistor arrays have to be designed and optimized. The many details for producing the massively parallel programmable synthetic holograms have to be worked out. And methods for making registers, processors, memories, ALUs, and all of the other structures that make up computers have to be derived. Once these steps are complete, the macro hardware can be scaled down mathematically to produce full-speed, optical supercomputers.

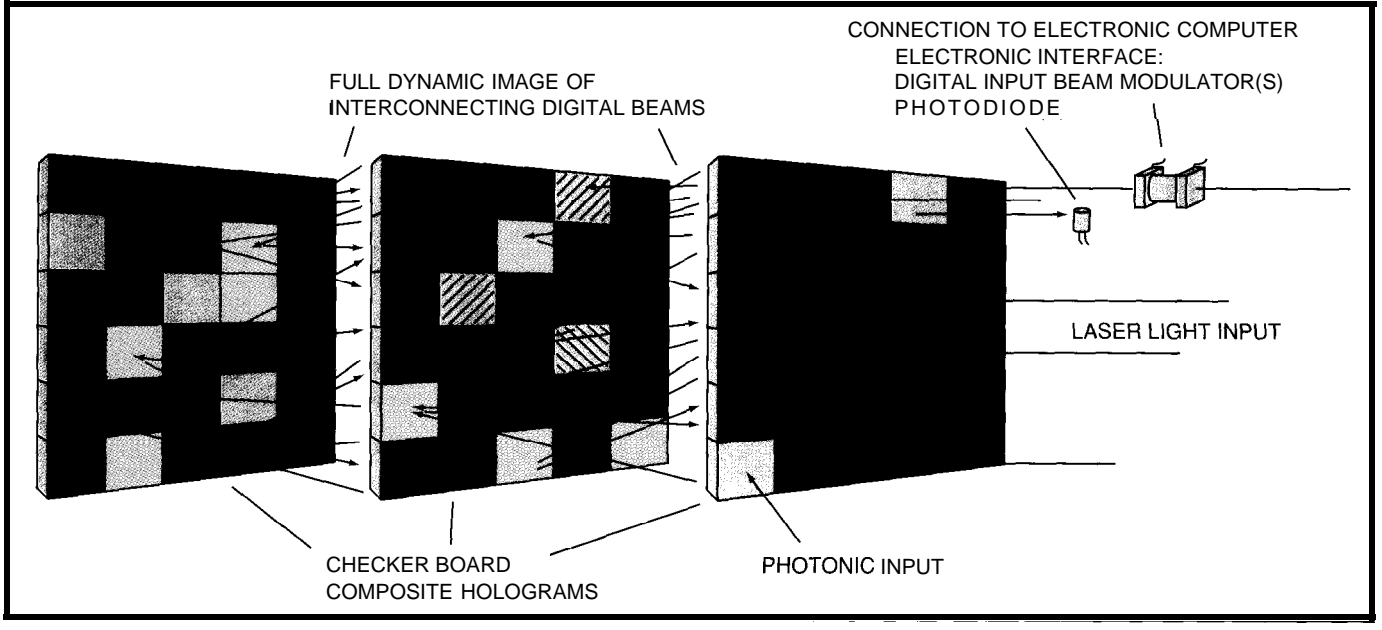

Figure 2-A holographic computer is made up of standardized little hologram squares that are combined to make checkerboard composite holograms. Each square is part of a *photonic transistor. laser Ijghf directed through the holograms produces dynamic images, where the beams from each square blink on and off as digital signals carrying data to* the text little holographic photonic transistor. Any electronic computer architecture may be duplicated in this way, as a superspeed optical computer.

This development process has the distinct advantage that much of the work can be accomplished using conventional equipment. Synthetic holograms sufficient for producing research and demonstration components can be produced on ordinary computers and printed on VGA or SVGA screens and laser printers. These "printouts" are then photographically reduced to become actual functioning devices. The resulting holograms can be mounted in a unit with an off-the-shelf laser to make functioning photonic products.

The hologram-generating programs and even the simplest working photonic products will become very valuable to hardware hackers and entrepreneurs involved in photonics. Educational products are needed so that developers will be able to keep abreast of the latest technology. By using the equipment already available, programmable lightware provides a physical means for the production of actual saleable products.

Yet, there is another very important advantage. Programs which produce holograms can also be used to test the *holographic components.* Each potential photonic product can be simulated to see how it will function without having to construct a single actual component. Thus, photonics

products can be created and tested without buying a laser or taking even a single photograph.

Why would you be interested in producing synthetic holograms on your own computer? Today, we are on the ground floor of a new and exciting technology. Already, long-distance telephone companies are investing millions of dollars to switch from wires to fiber optics.. trading their electrons for photons, so to speak. Every experimenter in the world would like to buy the worlds fastest components if they were affordable. Computers made out of photographs will be less expensive to build than ones made out of semiconductors. So, photonic computers can be expected to outperform and outsell even the best 35-million-dollar supercomputers.

There is another very important reason. We are instituting a "Distributed Development and Sales Network," whereby individuals from all over will be given the opportunity to share in the development of photonic components and related software for sale through our network.

#### **LOGICAL LIGHTWARE**

A detailed discussion of photonic transistor basics is contained in the August 1992 issue of the *Computer Applications Journal, so* I will not

duplicate that information here. The basic concepts needed for this discussion are shown in Figures la and lb. Two laser beams are brought together to produce an interference fringe. The fringe is composed of dark areas of destructive interference (DI), and bright areas of constructive interference (CI). Photons that ordinarily would have gone straight towards the DI area are diverted into the CI area by the action of interference. Thus, the CI areas are four times brighter than a single beam by itself.

How can that be? Let's compare Figures la and Ic. A single beam floods the entire area occupied by the fringe when both beams are on (Figure lc). For each photon that lands in the area that corresponds to the CI area of Figure la, another lands in the area that corresponds to the DI area. Turning on another beam of equal strength (Figure la) doubles the number of available photons. So now we are looking at four photons. Two headed for the CI area, and two headed for the DI area. The action of interference, though, diverts the photons headed for the DI area into the CI area. Thus, where there was one photon in the CI area with a single beam (Figure lc), now there are four [Figure la.). This property is an experimentally verifiable fact of physics.

If the component parts of the fringe are separated using a mask, or strategically placed holograms, several functions emerge. Separating the fringe component parts creates a differential output between the single beam state (Figure lc) and the double beam state (Figure la).

In the example above, the single beam has two photons and the double beam has four. Taking the entire combined beam into account, the differential between having one beam on and having two beams on is only double the intensity. Adding the mask drastically alters that output differential.

With a fringe component separator that selects only the CI area(s), the single beam output is cut in half (Figure lc), whereas the double beam output remains the same (Figure la). If both beams are off (Figure 1d) the output is zero. So, the output switches from zero photons to one to four as each beam is turned on. By selecting different parts from the fringe, different computer functions can be produced.

In Boolean terms, the device is an OR gate because it produces an "on" output if either or both input beams are on. In order to be off, both input beams must be off. The problem is that without the mask, light levels (in the "on" state] fluctuate from one to two times a single beam intensity, and with the mask, they fluctuate from one to four times a single beam intensity. Fluctuations like that may cause complications in subsequent devices.

In actual beams, there are many photons, and not all of them are precisely located in the center of the CI area. If the hole in the mask is located so as to select photons partially from a CI area and partially from a DI area, a balance can be found where the output intensity when both beams are "on" equals the single beam state. The result is the OR function that can be interconnected directly with other devices.

If the mask separates light from a DI area (Figure lb), an exclusive-OR (XOR) device is made. The output

differential switches from zero (Figure Id) to one (Figure lc) and back to zero (Figure lc). Since only two functions are needed to produce everything that is done on the motherboard of an electronic computer, every computation can now be done with light.

If we note the process carefully, the actual power, or total amount of light is reduced in the process. That shouldn't surprise us. Put your finger on a '486 and consider how much energy is wasted as heat. Images generally require much less energy than a '486, so we don't need highpowered lasers. But, light levels will need to be matched at each stage. So, an amplification function will be needed somewhere along the line in order to be able to interconnect all of the components properly.

However, many light speed functions are able to be accomplished before the on/off contrast reduces to the point where information is lost. For example, consider the address decoding function for a hypothetical photonic RAM. The entire address

25 MByte FlasHD Memory Module

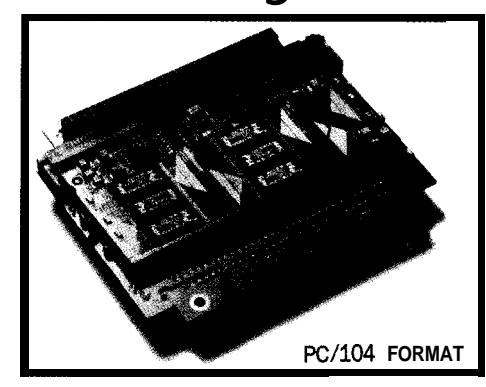

- b Hard Drive replacement; supports M-Systems
- ▶ Nonvolatile Flash<sup>TM</sup> memory board
- ▶ Self Boot mechanism and PC auto detection
- b Available with up to.25MBytes of storage
- Read/write memory system
- ) "Boot Block" of 256KBytes allows DOS in ROM
- k Byte writable, 64KByte sector erasable
- ▶ On-board DC to DC convertor for single +5 volt operation

*"For the OEM with Embedded PC Applications"*

megatel" *(416) 245-2953*

*"The FlasHD card allows a system to boot without mechanical drives, execute applications and write up to 25MBytes of non-volatile storage."*

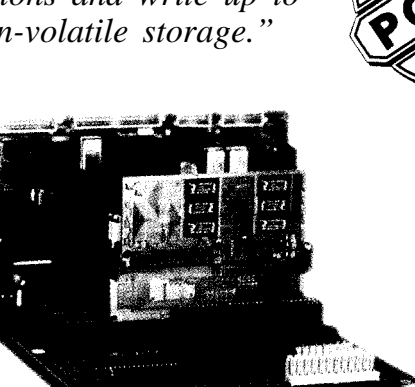

**ISA FORMAT**

**For** a list of our international distributors, please contact our head office at:

> **megatel computer carp.** 125 Wendell Ave. Weston, Ont. M9N 3K9 Canada Fax: (416) 245-6505

FlasH is a trademark of Intel Corp. and Megatel is a registered trademark of Megatel Computer Corp.

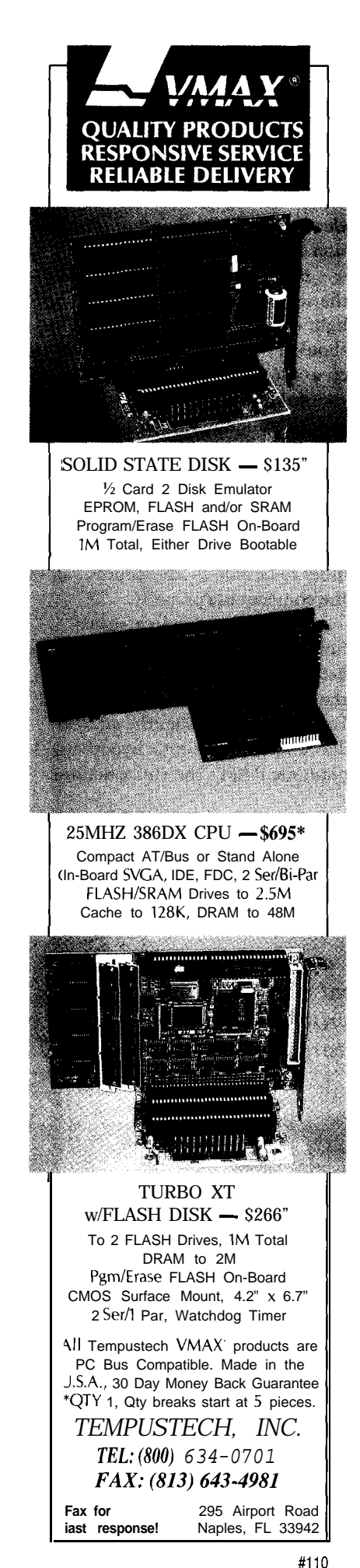

decoding and information read or write operation is able to take place at the speed of light, even with each stage in the process operating at a diminished power level from the previous stage. Only on the read function, after the RAM has been read, must the data bus be amplified in order to bring it back up the high levels useful to the processor.

We have a precedence for this in electronics. Early computers, and the internal workings of many computer chips, use diode-resistor logic for decoding addresses because they take up so little space. The output is then amplified back to TTL levels after the multistage logic has been performed.

While complete processes may be created using a descending power arrangement, amplification will be needed in order to restore the proper contrast ratio. There are light amplifiers available on the market, albeit slow and expensive ones. These could be used.. .but why, when we have the photonic transistor amplifier?

If the mask separates the CI area (Figure la), and one beam is kept on all the time, the information on the modulated beams enters the transistor, switching from zero intensity (Figure lc) to one (Figure la), for a contrast ratio of one. But, it exits switching from one to four, for an intensity differential (contrast ratio] of three. Thus the modulated signal has been amplified by increasing the contrast between off and on.

In a comparison to an electronic amplifier, the beam that remains on, is like the DC current from the battery. Without a power supply, the amplifier quits amplifying. A small modulated input signal switches the transistor on and off. The modulated output signal is larger than the modulated input signal. It is amplified: its "contrast ratio" has been increased. Where did the modulated output signal get the extra energy! Why, from the battery of course.

Likewise in photonics, the constant beam supplies energy to the modulated beam so that the modulated output beam has more energy than the modulated input beam, even though the overall process is less than

100% efficient. The same is true of an electronic transistor.

Many optical beam combining methods, including some holograms, block out half of the light from the input beams. In these cases, power amplification may be negated, even though the contrast ratio is amplified. The increase in contrast will be sufficient for many applications, but not for others.

Some of the methods for optimizing beam-combining optics, so as to minimize light loss, include the use of phase holograms and reflecting holograms such as the ones put on credit cards. These can be used to combine beams so as to cause an actual increase in total light power. As illustrated above, the amplified output beam has four photons for every two photons in the original modulated beam for a power amplification factor of two.

Simple photonic transistor amplification produces a better contrast ratio, but the output level remains on at a low level during the off state. To reduce this constant bias, the ratio of CI area (that passes through the mask) to DI area (which is blocked by the mask) is adjusted so as to make the CI area as small as possible and the DI area as large as possible. Obviously, the beamcombining optics must create a matching fringe with a wide DI area and a narrow CI area. That's where holograms come in.

#### **HOLOGRAPHIC PHOTONIC TRANSISTORS**

Holograms are able to produce complex images that can be designed to produce complex fringes with predetermined qualities. For example, a simple zone plate hologram can increase the contrast ratio by 400 times by focusing the light onto a small dot much as a magnifying glass does. When designed to accept single- and double-beam inputs, the contrast ratio can really become quite large.

Holograms are especially useful for producing differential photonic amplifiers. A differential amplifier is similar to a simple amplifier except

that a fringe is produced by the constant bias beam having its CI image completely blocked by the mask.

When the second beam comes on, the combined image is calculated so as to relocate the photons into a second image that is located elsewhere on the mask.. .and that's where we put the hole. From another viewpoint, the constant beam produces a fringe with its CI area blocked by the mask. When the second beam comes on, the CI area of the combined fringe is moved over to the location of the hole.

The result is the output contrast switches from all the way off to many times the level of a single modulated beam. If phase holograms are used, the power in the modulated output beam can be nearly twice the power of the modulated input beam. Cascading many such amplifiers together can then be used to raise both the power and contrast ratio to any needed level.

#### **MAKING A HOLOGRAPHIC COMPUTER**

Figure 2 shows one possible configuration for building a holographic supercomputer. It consists of a large number of holograms laid out in a checkerboard fashion, each square being either a hologram, a fringe component separator, or both.

Light from each square is directed by its hologram to the squares in the next plane. In this way, the logic devices may be both constructed and interconnected. Even data input and output beams can be produced, and laser "power" may be distributed to each of the components as needed. By arranging the various little square holograms so as to cooperate together, complete computer architectures may be constructed.

Holograms also have the ability to produce very complex images that can be selected by individually directing, not plain laser light at the hologram, but by projecting an image onto the succeeding hologram.

In Figure 2, the composite of little holograms at each plane can be considered as one big hologram with many subhologram parts. If an image is projected onto a composite hologram, some of the little portions will

be lit and some will not. By specially calculating each little hologram in concert with the others, a different image may be produced for each of a number of input images. How would that be useful?

If the input image consisted of a number of beams that represented an address bus, the combined output through an array of mask openings can be the completely decoded address. Thus for each combination of input beams projected onto the beamcombining hologram, only one mask hole will be lit. Or if negative logic is used (which has some advantages), all would be lit except one. If the output of such an address decoding array is directed to an array of photonic transistor flip-flops, the device is a RAM. If the output is directed to a viewing screen, the device is a completely photonic, high-speed video display! By the way, the right configuration can display in 3-D, too.

Are you ready to make some synthetic holograms?

#### **MAKING AND TESTING SYNTHETIC HOLOGRAMS**

Synthetic holograms are computer-generated graphics. The programs are relatively simple, but they take a very long time to run. They are called *ray tracing* programs.

Figure 3 shows a standardized configuration that includes two standard input squares that cooperate together to produce a standard output. Each square may be a hologram, a mask, or a combination. Light from each input square is calculated using the wave nature of light so as to determine what pattern will be projected onto the output square. By doing two calculation sets, one for each input square, three different images can be produced on the same output square. One for when one beam is on by itself, and a second for when the other beam is on by itself. By summing these two calculated outputs, the result from having both beams on at the same time can be produced.

By writing a set of basic interchangeable table-oriented algorithms, several things become possible:

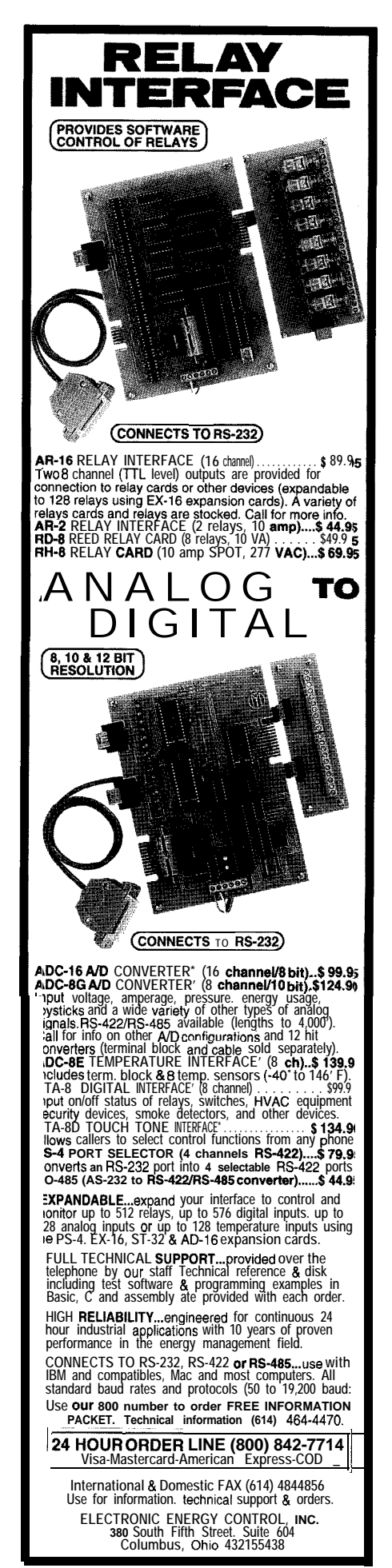

**Kill**

- \*Holograms can be produced to form specific output images.
- \*Images from each hologram and both holograms together may be simulated.
- \*Masks may be created to provide predetermined outputs given all input states.
- \*The operation of the full transistor can be simulated for any set of image inputs and for all states.
- @Outputs from one transistor can be entered directly into a succeeding transistor.
- \*Outputs from one transistor can be routed to a succeeding device by creating a hologram that simply produces a plane output image, which angles over to the output position.

If viewed as a two-input, oneoutput device, each of the four possible states (including the moot state where both beams are off) can be simulated. If the two input squares are holograms and the output square is a mask, the operation of this synthetic photonic transistor may be simulated. Thus, your work may be tested without even having a laser or any other equipment other than a computer.

By using standardized, interchangeable, pixel amplitude tables for both input and output [albeit very large ones), holograms, masks, and the simulated operation of each can be produced from a single set of tableoperating algorithms. The table arrangement permits complex wavefronts and images to be calculated from a standardized data set. Thus, the data output from one transistor can be entered as a light configuration into the next transistor. Complex products can be built up one transistor at a time.

Images calculated from pixel to pixel produce the same mathematical result regardless of which direction the light is traveling. Data output tables can be used as holograms from predetermined images, images from previous holograms, images from images, and masks from image combinations. Masks and holograms can be superimposed upon input

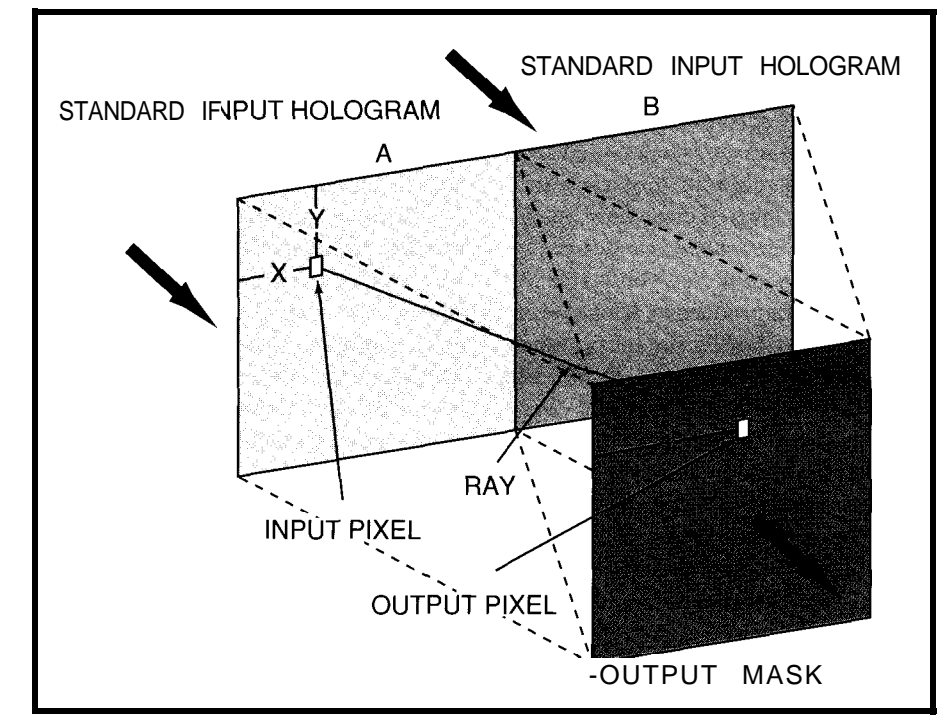

**Figure 3-h a** *standardized photonic transistor, input holograms A & B provide two optical inputs to a transistor.* The *output mask* separates the *infederence* fringe *images so as to produce signal amplification or boolean logic. Standardizing the hologram/mask configurafion allows the outputs from each transistor to become fhe direct inpufs to the next transistor. Thus, holograms and masks may be calculated easily and the operation of each transistor may* be completely simulated and tested.

images so that each of the possible input states may be simulated.

#### **RAY TRACING PROGRAMS**

Each standard square consists of an array of pixels. Light which exits each pixel initially heads toward all of the pixels of the output square. The line which connects an input pixel to an output pixel is a ray. Thus, every output pixel will have a ray coming toward it from every one of the input pixels that have a nonzero input amplitude.

By summing the instantaneous amplitudes of light that arrives at each pixel from every nonzero input pixel, the combined amount of light at that pixel, for that instant, may be determined. By calculating every ray from every input pixel to every output pixel, the entire output image may be produced.

The instantaneous amplitude from each ray is proportional to the phase of the light when it arrives at the output pixel. If that instantaneous amplitude is in phase with the input pixel (assuming a positive input amplitude), the output amplitude from that input

pixel is positive. If the ray produces an instantaneous amplitude that is out of phase with the input pixel, then its instantaneous amplitude is negative.

If one ray produces a +l instantaneous intensity, and another also produces  $a + 1$ , the result is  $+2$  (constructive interference). If one produces a **+l** and another a **-1,** the net result is zero (destructive interference). The calculated output for each pixel will be the algebraic sum of all instantaneous amplitudes from all input pixels.

What makes the phase change from one pixel ray to the next? Distance. The ray tracing program calculates the 3-D distance from each pixel in the input square to each pixel in the output square. The distance is converted to (a number  $+$  a fraction) of wavelengths. The wavelength fraction multiplied by the amplitude of the input pixel equals the instantaneous amplitude arriving at that output pixel.

A mask or hologram graphic can be superimposed onto a pixel table by setting all pixels that match corresponding black pixels in the graphic equal to zero.

#### **SYNTHETIC PHOTONIC TRANSISTOR DEVELOPMENT PROCEDURE:**

First, you need to select an input table of pixel amplitudes either from a previous run or one with all pixels initialized to one (which represents a plane wave of equal amplitude directly from the laser). Next, calculate the image output from the A input side of the device. Now, produce a hologram by setting each pixel in the graphic to be either one or zero, to correspond with the output pixels values from the previous step. Set them by a predetermined range for the type of device in use (usually all negative values produce zeroed pixels].

Next you need to superimpose the graphic onto the original input table. Then you have to recalculate the image to determine if the desired output has been achieved, adjust the pixel setting parameters if needed, and perform a loop at this point until the desired output image is finally created.

Then you need to produce a similar hologram from the B side of the device. Now you can produce a combination image by summing the two previous output tables. At this point, it is a good idea to display and check all states for the production of the desired images. You may need to iterate the process until the optimum images are produced.

You will mask the output table (by zeroing the desired pixels) to produce the final transistor. Now you have to test all three "on" states using the same mask and the three previous output tables to ensure proper operation. In most cases, the result should be an image that is on or off (resulting in a single output table) rather than a complex set of images for each of the input possibilities. Otherwise things get real complex.

This photonic transistor is complete. Go on to the next device by adjusting the coordinates of the output table to become an input table. Repeat these steps until the product is done.

#### **EXAMPLE FLOWCHART PROGRAMS**

I have included some examples to explain the process in the simplest possible way. They show how standardized tables can be used with various algorithms for producing a multitude of photonics products.

The actual table sizes, however, are much too large for these exact programs to function with practical working holograms. So use these programs more like flowcharts: as teaching aids for understanding the processes involved. Then, use your own skill to produce working programs in whatever language you wish.

Use the distance between the input squares and the output square as the minimum focal length times two, so that the output square size will be the same as the input squares. Note that tables should be calculated with at least 32.bit accuracy.

For a VGA screen, with 640 horizontal pixels, two 320x320 pixel

**WO VEAL** 

a s **TWO YEAR** 

**WARRANTY** 

**HomeAutomation Catalog!** FREE! 24 HOUR CATALOG REQUEST LINE<br>Catalog Request by Fax 619-693-8892 1-8000-422-4024

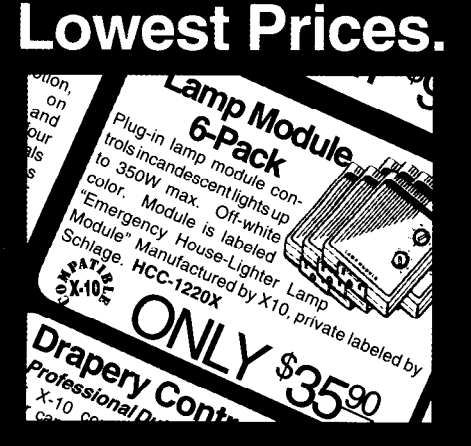

**Fastest Shipping.** 

**ORDER TODAY...** 

**HAVE IT TOMORROW!** 

UPS Next-Day & 2nd-Day Air Available!

**Warranty. Best Selection.** 

**Double** 

## **Fabulous Freebies.**

Who says there's no such thing as a free lunch? There's not... but there are free lamp modules! Check out our new catalog for fabulous free gifts with every order!

HOME CONTROL CONCEPT

21

squares will display side by side. All calculations will be done in pixellength units.

The flowchart-like routines shown in Listing 1 give a sense of how photonic transistors based on synthetic holograms are produced, but this list is by no means exhaustive. The problem is actual programs like this run at a snail's pace because the run time is multiplied by the number of input pixels that are not zero. However, there is a great deal of redundancy that one can capitalize on in order to speed things up.

Standardized squares produce standardized phase calculations. So, working programs will probably use table lookup procedures and precalculated constants that are not in the nested loop. Only the input amplitude at each pixel changes, so simple multiplication or addition need be the only math function within the loop.

Once certain types of transistors are produced, it may be easier to adjust the input light configuration to a

standard form so that preprocessed data can be reused as much as possible. In fact, the next logical step will be to produce CAD programs that use precalculated standardized units that can be combined into various products.

Additionally, this process is well suited to neural programming, Fourier transforms, and other methods for arriving at the iterated result much faster. The point is that actual working components can be synthesized within a standardized configuration much faster even though the computational methods may differ.

Obviously, early programs will proceed at turtle speed. Optimizing and automating software will greatly improve that speed. But as soon as the first photonic processors and RAMS are produced, production should take off like a jackrabbit.

#### **DISTRIBUTED DEVELOPMENT**

If you had patented an important invention, how would you develop it! Find the most talented people?

Organize them into a productive cooperating team? Locate the prime production facilities? Determine what is the most effective method for beating the competition? Find the best salespersons and the best advertising method?

Where are the most talented people? How do you find them for a project like this, a process that has never been done before, to produce products that don't even exist yet and when the talent is spread all over the earth? The answer lies in the very process by which photonic computers are made and the lessons of recent history.

Synthetic holograms are essentially made out of data. These days, data can be transmitted virtually anywhere. Such data is produced by programs, written by programmers who commonly work alone or in very small groups. Therefore, there is no reason whatsoever that they need to be located at a central place. Everything can be coordinated via telephone, modem, and fax. Thus, the develop-

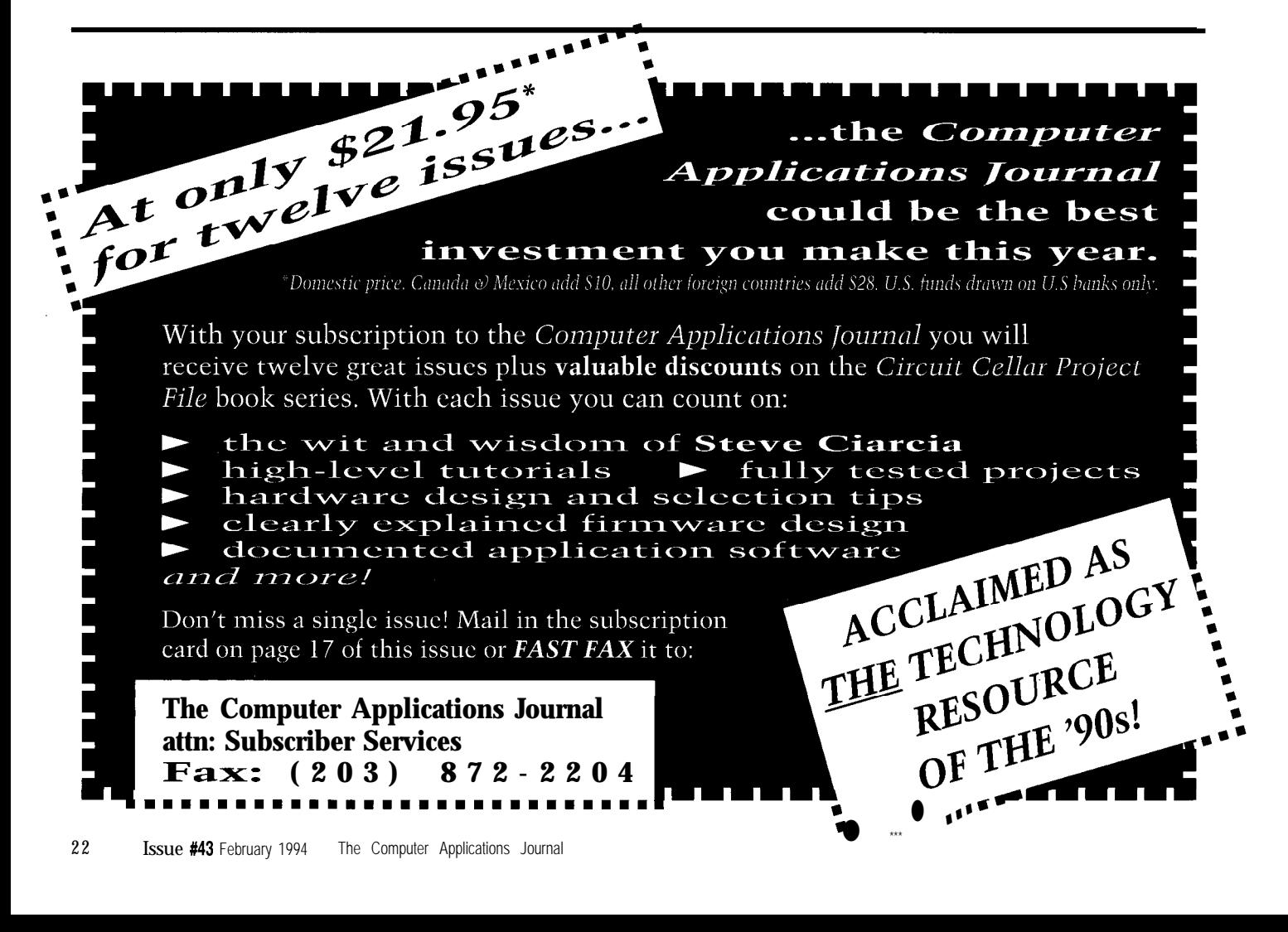

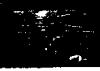

ment of holographic computers lends itself very well to a distributed development process.

The personal computer revolution was not the creation of one big company, even though there were some big players. It came about by the hand of thousands of innovative entrepreneurs-little people with big ideas. Together, these people created a revolution that has changed the world and seen the lowly PC capture the vast majority of the computing market. It worked then, and will work now in the transition from electrons to photons.

And what about advertising and sales? There is no better advertising than to offer products that outperform the competition. The excitement that creates is the best advertising.

How do we enlist the help of so many talented people? We pay them! Not by the hour, but by the product sold. As new products are developed, we will evaluate them in a coordinated effort to find out who is able to produce the best products for including in our sales network (including software products.) When accepted, arrangements will be made for manufacturing, distribution and sales. Just as with any other business, each one does his part, and each one shares in the fun and profit.

#### **PROTECTING YOUR INVESTMENT**

Programmable lightware, when used with a laser, functions as active patented photonic transistors. As such, the computer-generated graphics you develop may have important economic value. Improper use or disclosure of them may seriously hinder your ability to secure intellectual property rights to those images and the use thereof.

By law, no one has the right to make, sell, or use a photonic transistor, or the patented process that makes them work, without a license from the Rocky Mountain Research Center. Thus your output images can only be used as actual functioning components (even for private laser testing], if you are a licensed part of our developing and marketing network. That is a protection for you from unlawful competition to any product you work with us to develop.

**Listing 1—The following short programs** are simple examples of how photonic transistors are implemented. Constants: Al = antialialing factor =  $2.5$  $Lp = \text{lines}/\text{line-pai}\,r \; = \; 2$  $Mm = mm/meter = 1000$  $Sm = Synthetic$  wavelength multiplier = 16 w = wavelength =  $632.\overline{8}$  \*  $10^{-9}$  meters for a HeNe laser PX = pixels on any 1 side of square =  $319$  ( $0=1$ st pixel position)  $Sx = pixels/full$  horizontal screen width = 640  $Ss = full horizontal screen width = 254 mm for a 10" wide screen$ Useful formulae: Pm = pixels/meter =  $(Mm * Sx/Ss) = 2520$  (rounded to nearest pixel)  $Sw =$  synthetic wavelength =  $w * Sm$ Ur = useful resolution = (Sx \* Mm)/(Al \* Lp \* Ss) =useful lines/m  $Da = max deflection angle = arc sin(Sw * Ur)$ Combining these:  $Da = \arcsin((Sx * Mn * w * Sm)/(A1 * Lp * Ss))$ so:  $Da = \arcsin((640*1000*632.8*10-9*16)/(2.5*2*254)) = 0.29"$  $f = focal length in pixels = (PX * tan(Da) / 2)$ Z = synthetic distance between input squares and output square in  $\text{pi} \text{ x} \text{ e} \text{ i} \text{ s} = 2 * \text{ f} = \text{PX} * \text{ tan}(\text{Da}) = 63,222 \text{ pixel s}$  $D =$  distance from input pixel  $(\lambda, \gamma)$  to output pixel  $(I, J)$  $=$  SQR(( $(\bar{X}-I)^2$  + ( $Y-J$ )<sup>2</sup> + Z<sup>2</sup>)  $Ph = Phase = sin(2\pi D(Sw/Pm))$  $IA = Instantaneous amplitude = Ph * amplitude from input pixel$  $0A = 0$ utput amplitude at each pixel = algebraic sum of all instantaneous amplitudes from all input pixels = IA1 + IA2 + IA3 . . . IAn  $PI = 3.14159...$ PROG 1: for plain laser input, initialize input pixels to l...otherwise load an input table from a previous run. FOR  $X = 0$  TO PX FOR  $Y = 0$  TO PX  $INPUT\_TABLE(X,Y)=1$ NEXT Y, X PROG 2: to initialize an output table FOR  $I = PX/2$  TO  $PX+PX/2$  'because the output square is offset by half a square FOR  $J = 0$  TO PX OUTPUT\_TABLE(I,J)=O NEXT J,I PROG 3: to calculate output table from input table A FOR  $I = P X / 2$  TO  $P X + P X / 2$ FOR  $J = 0$  TO PX  $IA = 0$ FOR  $X = 0$  TO PX 'to calculate from the B input square, use FOR  $X = PX$  TO  $2 * PX$ FOR  $Y = 0$  TO PX **DISTANCE** =  $\text{SQR}((X-I)^2 + (Y-J)^2 + Z^2)$  '3D **Pythagoras**  $IA = IA + SIN( DISTANCE * 2x / S)$  'instantaneous amplitude NEXT Y, X OUTPUT\_TABLE(I,J)=IA \* INPUT\_TABLE(X,Y) NEXT J,I PROG 4: to combine the inputs from square A and square B to determine the output result when both beams are on. FOR  $I = PX/2$  TO  $PX+PX/2$ FOR  $J = 0$  TO PX  $COMBINED_OUTPUT_TABLE(1,J)=OUTPUT_TABLE_ A(1,J) +$ */continuedJ*

```
Listing l-continued
```
OUTPUT\_TABLE\_B(I,J) NEXT J,I PROG 5: to make an input hologram by making selected pixels black. FOR  $X = 0$  TO PX FOR  $Y = 0$  TO PX IF OUTPUT\_TABLE(X+PX/2,Y) < 0 THEN INPUT\_TABLE(X,Y) = 0 NEXT Y, X PROG 6: to make an output DI mask by making selected pixels black. FOR  $I = PX/2$  TO  $PX+PX/2$ FOR  $J = 0$  TO PX IF COMBINED OUTPUT TABLE(I,J)  $\leftrightarrow$  0 THEN MASK TABLE(I,J)=0 ELSE  $MASK\_TABLE(1, J)=1$ NEXT J, I PROG 7: to make an output CI mask by making selected pixels black.  $V = a$  cut off value to be determined by needs of device. FOR  $I = PX/2$  TO  $PX+PX/2$ FOR  $J = 0$  TO PX IF ABS(OUTPUT\_TABLE(I,J))  $\leq$  V THEN MASK\_TABLE(I,J)=0 ELSE MASK TABLE(I,J) = 1 'if there's light there, let it through. 'notice that both positive and negative phases are there, and that may, or may not be good, depending upon the design of the following device. NEXT J,I PROG 8: to make a mask with predetermined properties FOR  $I = PX/2$  TO  $PX+PX/2$ FOR  $J = 0$  TO PX 'select the criteria for each pixel as to whether it should be masked or not based on how that particular pixel behaves given the three lighted input states of: beam A on, beam B on, and both beams on. IF OUTPUT TABLE  $A(I,J) = (beam A on criteria)$ IF OUTPUT\_TABLE\_B(I, J) = (beam B on criteria) IF COMBINED\_OUTPUT\_TABLE(I,J) = (both input beams on criteria) ...  $MASK\_TABLE(I, J)=0$  ELSE MASK\_TABLE(I,  $J$ )=1 'depending upon above criteria NEXT J.1 PROG 9: to superimpose a mask onto an output table FOR  $I = P X / 2$  TO  $P X + P X / 2$ FOR  $J = 0$  TO PX IF MASK\_TABLE(I,J) =  $0$  THEN OUTPUT\_TABLE(I,J)=0 NEXT J,I NEXT J,I Note that the output through each mask must be checked in each of the possible input states. Masked should be designed to produce only a single output image from the three input images. PROG 10: to display the results (at position A) FOR  $I = 0$  TO PX FOR  $J = 0$  TO PX IF TABLE\_TO\_BE\_DISPLAYED(I,J)  $\langle$  > 0 THEN PSET(X,Y) 'turn on the pixel 'PSET (X+PX,Y) for position B NEXT J.I PROG 11: to make the output of one transistor equal one of the inputs of another transistor FOR  $X = 0$  TO PX '(for input B use PX to  $2*PX$ )  $I=X+PX/2$  '(for input B use  $I=X-PX/2$ ) FOR Y = 0 TO PX INPUT\_TABLE(X,Y)=OUTPUT\_TABLE(I,Y) NEXT Y, X

The actual patented process involves the use of any means for producing interference fringes, and then using any means for separating those fringes into their component parts. That coverage is very broad. However, computer graphics (synthetic holograms and masks) made and tested by simulation, as described above, are not covered by patent law because they are just simulations.

By becoming a part of our network, your product will be both protected and defended. What's more, those who are a part of the coordinated network will have access to the latest information so that they will always be on the leading edge, not duplicating the work of others.

So whether you prefer to write the synthetic-hologram-producing software, or produce holograms using this method, you may wish to have your work evaluated as a potential product for sale through our network. Neat idea, huh? You can find out more by accessing our new Photonic Transistor BBS at (406) 273-4692. Call in often, as new material will be continuously added as photonic development proceeds. Our BBS supports data rates up to 14.4 kbps; and uses  $8$ , N, l.  $\Box$ 

*fohn Hait is an electronics engineer with over 35 years of experience in basic circuit design and troubleshooting electronic and data processing systems, He is best known by his books and articles on practical applications of thermodynamics and electrochemistry. He is the inventor of the photonic transistor, which is only one of 85 inventions that span the wide spectrum of practical physics.*

#### **CONTACT**

Rocky Mountain Research Center P.O. Box 4694 Missoula, MT 59806 (free catalog and network information available)

#### IRS

401 Very Useful 402 Moderately Useful 403 Not Useful

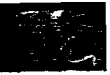

## In the Eye of the Beholder

## Displaying Messages with the LightStick II

If you've ever seen multiple images of the current time as you sweep your eye past a digital clock, you've experienced the premise behind the LightStick II. Find out how to display your own ghostly images.

## **FEATURE ARTICLE**

Shaun J. Greaney

ou walk into the room and, tucked away in a corner, you spy a vertical column of LEDs flickering just slightly. "What's that thing supposed to do!" you ask yourself. Shrugging, you redirect your gaze to more interesting matters. As you turn away, you think you see something from the corner of your eye, but then it's gone. You look back at the LEDs to find them still flickering ever so innocently. Turning away, you again catch a glimpse of a picture. You've just discovered the LightStick.

Bill Bell's United States patent [l] calls his light stick a "Momentary Visual Image Apparatus." It is a device that creates an optical illusion that is formed by multiplexing the multiple columns of an image onto a single column of LEDs. Everyone has seen examples of m- x n-pixel arrays used to create two-dimensional images. PC graphics adapters support 1024 x 768, 800 x 600,640 x 480 to name a few. Old dot matrix printers supported 5 x 7 characters. From the instant replay screen in the football stadium to the graphics display on my HP 48SX, they all share something in common. The images all consist of static arrays of m columns of n picture elements. The specific spatial displacement in x and y required by each individual pixel is provided by the physical display.

What a light stick does differently is to display all *m* columns of the picture on a single column of  $n$  pixels.

Construction of the image depends on the human eye's persistence of the retina and on its natural, rapid movements from one point of fixation to another.

The persistence of the retina gives you after-images from flash bulbs and allows you to draw line images with Fourth of July sparklers. The rapid eye movements are involuntary and you are probably unaware of the fact that you are doing it. Normal visual activity consists of fixating on a point of interest, capturing the visual information, and then rapidly moving to the next point of interest. During the transition from one point to the next, normally no visual information is gathered. Everything would appear a blur and is ignored. It is during this time that the light stick works.

If you look directly at the column of LEDs, you will perceive it as a flickering or shimmering stick of light. As the individual pixels are rapidly turned on and off it appears that they are either continuously on, or off, or being slightly modulated in intensity. If instead you ignore the stick and let your eyes wander around the room, the horizontal motion of your eye will spread the columns across your retina, thus building up an image that exists as long as your persistence of the retina holds it.

My light stick was inspired by one of Bill Bell's light sticks that was on display at the Exploratorium in San Francisco back in 1986. The Exploratorium is a nonprofit science museum that everyone should visit at least once, and Bill Bell's light stick optical displays are certainly among the most striking and interesting pieces of modern art.

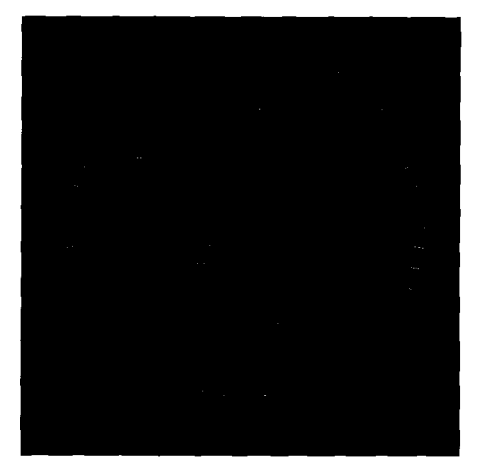

Photo  $1-$ *The* image produced *by the LightStick II* is painted on your retina as you *quickly look past the device. While it's easy to see the image here, if's gone* in an instant when you look at the real display.

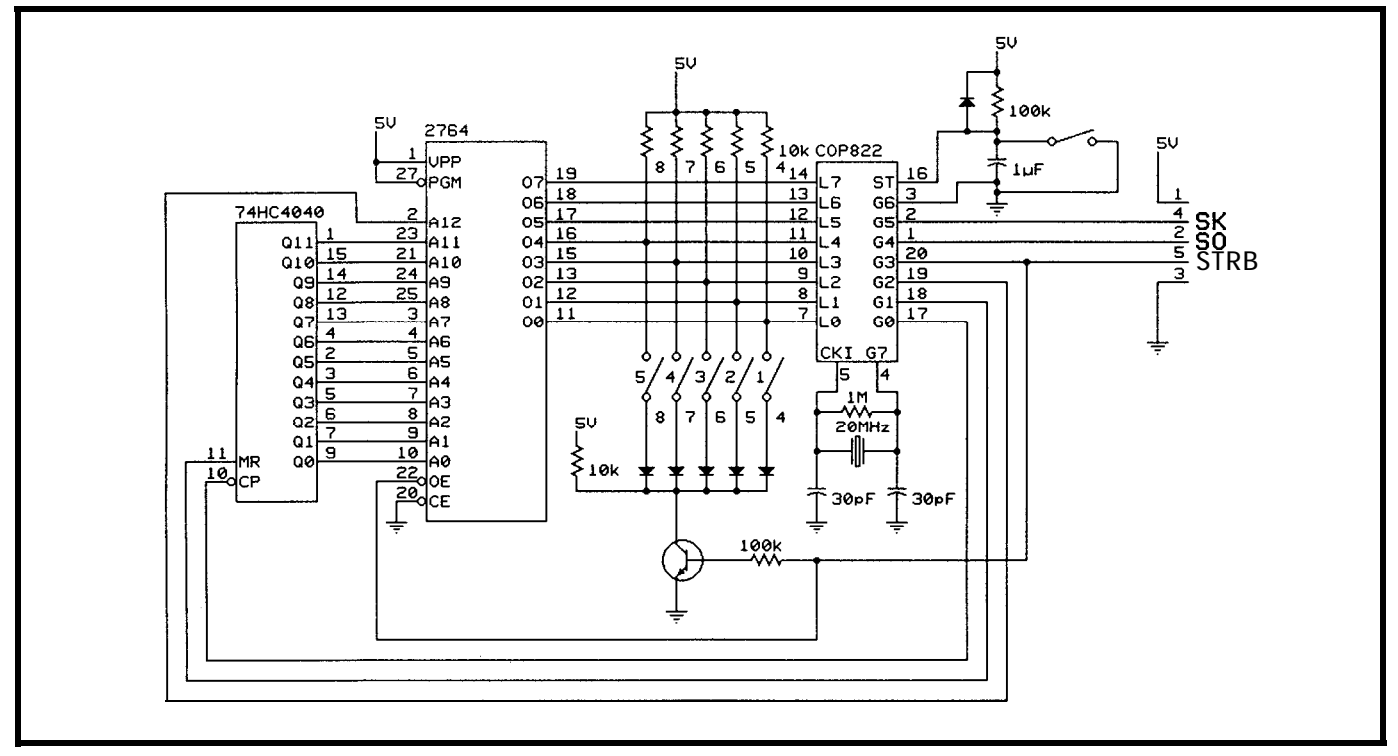

Figure la--The LightStick II controller couldn't be simpler, using a COP for the brains, an EPROM to hold image data, and a counter to help with the EPROM addressing. Data **isshiffed out serially to** *the stick* **itself.**

#### **THE LIGHTSTICK II**

The basic operation of LightStick II is very straightforward. The picture data is stored in an EPROM (see Figure 1). A microprocessor retrieves the data, one byte at a time, and shifts it into a string of 20 serial-to-parallel converters that are located adjacent to the LEDs in the stick. This continues until an entire column-20 bytes-is shifted in. It waits for a specified period of time, then strobes the data out onto the LEDs. Then it goes back and gets another column. This cycle continues and repeats after 204 columns.

The hardware consists of two subassemblies connected via a fivewire cable: the LED display and the microprocessor-based controller. The cable provides DATA, CLOCK, and STROBE logic signals for the stick as well as power and ground.

#### **THE STICK**

The stick for LightStick II consists of a single column of 160 LEDs with National Semiconductor MC74HC595N serial-to-parallel converters to drive them. While Figure lb shows just ten sets of converters and LEDs, the second group of ten is wired exactly the same.

I chose HP HDSP4830 lo-segment bargraph LED modules because of the ease of lining up 10 LED segments as opposed to individual LEDs. The 74HC595 allowed me to have a serial data bus and a 5-wire cable from the control board to the stick display board. Five-conductor DIN connectors made the whole system easy to break down and reassemble.

I chose the height of 160 pixels based on the original bitmap that I wanted to display. I obtained a bitmap of the AT&T company logo that was intended for 300-dpi laser printers. The logo is 150 pixels (or  $\frac{1}{2}$ , inch) high and 336 pixels wide. The LED arrays are grouped as 10 LED segments, and the microprocessor likes to work in 8-bit bytes, so 160 is a convenient height. The logo is 42 bytes (336 pixels) wide, so I divided it into two pictures and padded each out to 204 columns so that each would occupy approximately one half of the 27C64 EPROM. Splitting the logo into two parts also keeps the image simple and easy to view. More on this later.

#### **THE CONTROLLER**

The controller subassembly consists of a National Semiconductor COP822 microprocessor emulator, a five-key keypad, a 27C64 EPROM, an RCA CD74HC4040E ripple counter to help out with addressing the EPROM, and a reset button.

I chose the COP822 based on its projected cost in large volumes. Because of its low cost, we were planning to use the COP822 to replace some discrete logic in one of our designs. The LightStick II project provided an excellent opportunity to learn how to program the COP822 and microprocessors in general-since I am primarily an RF engineer.

The actual processor I used was an EEPROM COP8722, which was a limited-production version of the COP822 emulators used for early development. National Semiconductor has since come out with COP8782C OTP and UV EPROM parts that would provide a more cost-effective solution for development and limited production use.

The 20-pin COP822 has two I/O ports available on it: the L port and the G port. The L port is a full 8 bits wide while the G port is only 7 bits wide. The chip also has a timer function and a serial port. To use the serial port, the upper 3 bits of the G port are config-

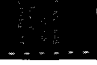

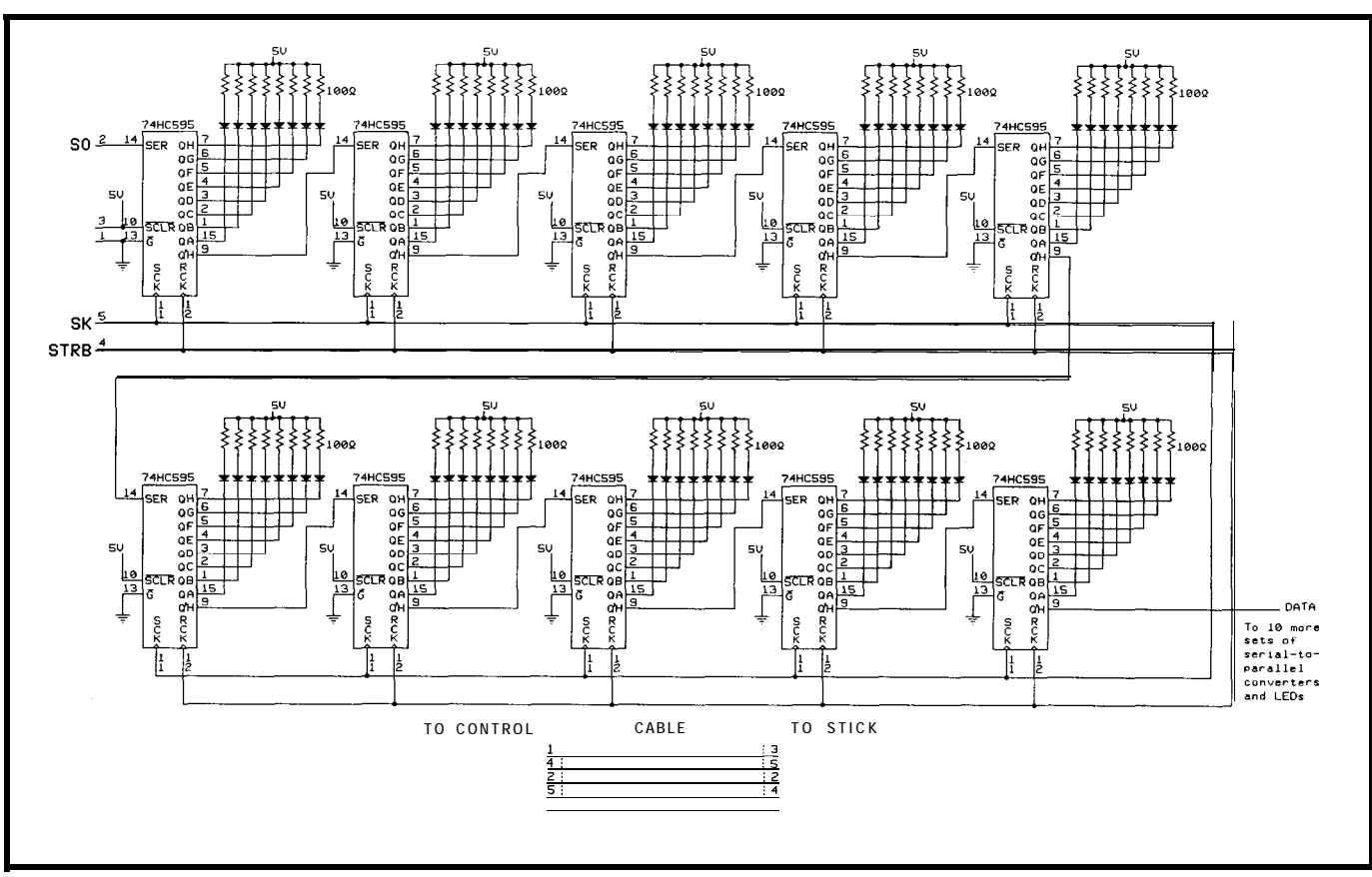

**Figure** 1 b--Twenty *serial-to-pm//e/ converters (only half are shown here) are used to receive data sent by the confroffer for display on the LEDs.*

## *V25 POWER COMES TO EMBEDDED CONTROL!*

Micromint's RTCV25 is the perfect marriage of an 8088-compatible processor, programming convenience, and control I/O. Forget the need for cross-assemblers and cross-compilers; your favorite high-level language for the PC and a "locate" facility are all you need. The RTCV25 enhances the V25's power with parallel I/O; A/D conversion; RS-232 and RS-485 serial ports; up to 384K of RAM and EPROM; a battery-backed clock/calendar; 128 byte EEPROM, ROM monitor, and the RTC stacking bus. Ease of code development combined with its small size and low power consumption make the RTCV25 ideal for all embedded control applications. And of course the RTCV25 is compatible with Micromint's full line of RTC peripheral boards and products.

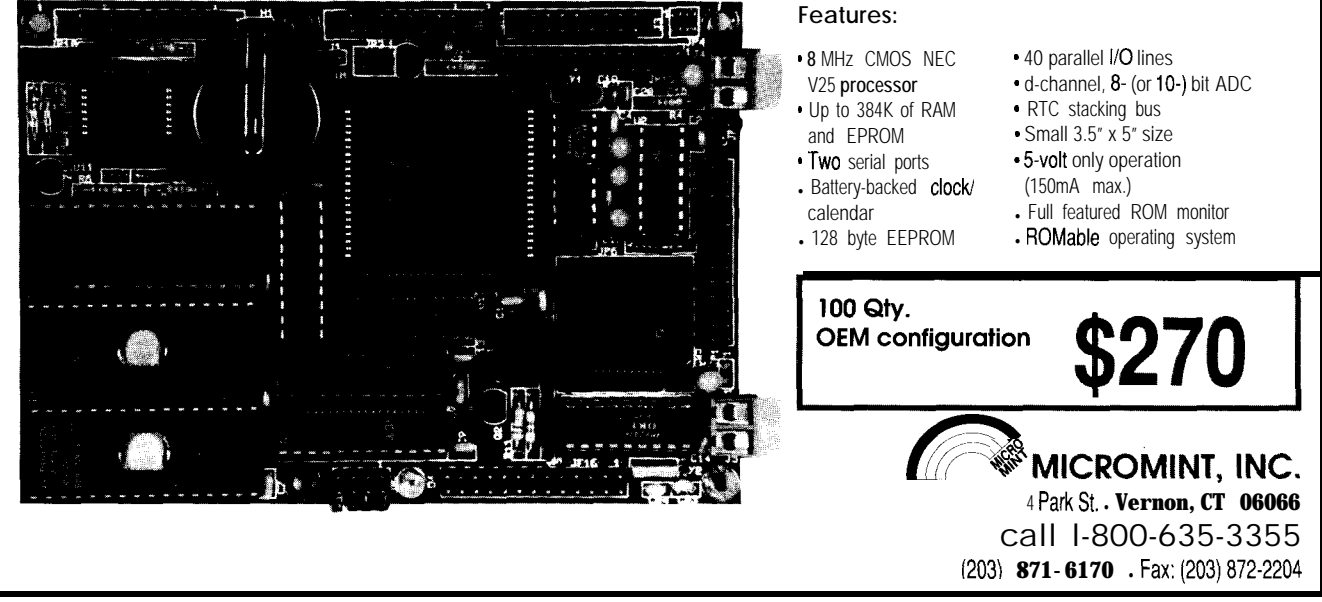

ured as Serial Clock, Serial Output, and Serial Input. Since I am not interested in receiving serial data, I grounded G6, the Serial Input. The lower 4 bits of the G port are used to control the addressing of the EPROM (with help from the 74HC4040) and to control the strobe signal to the 74HC595s. The strobe signal is also used to activate the 5-key keypad. I use the L port for data input from both the 8-bit-wide data from the EPROM and the 5-bit-wide keypad.

The image size of  $204 \times 160$  (4080) bytes] allows two uncompressed images in the 64K-bit ROM. Keep in mind that the final image exists only in the persistence of the viewer's retina, so you want to keep it as narrow and as simple as possible.

The keypad is used to control the display of the image. I set a default time delay between column strobes that is a compromise between how narrow the image will appear and how much the leading edge of the image fades by the time the trailing edge is displayed. You may adjust this time

delay using the "faster" and "slower" keys on the keypad. The three other keys allow you to invert the image, choose between the two images in the ROM, and toggle between Normal and Slow mode. In Slow mode the controller clicks off a column every 100 ms (adjustable) for diagnostic purposes. Also, in Slow mode, pressing both "faster" and "slower" together puts you into a Halt mode where you can single step through the ROM one column at time.

#### THE POWER SUPPLY

The HP HDSP4830 LEDs are rated at a maximum DC forward current of 30 mA. At 20 mA, the typical forward voltage is 1.6 V. I chose to run them at the maximum DC current to get as much light out as possible while still allowing for the Halt mode where the LEDs may be illuminated for an indeterminate period of time-a 100% duty cycle. I make the assumption that the forward voltage will approach 2.0 V at 30 mA. This leads to a currentlimiting resistor of  $100\Omega$ . Fortunately,

each current-limiting resistor only dissipates a maximum 116 mW, so I chose a resistor array package, making the assembly more elegant. The LEDs are conservatively rated; I plan to use them in pulsed mode most of the time, and, most importantly, I socketed them.

Assuming a worst-case LED current of 34 mA, 160 LEDs on would draw 5.44 A! This is not counting the shift registers and control circuits. I chose a supply that sources 6 A at 5 V.

#### **SOFTWARE**

The COP800 cross-assembler listing for the most recent version of microprocessor code is available on the Circuit Cellar BBS. The comments in the beginning include the values stored in memory locations unique to the COP8722 EEPROM emulator. Address 804 prevents modifying the ROM section once programmed. Address 805 contains configuration information relating to the maskselectable oscillator options: divide by 10 or 20 and either RC, crystal, or

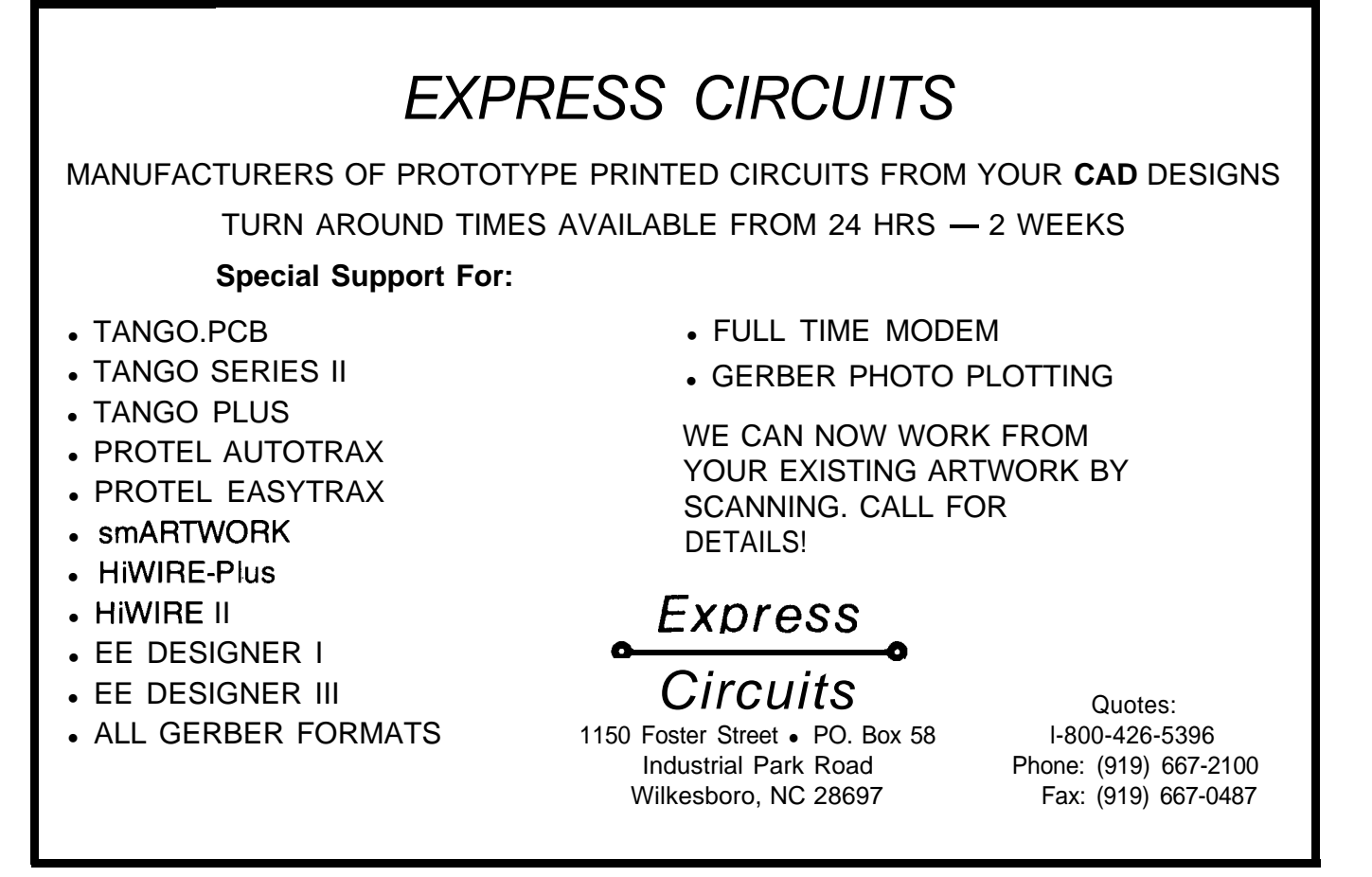

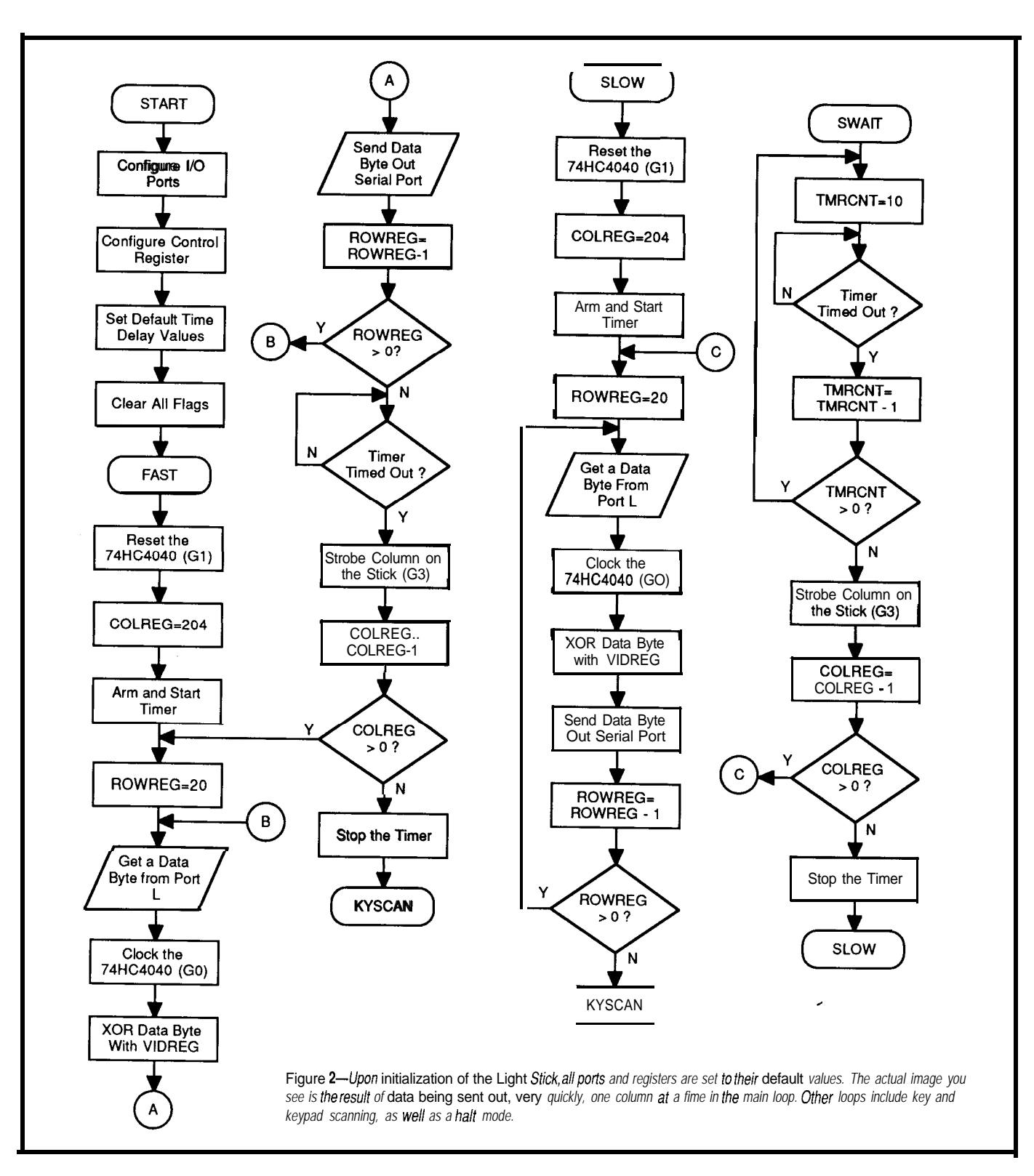

external clock. I chose crystal and divide by 20 to give me a  $1 - \mu s$  clock with a 20-MHz crystal (the fastest instruction clock possible). Locations 800 through 803 hex are available for comments. I used them for the date and iteration number of the code.

The code may be logically broken up into five routines: an initialization

routine where default values are set; software interrupt. I have no provitwo display loops, one fast and one sions for using software interrupts, so slow; a keypad servicing routine; and if one occurs, it is probably a good idea an auxiliary halt mode loop. See Figure to reinitialize everything. This routine 2 for a flowchart of the whole system. configures ports L and G, configures

the Control Register, and sets the **INITIALIZATION** following conditions: do not invert the This routine is run upon power outgoing data, there is no current up, hard reset, or in the event of a keypress, the column time delay for

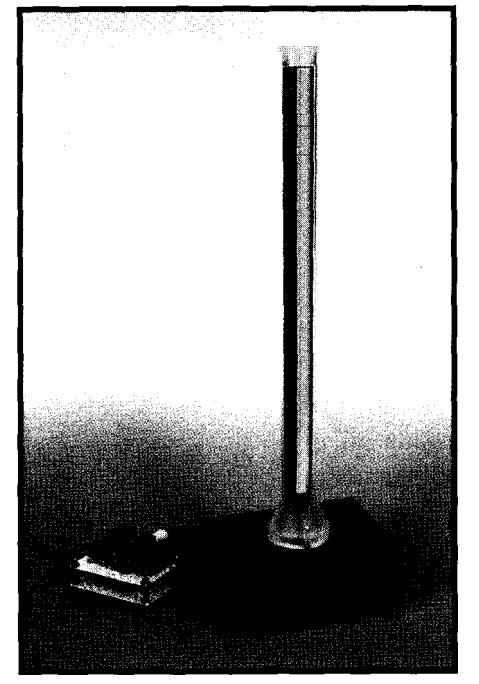

Photo 2-The complete LightStick II consists of a *controller board and the display connected by a 5wire cable. The* display *stick stands a little under two feef tall.*

Slow mode is 100 ms, the column time delay for Fast mode is 466 us, and the serviced flag is set.

#### **MAIN LOOP**

The main loop's primary responsibility is to extract one column of picture data from the 27C64 and shift it into the 74HC595s as quickly as possible so as to allow for maximum variability in column timing. After shifting in an entire column, it waits for the column timer to expire before strobing the new column onto the stick and starting over again.

Optimizing the routine for speed means optimizing for the minimum number of clock cycles used by the instructions within the Fast loop. For this reason, keypad scans are made outside the loop, in between picture displays. Register Indirect instructions only take one clock cycle as opposed to three clock cycles for Memory Direct instructions. If two or more instructions are going to operate on the same location in memory (Port G, for instance), it makes sense to spend the three clock cycles it takes to load the address of the memory location into register B, thereby minimizing the overall total number of clock cycles.

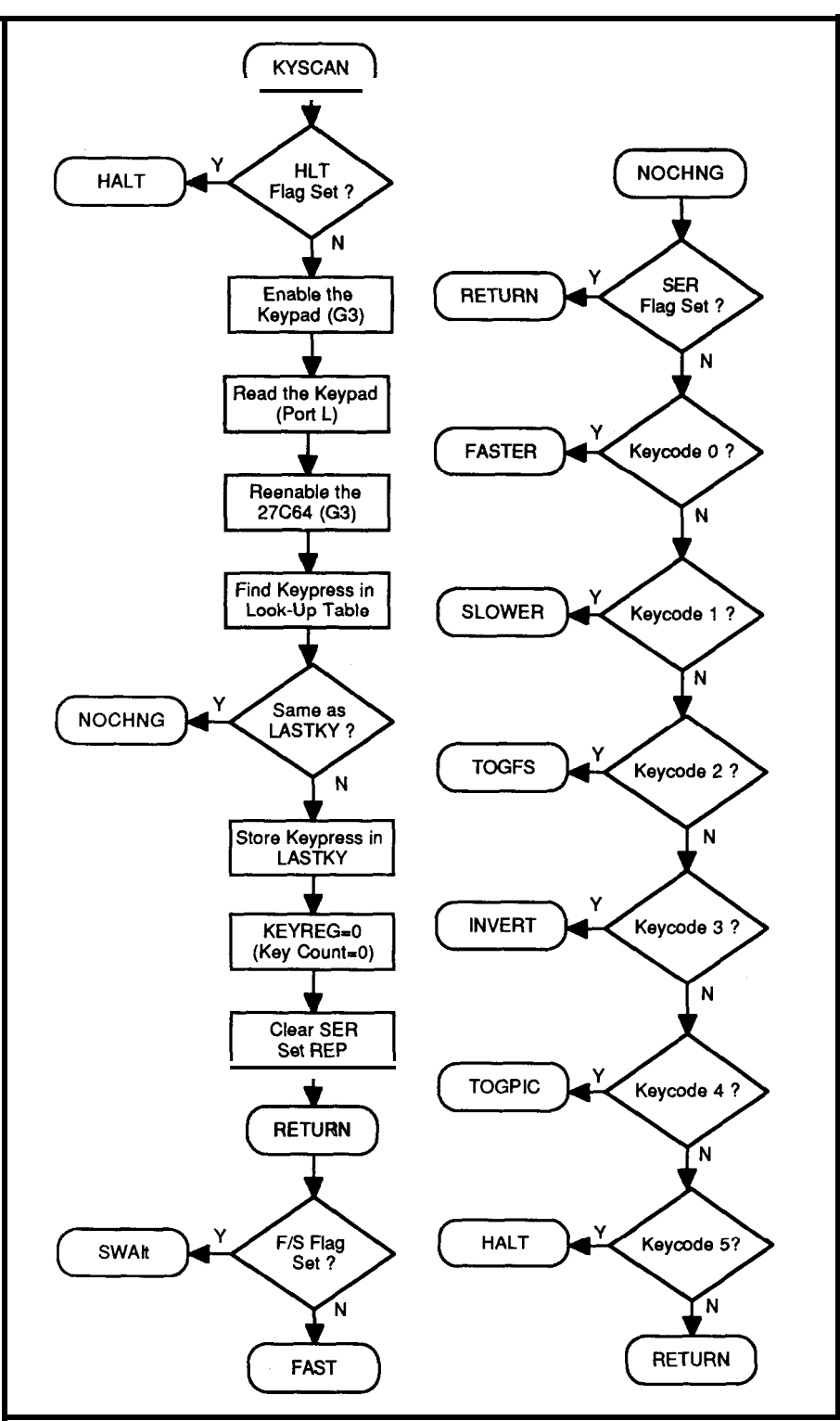

#### Figure 2-continued

I/O savings are realized by using **SECONDARY LOOP** the 74HC4040 ripple counter to The secondary loop performs sequentially step through one half of basically the same as the main loop the 27C64's address space. Since both except it does a key scan after every a little while to stabilize, I clock the picture since I am not as time con-74HC4040 immediately after getting a strained. data byte to maximize the time This loop is really slow, so it

the ripple counter and the 27C64 take column instead of after each complete

available for this settling. counts up 10 timer periods instead of a

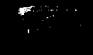

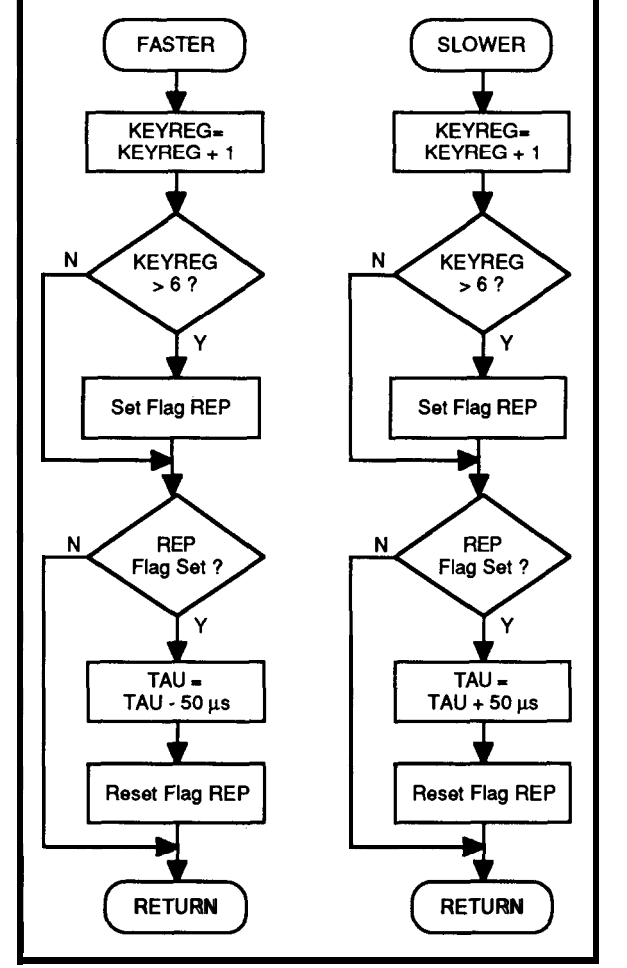

#### Figure *2-continued*

single timer period for the main loop. This also changes the effective timer increment/decrement time slice from  $50 \mu s$  to  $500 \mu s$  and allows me to use the same time delay adjustment routine for both the Fast and Slow time delays.

#### **KEYPADSCAN**

The primary responsibility of the Keypad Scan routine is to get updated configuration information in between pictures in the Main Loop or in between columns in the Secondary Loop. The types of things you want to adjust are how quickly you walk through the columns, which picture you want to display, whether or not to invert the picture ("on" for "off" and "off" for "on"), and which primary mode you want the processor to operate in: Fast, Slow, or Halt.

To help me keep track of where I am in the Keypad Scan, I defined eight flags. RE P helps me keep track of a key that is continuously held down

indicating I should repeat the modification to the time delay. SE R keeps track of whether the key request has been serviced. H LT indicates Halt mode, used for branching back into the Halt routine. PI C indicates which picture is current. I NV keeps track of whether or not to invert the outgoing data.  $F / S$  indicates either Fast or Slow mode, used for branching at the end of the key scan routine. S LW is a Slower request, so I have to increase the time delay. FST is a Faster request, so I have to decrease the time delay.

#### **HALT MODE**

Halt mode may almost be considered a limited functionality subroutine of the keypad routine. When in Halt, the keypad is continuously examined for one of only two valid keypresses: Step or

Continue. Just as the regular Keypad routine either jumps back to Fast or Slow depending on where you came from, when you get a Step keypress you go back to the parent process and execute only one column for Slow or

one picture for Fast. When you go for another key scan you are placed back in Halt. The only ways out of Halt are Continue and Reset.

#### **TRANSLATION UTILITIES**

Since the column-at-a-time, 204 x 160, two-color picture format is not an accepted standard yet, a couple of Ccode programs were written to translate data from the existing, more common standards into STK-light stick-format. Both of these programs are available on the Circuit Cellar BBS.

The company logo image data was given to me in an unformatted 336 wide by 150 high two-color binary file that was organized as a sequence of rows starting from the upper left corner of the picture. That's 6300 bytes of input picture data. I had to convert the data into a stream of ASCII represented hex bytes that were grouped one column at a time starting from the upper left hand corner of the picture.

A friend at work, Tom Recht, wrote the original translation program that took the raw binary input file and rearranged it for LightStick I (yes, there was a version before this one). I modified this program to create X LATE 2 . C, the LightStick II translation program.

Since the stick is 160 rows high, a 336 x 160 or 6720-pixel buffer is created and initialized. The binary input file is then read into this 6720

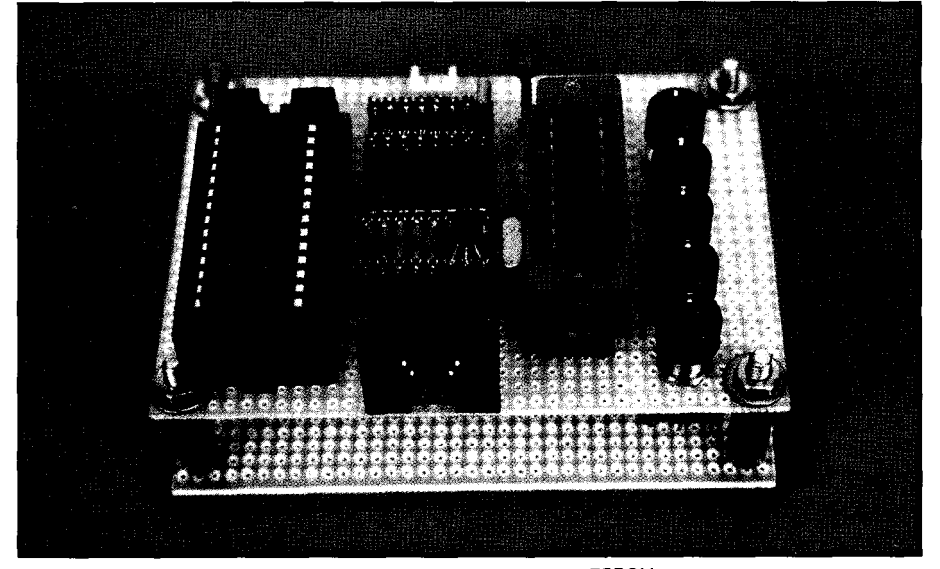

Photo 3-The controller *board has ZIF sockets for the the processor and EPROM to make if easier to change the control code and the image displayed.*

array of bytes where each byte represents a single pixel of the picture. The picture is stored in the original data file such that the most-significant bit of the first byte is the upper left corner of the picture, and the buffer is arranged such that the first byte is the upper left corner so that the index loops used to write the data can start at zero and increase monotonically to read from left to right and top to bottom.

The company logo is not exactly symmetrical, so the first half is only 160 columns wide (20x8) with real data, and the file is padded with 896 null bytes to pad the 27C64 EPROM to 4096 bytes for the first half of the logo. The second half has 176 columns of real data (22x8), so it only needs 576 null bytes of padding to fill the second 4096 bytes of the EPROM.

The output file is written as ASCII represented hex bytes. Another friend at work, Bruce Haggerman, wrote a C utility that takes such a hex file and adds the appropriate addresses and checksums to create an Intel hex format file ready to download to the PROM programmer.

Eventually, the company logo gets kind of old. To give myself some practice coding C, I wrote a program that takes uncompressed, B&W, windows BMP image files, pads or truncates the image to the 204 by 160 light stick size, and generates an ASCII represented hex output file. I found the windows BMP file and image headers explained in "Graphics File Formats."  $\lceil 2 \rceil$ 

In BMPZSTK. C, I tried to write code that I could easily modify for other programs. To that end there is a general-purpose, configurable f i 1 eopen ( ) routine that tries to get all the input and output file information from the command line arguments. If this fails; it will prompt the user for the information.

The routine of interest from the light stick perspective is read (). This routine defines two structures to extract size and configuration information from the file and image headers. Using information in the headers, I check for valid BMP file type, check for the two-color requirement, and get

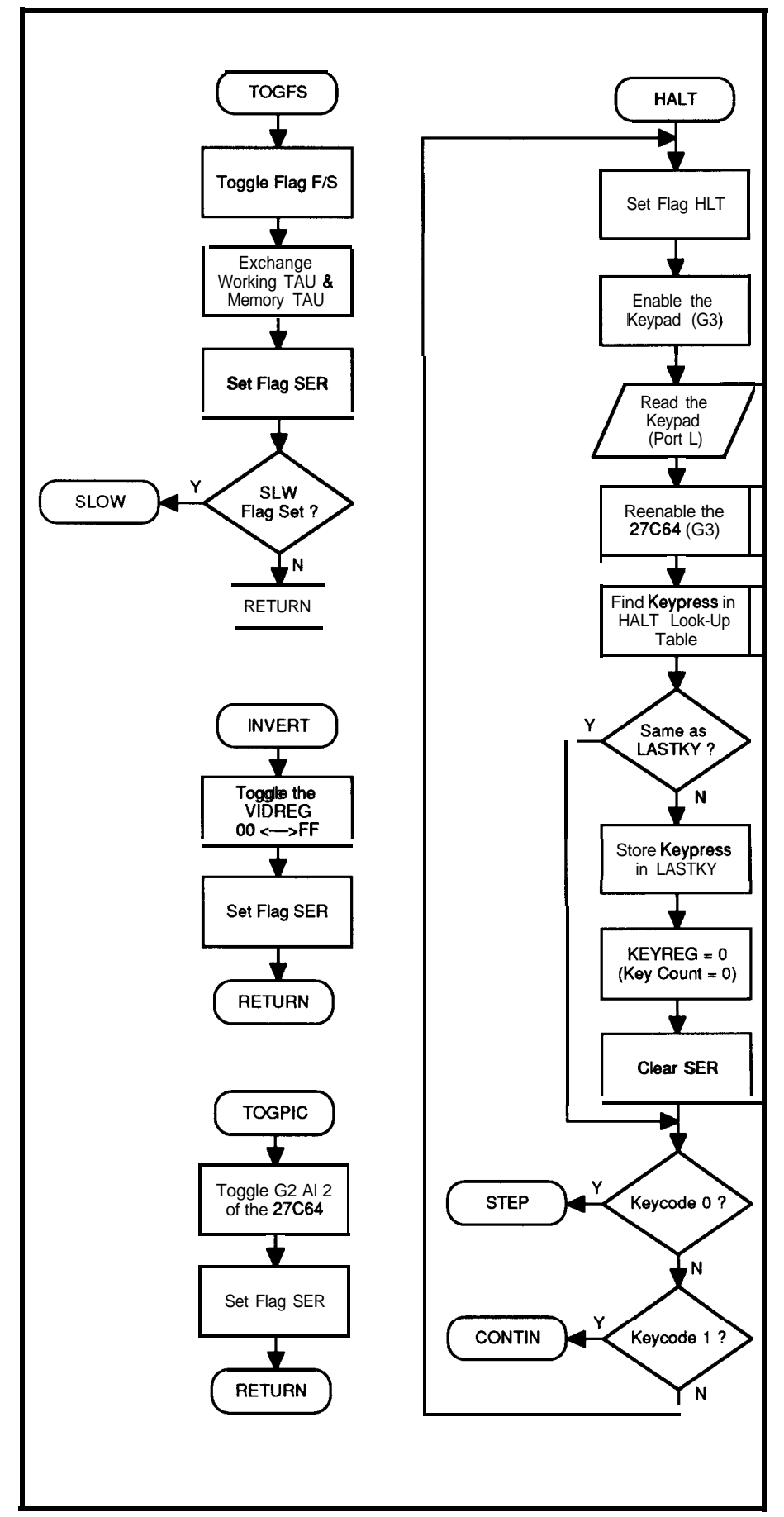

Figure *2-continued*

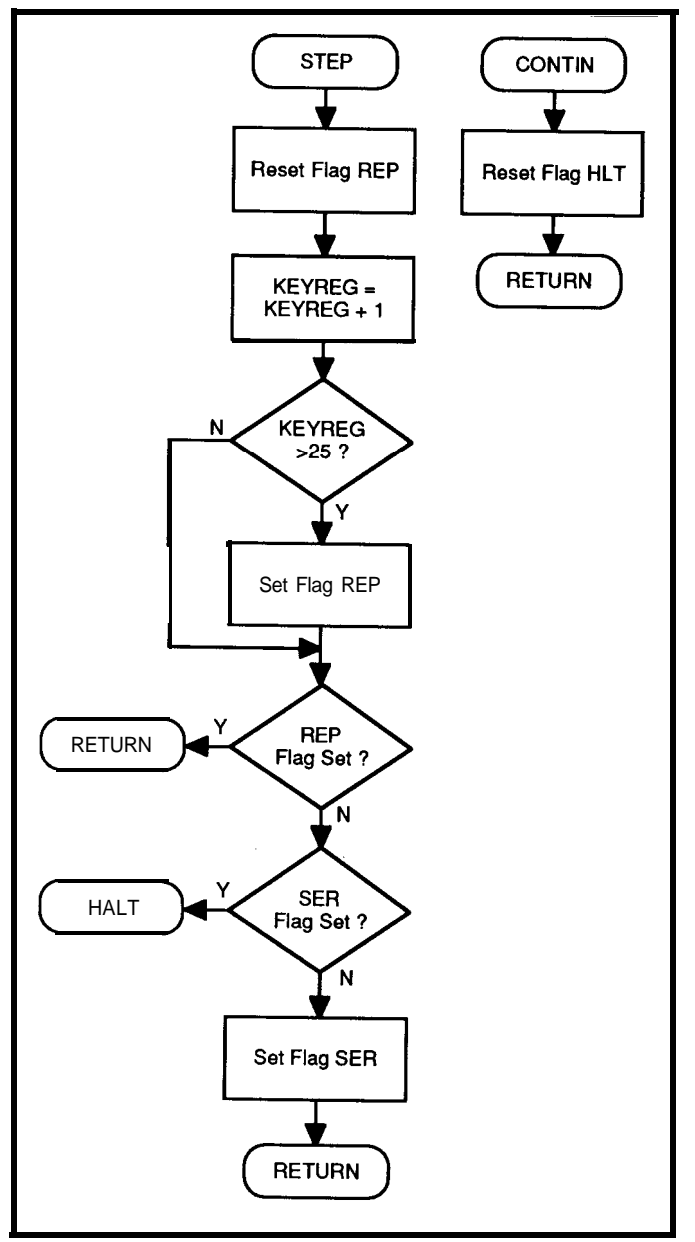

#### Figure 2-continued

loop sizes from the image size data fields.

The BMP image format requires the data stored in the BMP file to fall on 4-byte boundaries for image width. If the actual image size does not fall onto a 4-byte boundary, the image data is padded with garbage out to the next 4-byte boundary. It is the responsibility of the display program to get the actual image size from the image header and to crop this garbage data out of the displayed image.

I have a 204 wide by 160 high buffer that is initialized to 00. As I read the BMP into the buffer, a row at a time, I check to see if I exceed the buffer width. If so, I keep reading bytes

in and discard them. I store the data into the buffer one pixel at a time, from left to right. If the image is less than 204 pixels wide and not an integer number of 4-byte blocks wide, I stop transferring pixels at the last data bit of significance. Since the buffer is initially set to all 00, the image is effectively padded out to 204 pixels wide. The other interesting thing about BMP files is that they are arranged with the lower left corner of the picture first. This means the upper and right edge of the picture will be clipped if it is larger than 204 by 160.

The write() routine is very similar to that of the **XLATE2**. C program. It also pads 16 bytes to

make up the difference between the 4080 bytes in one 204 x 160 light stick image and the 4096-byte capacity of half of the 27C64 EPROM. This program takes two BMP files as input and generates one STK file as output.

#### **CONCLUSION**

LightStick II provides a fairly flexible architecture for examining the optical effect described by Bell in his patent. This allows you to play with both the type of picture and the display parameters of the picture. Keep in mind that the COP assembly code and the C code were written by an RF engineer, so if you believe there is a more efficient or elegant way of

writing the code, you are probably right. If you do rewrite any of the code to be more flexible, efficient, or elegant, I would be interested in hearing about your efforts.

The type of information that may be successfully displayed is somewhat limited by the humans that are going to observe it. When I first wrote the B M P 2 ST K . C translation code, I feverishly converted a couple of B&W digitized pictures to the stick format. I then spent half an hour getting a sore neck trying to view them. The best images are simple geometric shapes, words with few letters, and stick figures. Even the Circuit Cellar INK logo used in the photo for this article presents a challenging image to view in its entirety. So, don't worry if you are not the most elaborate Paintbrush artist in the world; the people who would be required to view your creation don't exist yet anyway.  $\Box$ 

*Shaun Greaney is an RF Design Engineer at AT&T. He holds a BSEE from Rensselaer Polytechnic Institute and an MSEE from the University of California, Berkeley. He may be reached at sjg@hocpa.att.com.*

#### **REFERENCES**

- 1. Bell, Bill, United States Patent Number 4,470,044, "Momentary Visual Image Apparatus," 1984.
- 2. Kay, David C. and John R. Levine, "Graphics File Formats," Windcrest/McGraw-Hill, 1992, ISBN 0-8306-3059- 7.

#### **SOFTWARE**

Software for this article is available from the Circuit Cellar BBS and on Software On Disk for this issue. Please see the end of "ConnecTime" in this issue for downloading and ordering information.

*404* Very Useful 405 Moderately Useful 406 Not Useful

# Interruptfree Design **Do-While Jones**

Over the years, the purpose behind a design decision is often forgotten in a sea of, "But that's the way we've always done it." If you automatically use interrupts in your embedded designs, think again.

## **FEATURE ARTICLE**

t is getting rare these days to find a totally analog circuit design. Just about anything you build will have some digital logic in it. Unless that logic is so simple that it can be done with a few gates and a flip-flop or two, the logic will naturally be done by a microprocessor. The microprocessor frequently controls peripheral devices that are attached to it with interrupts, and that is often a mistake.

Using interrupts for peripheral control is so universally accepted that it is seldom questioned. Certainly there are times when using interrupts makes good sense, but there are other times when the use of interrupts can make the design more difficult. Knowing how to recognize situations when it is wise to use interrupts or to avoid them like the plague will lead to an interrupt-free design that may be cheaper, simpler, and more reliable.

#### **A SHORT HISTORY OF INTERRUPTS**

If you know why interrupts were invented, your understanding of what kind of problems they solve will help you decide if they are beneficial to your design or not. So, let's return to the early 1960s and reminisce about what it was like to use an IBM 1620 computer.

In those days, clock speeds were in the tens of kilohertz (not tens of megahertz). The bits on the data bus changed so slowly that the IBM 1620 had a speaker attached to one of the data lines and you could hear the bits flip. After a while you could tell whether your program was operating

correctly by the sound coming from the speaker.

The 1620 had only one terminal, one card reader, and one card punch. It could only run one program at a time. But there were many people who wanted to use the computer and they didn't want to wait in line to submit their decks of punched cards. So, someone got the bright idea to connect multiple terminals to a single computer and make it serve them all simultaneously (or at least, apparently simultaneously).

At first, I'm sure someone must have tried to poll the terminal to see if a user had pressed a key. They possibly tried to poll each terminal ten times a second to see if the user had pressed a key, but in those days it probably took about 20 clock cycles to poll a terminal's status register. Suppose you poll 15 terminals 10 times per second on a computer with a lo-kHz clock. Twenty cycles at 10 kHz is 2 milliseconds. Multiply that by 15 terminals 10 times per second, and you will see that 300 milliseconds of each second would be used just to see if any key has been pressed. Nearly a third of the CPU time was wasted just checking to see if any key had been pressed (and discovering that one had not been pressed). Computer time was too valuable to be wasted that way.

About the same time user terminals were invented, punched cards were being replaced by magnetic files on drums or disks. Bits were read from a sector as the magnetic media passed under the read head. The bits were stored in a buffer and had to be written to the proper memory locations before the next sector could be read. If the buffer wasn't flushed in time, the computer had to wait for a complete revolution before the next sector could be read. The computer couldn't do anything else while the buffer was being filled because it had to be ready to empty the buffer as soon as the buffer was filled. This also wasted valuable computer time.

Interrupts were invented to solve these two problems. They eliminated the need for the computer to waste time checking all the terminal ports because the terminals could interrupt whatever the processor was doing to get attention. The computer could process data while sectors were being read into the disk (or drum) buffer because the buffer would interrupt the computer when it was full and needed emptying. People learned that if they wanted fast response time and low overhead, interrupts should be used.

Over the years, it became standard practice to use interrupts to interface peripherals to computers. In a generalpurpose, multiuser computer, that is still the wisest thing to do. Interrupts (and the associated file control blocks] make it easy to configure operating systems to support a wide range of peripheral devices. They maximize throughput because the computer can do a background job when the peripherals don't require attention. The modern operating systems we have today could not be built without interrupts. Interrupts are an essential part of general-purpose computing.

#### **DIFFERENT NEEDS**

Most of the circuits designed are for special-purpose applications. The microprocessor put in a microwave oven, VCR, or television set does not need a multiuser operating system. It doesn't need a system administrator to add new users or install new peripherals. An embedded system specializes in doing one job and it usually needs to do it virtually instantaneously. It doesn't need the versatility interrupts provide and can't afford to spend the extra time needed to process them.

Some designers don't seem to recognize the difference between a general-purpose computer and a dedicated controller. For example, it is common to see an A/D converter attached to an interrupt handler in a dedicated controller design. This is never a smart thing to do. If you ask the designer why he did it that way he will probably say, "I used an interrupt because I needed fast response time." That's like saying, "I made it out of solid gold because I needed it to be cheap."

An A/D converter satisfies neither of the two criteria for correct use of an interrupt. Interrupts should be used when (1) you can't predict when data

will be available and (2) data must be taken from the peripheral promptly or it will be lost. Dedicated controllers always know when data from an A/D converter will be available. It comes at a periodic rate synchronized to a clock. It should be no surprise that data is available. Furthermore, it is the program that must have the data promptly, not the peripheral that must have the data taken from it promptly.

Consider what happens in a typical dedicated controller if it polls to collect data from an A/D converter. At regular intervals it fetches the data from the last A/D conversion, starts the next conversion, and processes the

*•J Interrupts should only be used in those situations that are so important, the computer must stop whatever it is doing to respond to them.*

data from the last conversion. When all the processing is finished, it sits in a tight loop "wasting" machine time polling a timer to see if it is time to begin the next processing cycle. [This time isn't really wasted because there is nothing else the controller could be doing.)

If you do the same thing using an interrupt, the processing takes a little longer. At regular intervals the controller fetches data which was stored in memory from the last A/D conversion, starts the next conversion, and processes the data from the last conversion. At some time during this processing sequence the computer is interrupted by the completion of the A/D conversion. The computer stores all the registers on the stack, fetches the data from the A/D converter, and stores it in the same memory location that it just recently fetched data from. Then the interrupt-service routine restores all the registers and returns to the interrupted program. It finishes processing and spends a little less time waiting for the next cycle to start because it had to spend some time

saving and restoring registers. If there was just barely enough time to do the essential processing, the accidental overhead of the interrupt servicing may cause the program to miss its deadline.

The situation is even worse if the dedicated controller uses a processor with a typical operating system. At regular intervals it fetches data which was stored in memory from the last A/D conversion, starts the next conversion, and processes the data from the last conversion. At some time during this processing sequence it is interrupted by the completion of the A/D conversion. The task context is saved and the interrupt-service routine fetches data from the ADC and stores it in memory. Then the operating system spends more time deciding which tasks are eligible to run and picks one of them to run next. If you're lucky, it will decide to resume the task that was interrupted. The context switching time may exceed the essential processing time and there is a very good chance the program will not be able to meet its deadlines.

It is always faster to poll a peripheral's status port to make sure it is ready and then transfer data to (or from] the peripheral's data port than it is to respond to an interrupt generated by the peripheral's status port.

Furthermore, interrupts just annoy the processor by telling it exactly when new data is available. In the example above, the processor doesn't care when the A/D converter finishes its conversion. It only cares that the conversion is complete by the time the program needs that data. There was no reason to force the processor to read the output of the A/D converter and store it in memory the instant the conversion was complete. The A/D converter could have held the data until the processor was ready to use it. Instead, it used an interrupt to usurp control and forced the processor to take the data at an inconvenient time.

What often happens in cases like these is the designer keeps the interrupts disabled almost all the time. The program enables the interrupts only at those times when it needs data. In effect, this is just a less efficient way

of polling the peripheral. (I've even seen designs where the interruptenable output was connected to an interrupt input to assure that an interrupt happened every time interrupts were enabled. I am not making this up!)

#### **PROPER INTERRUPT USE**

Interrupts should only be used in those situations that are so important, the computer must stop whatever it is doing to respond to them. For example, the radiation-leak detector in a nuclear power plant should be connected to an interrupt. If radiation is leaking, the computer should stop whatever it is doing and handle the emergency *right now.* The computer should not poll the detector every ten minutes because it can't afford to wait ten minutes to discover the problem. Nor should the computer poll the detector every five microseconds, because then it would not have time to do anything else. Interrupts should be used when a peripheral has something unexpected and vital that must be communicated

to the processor, regardless of what the processor is doing.

If you are still uncertain when it is appropriate to use interrupts, consider this analogy. Suppose you are driving through Arizona on a family vacation. It's OK to poll your children, "Is anybody hungry?" when approaching a restaurant. Depending on their response you can decide if you should make a convenient stop. Don't poll them in the middle of the desert when you are miles from the nearest restaurant. It just encourages the kids to complain, "I'm hungry!" Mild discomfort from hunger isn't an emergency and there's nothing you can do about it anyway, so don't ask. If they do get so hungry that they complain without prompting, there still isn't anything you can do about it, so you have to ignore their annoying interrupts.

It is an entirely different situation when a child in the back seat interrupts you and says, "I think I'm going to throw up!" That is an interrupt that must be handled right away! You must find some way to pull off to the side of

the road as soon as possible. This interrupt should only be masked when you are going down a steep one-lane mountain road with a logging truck right behind you.

#### **WHO'S THE BOSS?**

It comes down to a question of who should be in control. Should the CPU be in control or should the peripherals be in control? There are a few designs where the peripherals should be in control of the program flow and they should be connected to interrupts. A telephone-switching network might be one example where the design should be interrupt-driven because there is no reasonable way to predict how many calls will be placed, when they will be placed, or the order in which they will be placed. The design must adapt to the demand.

Interrupt-driven designs tend to be chaotic and nondeterministic. You have no way of determining when the interrupts will happen, so you have to be very careful to make sure there are no race conditions or sequences of

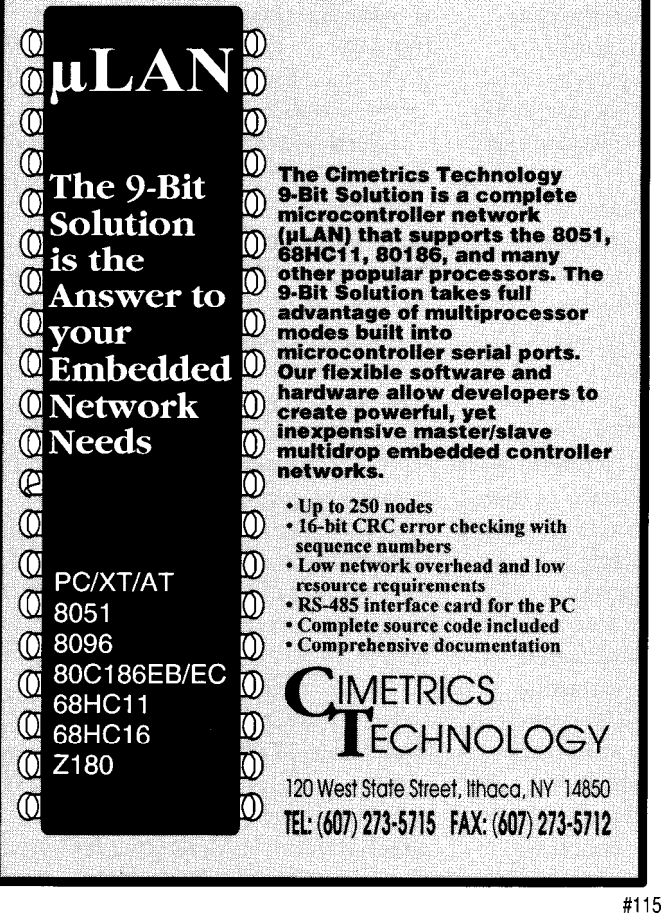

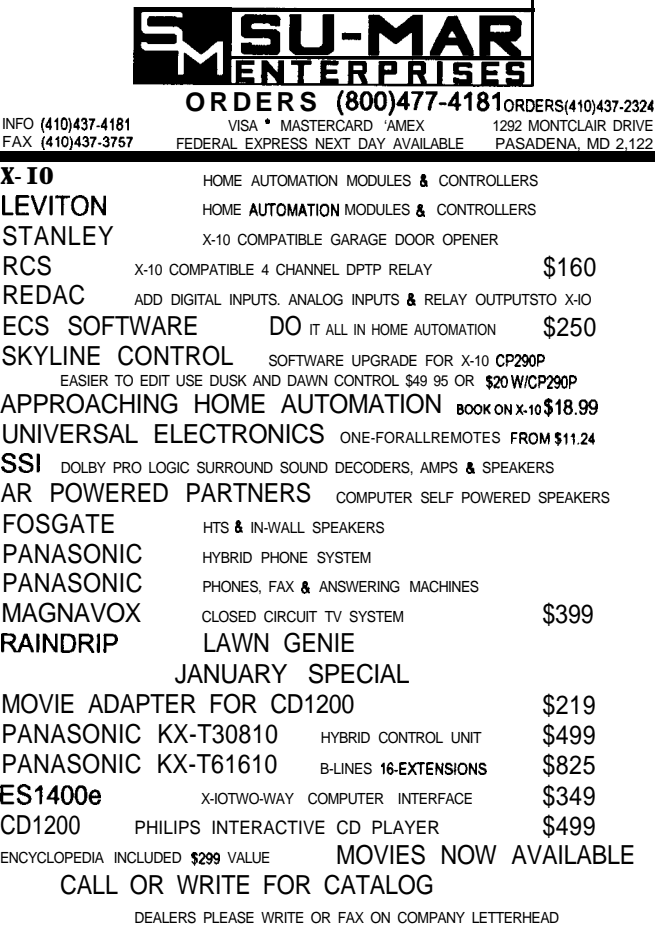

interrupts that can cause trouble. You have to decide when to mask interrupts and try to predict what will happen if some interrupts are masked when an interrupt occurs. This can be done, but it isn't easy to do without making a mistake.

Interrupt-free designs are much more predictable. The program logic controls the data and control flow. The number of possible execution paths is finite and usually small enough to be counted. This makes it possible to determine the worst-case execution time and the maximum stack depth. The logic is simpler because the program controls the order in which things happen. The program runs faster because there isn't any interrupt-service routine overhead.

#### **THREE EASY RULES**

It is worth repeating the two main criteria for deciding when to use interrupts.

•Interrupts should be used when you can't predict when data will be available.

\*Interrupts should be used when data must be taken from the peripheral promptly (because the peripheral can't store it, and data could be lost).

A third, more subjective criterion can even be added: interrupts should be used when they make the design simpler.

If you find you are tearing your hair out trying to decide when to enable interrupts or how to change interrupt priorities dynamically, you probably should not be using interrupts at all. If you were using interrupts appropriately, they would solve your problems, not cause them.

Make each interrupt justify its existence. Ask, "Why can't the CPU just poll this device when the CPU is ready to accept data?" If you can't come up with a good answer to this question, then don't use an interrupt.

#### **USE INTERRUPT-FREE DESIGN**

An interrupt-driven design turns the CPU into a slave trying to serve multiple masters. You have to devise rules that decide what to do when

several peripherals ask for service simultaneously or at an unexpected time. This makes the design more complicated than it needs to be.

You don't need to be a slave to tradition and use interrupts for your peripheral interfaces. An interrupt-free design puts you in control of the logic. Things will happen in the order you specify. An interrupt-free design puts peripherals in their proper place (as servants, not masters). An interruptfree design makes peripherals hold data until the CPU is ready to do something with it. An interrupt-free design replaces chaos with order.  $\Box$ 

*Do-While /ones has been employed in the defense industry since 1971. He has published more than 35 articles in a variety of popular computer magazines. He is the author of one book, ADA in Action.*

#### **IRS**

407 Very Useful 408 Moderately Useful 409 Not Useful

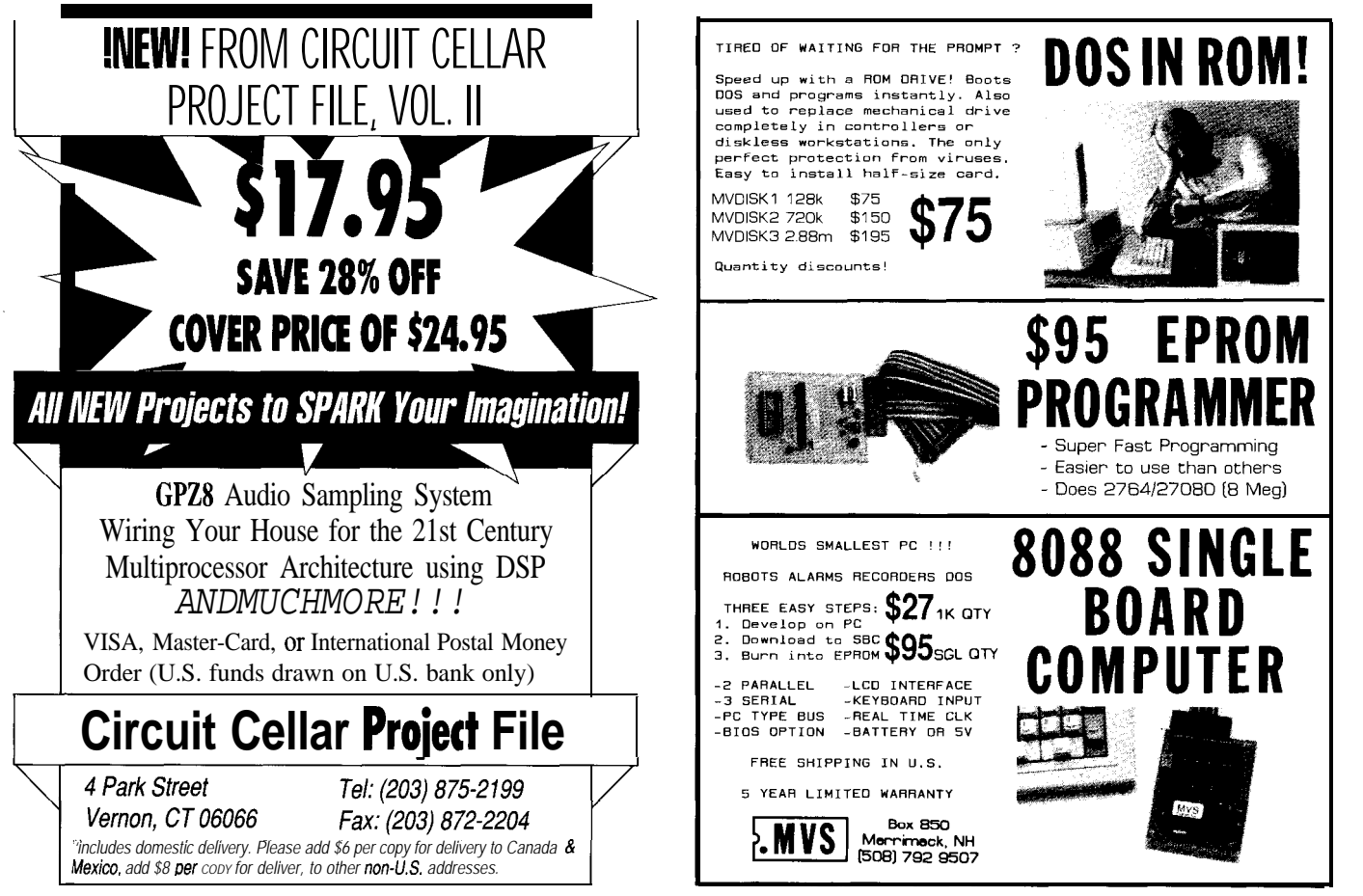

## **FEATURE ARTICLE**

Hank Wallace

## An Assembly Language Programming Aid

Even though it may seem everyone has switched to highlevel languages, experienced programmers know the value of hand-crafted assembly code. Here's one technique that combines the best of both worlds.

know a guy who writes all his programs in assembly language. On occasion,

he has been heard to proclaim, "C! Ack! I can do anything in assembly that you can do in C, and it's faster." Then he'll proceed to flap through his latest ten-thousand liner to prove his point. Most programmers are at the opposite extreme, gritting their teeth at the thought of a large assembly language program. They would rather have a faithful compiler hassle out all the details while they worry about more interesting problems. I don't blame them.

However, for the bold and fainthearted alike, I will present you with a method that can be used as a tool for writing assembly language programs that can be easily understood and supported. This method deals simply with the nuts and bolts of how we write assembler code; no AI, CASE, 4GL, fuzzy logic, or SDI, just common sense. You won't find it mentioned in the current CASE literature frenzy. It is much more fundamental and practical than that, and has its roots in personal programming discipline. After all, if you give a sloppy, undisciplined programmer great CASE tools, he will still produce sloppy programs, only faster.

What we shall examine is a way to apply the benefits of high-level languages to assembly language programs. The approach is valid since many assembly programmers start with high-level language programming.

When was the last time you worked on someone else's assembly program? Were you able to work comfortably with the code and attending documentation, or did it leave you on the verge of a slanderous rampage? The complaints I have voiced most often (and loudly in an empty lab) are these:

- \*This program does not have enough high-level documentation.
- -This program has wasteful documentation of its most simple parts.
- This program is packed with spaghetti code.
- \*There is not enough information here to even assemble the original source (makefiles, etc.), much less make changes.
- \*The comments are written in a grammatically incorrect format, eliminating important words, such as verbs and articles, for the sake of brevity.
- This programmer wasted his time on long-winded comments that are as extensive as the source code. Why shouldn't I just skip the comments and decipher the actual code?
- •This flowchart is out of date with reference to the current source. \*Add your favorite gripe here.

What is the cure for this disease? More expensive tools? A faster PC? CASE? No, just simple programming discipline, possibly augmented with the Golden Rule: Program unto others as you would have them program unto you.

Let's look at two characteristics of a high-level language which are important in the construction of assembly language programs. The C language is a suitable candidate for our discussion since many use it. First, programs written in C have a fundamental structure. The basic element of the program is the *statement.* State-
ments are gathered into groups called blocks, delimited by curly braces. The execution of each block of statements is controlled by IF-THEN-ELSE, DO-WHILE, WHILE, FOR, and SWITCH constructs, depending on the function of the program. Most procedural languages have many or all of these constructs. The primary point is that they allow the control and collection of statements into groups which themselves may be so grouped, permitting the orderly expression of hierarchical algorithms.

The second important characteristic of C and most high-level languages is that the

programmer usually does not have to know anything about the host computer's assembly language to implement an algorithm. This characteristic means the programs are somewhat machine independent. You guessed it-we are going to try to make assembly language programs more portable.

## **SWEET AND SIMPLE**

The technique described here involves writing an assembly program in two easy steps. First the program is written in a structured, machineindependent high-level language, and then hand compiled into assembly language for the target processor. The text of the high-level language becomes the commentary for the assembly program. Your brain takes the place of the computer-based compiler.

This discipline (oh, that word again) has a number of advantages. The main one is that the algorithm can be conceptually separated from its implementation on a particular microprocessor. In other words, since the algorithm is completed in a highlevel language version before assembly coding starts, the programmer design-

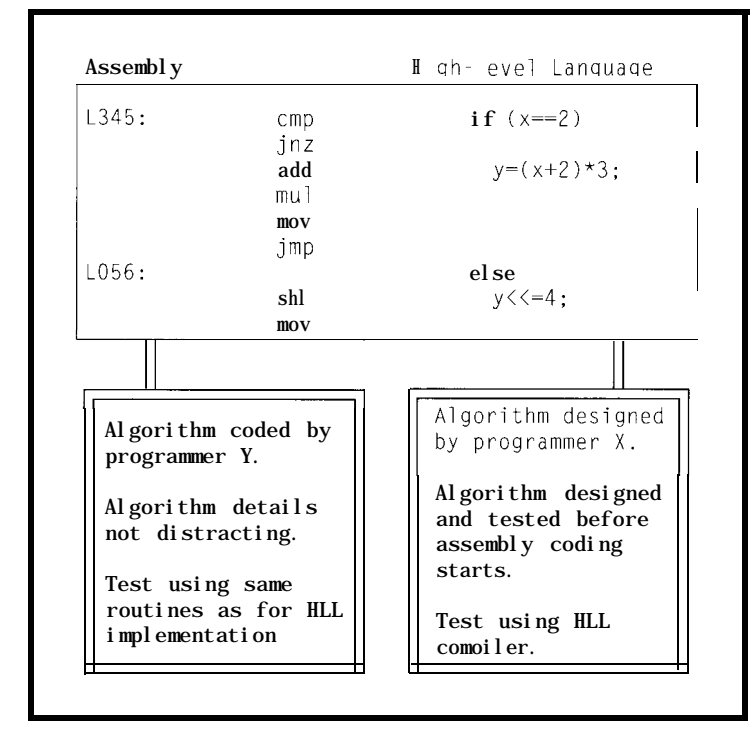

**Figure** *l-Divide-and-conquer assembly language programming. The high-/eve/ algorithm on the right is separated from the low-level assembly language implementation* on the left

ing the algorithm need not be too concerned about the details of the microprocessor-details which can be very distracting. This step allows the programmer to concentrate more on the details of the algorithm. This method is the familiar divide-and conquer-approach, with the division taking place vertically, if you will, between the operand and comment fields on the assembly listing. See Figure 1.

Another advantage of this technique is the improvement of program documentation due to the built-in structure. Sometimes I have wished for a good bit of pseudocode to give me a bird's eye view of how someone else's assembly program works, rather than sighting down a hundred pages of the two black monoliths made of a seemingly endless column of code<tab>comments. This method provides that extra information quite naturally and displaces the flat comment-per-line documentation technique. In fact, the result is usually fewer but more meaningful program comments. Gone are pearls like, "add 5 to accumulator" on an add-immediate instruction, or, "is accumulator zero ?" on a conditional branch

instruction. Such prattle is a waste of printer ribbons and owl habitat.

Many programmers use flowcharts faithfully when writing programs, maintaining them as the development of a program progresses. Though this is a good method, I believe the technique presented here is better for complex programs, because the documentation resides with the assembly code and is in structured form. Large flowcharts usually have mazes of interconnections which somewhat preclude block structure and encourage spaghetti code programming. However, augmentation of this technique with a flowchart im-

proves documentation as far as a general functional overview is concerned.

For the remainder of this article, I'll describe the details of the technique. It is presented as a series of steps.

### **STEP 1.**

Fully define the algorithm or task that you wish the computer to perform. This sounds obvious, but many programmers start typing mnemonics before they have finished defining the problem and its proposed solution, leading to spaghetti code and Bugs From Hell for other programmers to battle. Flowcharts, state transition diagrams, data flow diagrams, data structure maps, and so forth, are the net results of this step.

## **STEP 2.**

Choose a programming language in which you will express your algorithm. I suggest that it have all the constructs cited above for C, but that is not absolutely necessary. It is best to choose the structured language with which you are most familiar, although pseudocode (structured English) can be used.

# **STEP 3.**

Express your algorithm in the high-level language or pseudocode. To make the task easier and the program more readable, don't use any structures that you wouldn't want to code in assembly.

For example, I avoid ten-dimensional arrays and other similar beasts such as structures of arrays of structures, and so on. It is also best to express a complex mathematical operation as a series of simpler ones for clarity, with an eye toward using registers as temporary variables. Some data structure purists may wish to be more bold.

Indentation of program blocks is a key aid to program readability. And comment your high-level language code; it sounds ridiculous, but hard disk storage space on your PC is cheap-your time is not.

# **STEP 4.**

Onceyouhavecheckedoveryour high-level language implementation and tested key algorithms by compiling and running them (if you have the high-level language compiler), you are ready to start assembly coding. Extract identifier names and their memory requirements from your algorithm and allocate space for variables in assembler. It is important that all major variables and data structures be defined and organized before you go to the next step.

# **STEP 5.**

Next, hand compile your highlevel language program into the assembly language for your target machine. It sounds complicated, but is actually very easy. You don't have to know how the algorithm works to compile the program. The algorithm is contained in the high-level language version and need not be disturbed during the coding process. In fact, I have assembly coded programs which another programmer has pseudocoded with good results.

Start the compilation process by converting your pseudocode to assembly comments, typically by adding a few tabs and a comment character to the start of each line.

# Listing 1-The *IF-THEN-ELSE* and *IF-THEN constructs*. F-THEN-ELSE cmp  $\times$ , 2<br>jnz L001 L001 jmp LO02 LOO1 : LOOZ: IF-THEN cmp x,2<br>jnz L001 **jnz** LOO1 L00 .: if  $(x == 2)$ I  $\frac{1}{x}$  statement block  $\frac{x}{x}$ **el se**  $/*$  statement block  $*/$  $if (x == 2)$  $/*$  statement block  $*/$

Then place labels on all branch destinations (see below for details). The form Lnnn is convenient, where nnn is a three-digit number. Adjust the label style to suit your needs and tastes. Descriptive labels are used only for subroutine and variable names. They are not needed in general because you can follow the indentation of the pseudocode to find branch destinations very quickly. This also eliminates the confusion of cryptic labels, meaningless to any but the original programmer, and then only for about ten minutes.

Next, add the assembly code. Each of the basic constructs mentioned above has a simple rule for compilation. The following examples use C as the high-level language. The mnemonics used in my examples are those of the 80x86 microprocessor.

# **IF-THEN-ELSE**

See Listing 1. The conditional part of the statement is checked starting on the line containing the IF keyword. If the condition is not met, control is transferred to the line containing the ELSE keyword matched with that IF keyword. If the condition is met, the THEN code block executes and a jump instruction just before the ELSE keyword transfers control to the end of the IF-THEN-ELSE statement. The program falls out of the ELSE code block to the same point at the end of the IF-THEN-ELSE statement. Labels are required on the ELSE keyword and after the end of the ELSE block.

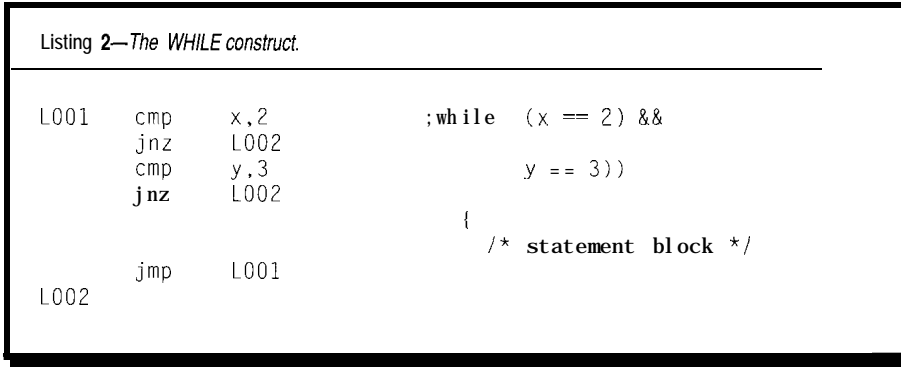

# **WHILE**

See Listing 2. The WHILE loop construct tests the continuation condition at the start of the loop. The loop can therefore execute zero or more times. A branch instruction at the end of the enclosed block of code always transfers control back to the top of the loop for testing of the continuation condition. The compound conditional tests of x and y in Listing 2 are coded separately for readability.

# **DO-WHILE**

See Listing 3. The DO-WHILE looping construct tests the continuation condition at the end of the loop. The loop executes at least one time. A branch instruction at the end of the enclosed block of code transfers control back to the top of the loop if the continuation condition is true.

# **FOR**

See Listing 4. The FOR construct is a special case of the WHILE construct where the loop continuation condition is derived from the value of a variable which is modified upon each pass through the loop. You can implement the more complex FOR conditions that C allows by changing the continuation test and I NC X instruction accordingly. Also, some processors have special decrementjump instructions which can trim down the code size some.

# **SWITCH**

See Listing 5. The SWITCH construct allows the selective execution of one of a number of statement blocks depending on the run-time value of a single variable called the *control variable*. The Switch statement consists of a sequence of comparisons of the control variable against constant values. Associated with each constant is a block of code to be executed when the control variable equals the constant. The comparisons occur in written sequence until a match is found, at which time the associated block of code is executed. Some C compilers search the cases bottom-up or use jump tables, but I like top-down searching for ease of

# **Universal Device Programmer**

PAL **GAL** EPROM EEPROM FLASH MICRO 87C51 PIG 93C46 XC1 736 PSD 3xx 5ns PALS

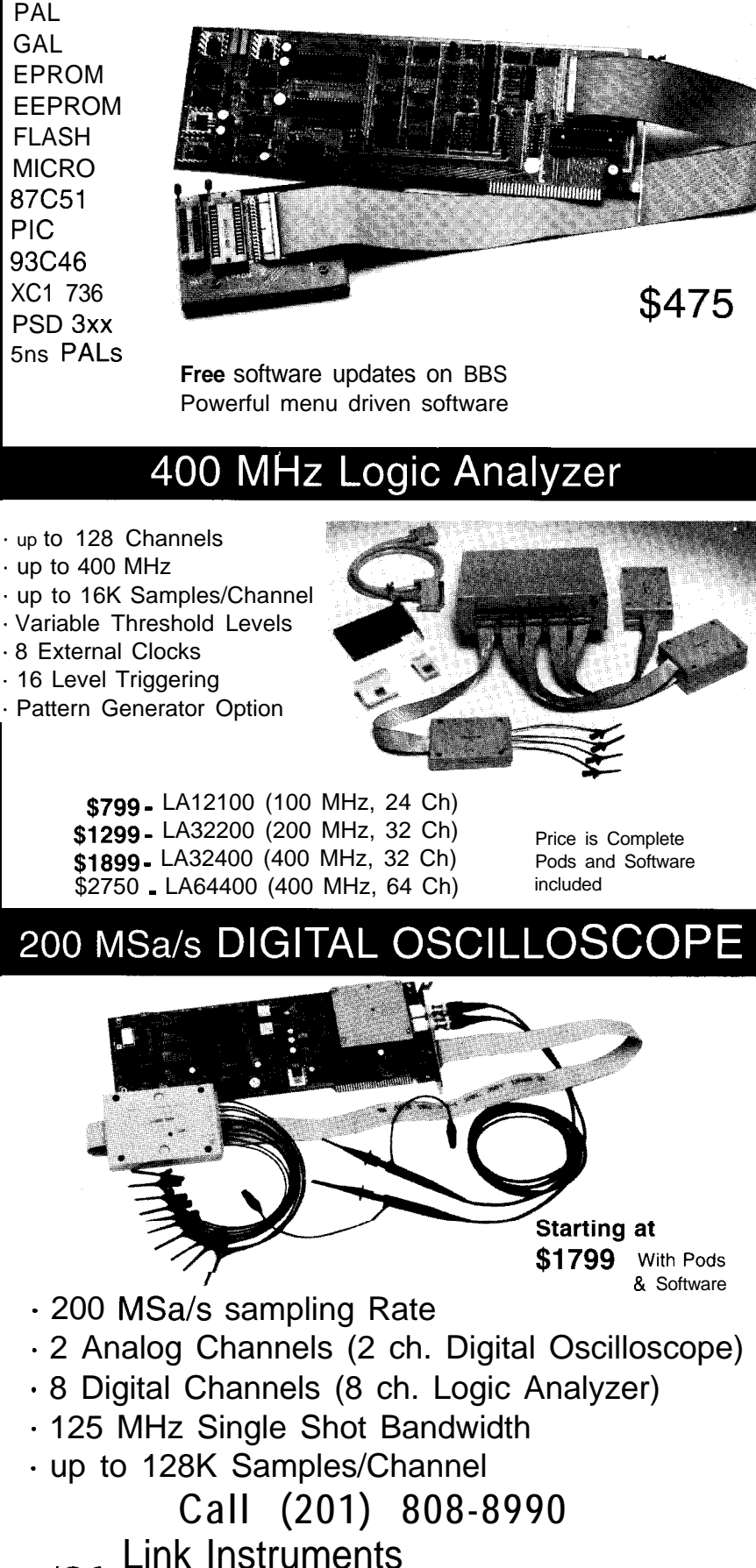

**I** ac

369 Passaic Ave, Suite 100, Fairfield, NJ 07004 fax: 808-8786

reading. If no match is found, a DEFAULT block of code is executed. Placing the most-likely executed cases at the top of the construct will speed the average execution time. And by all means, use jump tables if you need the speed.

# **AN EXAMPLE**

use any CPU registers. First, the buffer **Let's** look at an example. Say we need a routine to sort a buffer of 256 bytes in ascending order and sort time declaration looks like: is not important. We are given the address of the buffer and permission to

buffer ds 256

We assume it exists prior to the entry of our routine (it is global) and contains 256 bytes of unsorted data.

Since the data design has been done, we proceed to the rest of the problem: the design of the algorithm. A simple, double-loop, byte swapping scheme will do nicely. There. Now step I-algorithm design-is complete.

I have chosen C for the high-level language and the coded algorithm is in Listing 6. That completes step 2choosing a programming language.

It took just a few minutes to scratch that out and type it in. I compiled this program with a Turbo C compiler and tested it with sample data to decrease debug time. With little effort, step S-coding the algorithm-is now complete.

Examining the code regarding variable space needs, I see three variables  $(i, j, t \text{ emp})$  which I can easily fit into CPU registers. This is a convenient situation because no memory space is needed for these local variables. Now step 4-data space allocation-is complete. The hand compiled version of the routine is shown in Listing 7.

You can see from this example that the indentation leads the eye quickly to branch sources and destinations, showing the basic structure of the program. Comments have been added indicating which registers are used for variable storage. This example program is ready to assemble and debug, completing step 5.

```
Listing J--The DO-WILE consfruct.
LOO1
LOO2
                      :do
                       : i
                           /* statemen
block */
                          I
       cmp \, x, 2 ; while ((x == 2) &).jnz LOO2
       cmp y, 3 (y == 3))
       jz
```
Going further, procedures and functions are handled differently on each type of microprocessor, depending on the stack capability. Processors with a stack-indexed addressing mode make stack-based parameter passing easy and efficient. At the opposite end of the scale, control-oriented micros

**CONSIDERATIONS** with 4- or g-level hardware stacks are not amenable to stack-based parameter passing and CPU registers or RAM must be used.

> Due to these variations in architecture, uniformity in parameter passing is not possible as it is with the other control structures, so I will not consider it further here except to stress

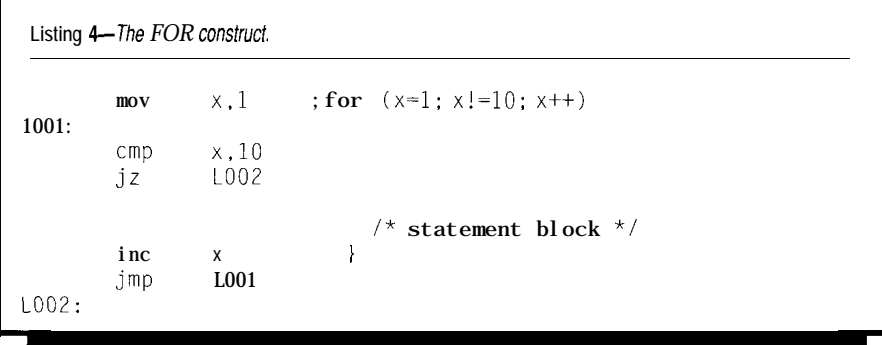

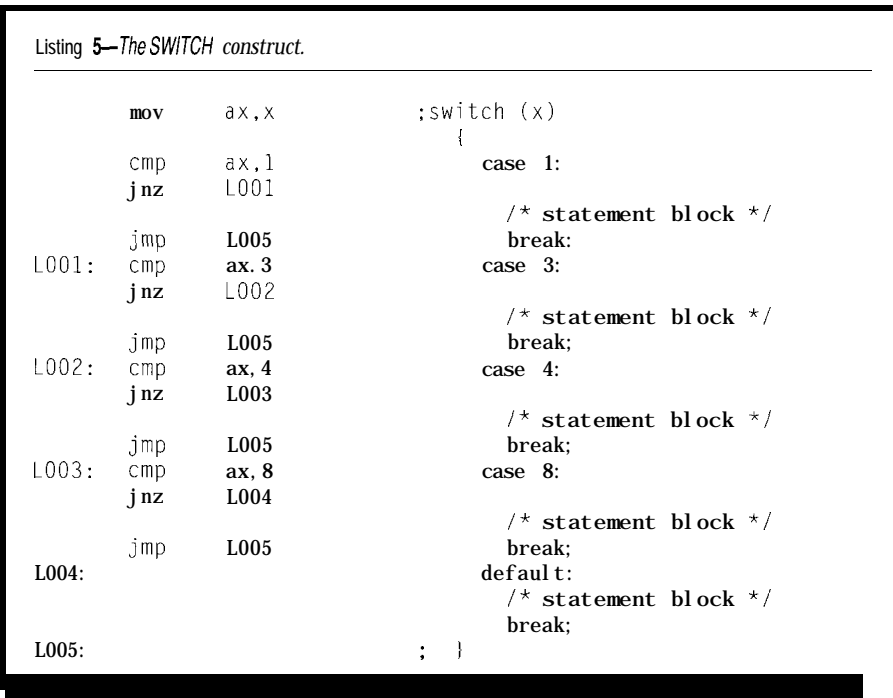

the importance of consistency within a program. Comments at the start of each procedure or function should indicate values of input and output variables, how they are passed, and the operations performed on them.

One disadvantage of compilergenerated code is that it is usually not as efficient as that generated by an experienced programmer. The technique described here likewise introduces some code inefficiency. In deeply nested structures, one may find branch instructions that branch to branch instructions. But this adds little to program size and preserves the basic block structure that is one of the goals of this technique. However, memory restrictions may well dictate the elimination of every nonessential instruction in some situations. I have certainly had my back against the ROM wall and compromised in this area.

I have found program changes to be much simpler using this programming discipline. If a particular block must be rewritten, it is deleted, replaced with new pseudocode, and assembly coded. The block structure guarantees that there are no execution paths other than through the top and bottom of each block, so any block can be removed and coded again without worry of affecting another part of the program that might have used a piece of the deleted block. In short, the block structure eliminates any "spaghetti code" perils. The D-word (discipline) is very important here, for an ounce of spaghetti is worth a pound of curses.

Program porting is also aided with this programming technique. It is easy to use a word processor to strip the assembly code from a working program and recompile it for a different processor, either by hand or with an actual compiler. Most of the data structures will remain unchanged during the translation, too, speeding the task.

You will find that nested IF statements will produce multiple labels on one instruction. You might be tempted to remove all but one, but don't because the multiple labels make it easy to insert new code (another

**Listing 6**—The C coded *sorting algorithm can be tested using a C compiler to eliminate logical errors <i>before assembly coding. Remaining bugs in fhe* assembly *version are limited to the implemenfafion, not the algorithm.*

void sort void0

 $/*$  This function sorts a list of 256 bytes in ascending order. The buffer[] is a global variable and is assumed to be filled with data. A double loop swap sort is used. Register values are undefined at entry and exit. \*/

```
int i, /* buffer index */
                     \frac{1}{x} buffer indes */
char temp /* used in byte swapping */
\sqrt{*} double loop compares each pair of bytes \sqrt{*} /
for (i=0; i<255; i++)for (j=i+1; j<255; j++)\left\{ \right.if (buffer[il>buffer[jl)
        \frac{1}{x} compare pairs of bytes */<br>temp=buffer[i]; /*
                                       /* swap the bytes */buffer[il=buffer[jl;
            buffer[jl=temp:
```
 $\frac{1}{\pi}$  end of sort0  $\frac{\pi}{2}$ 

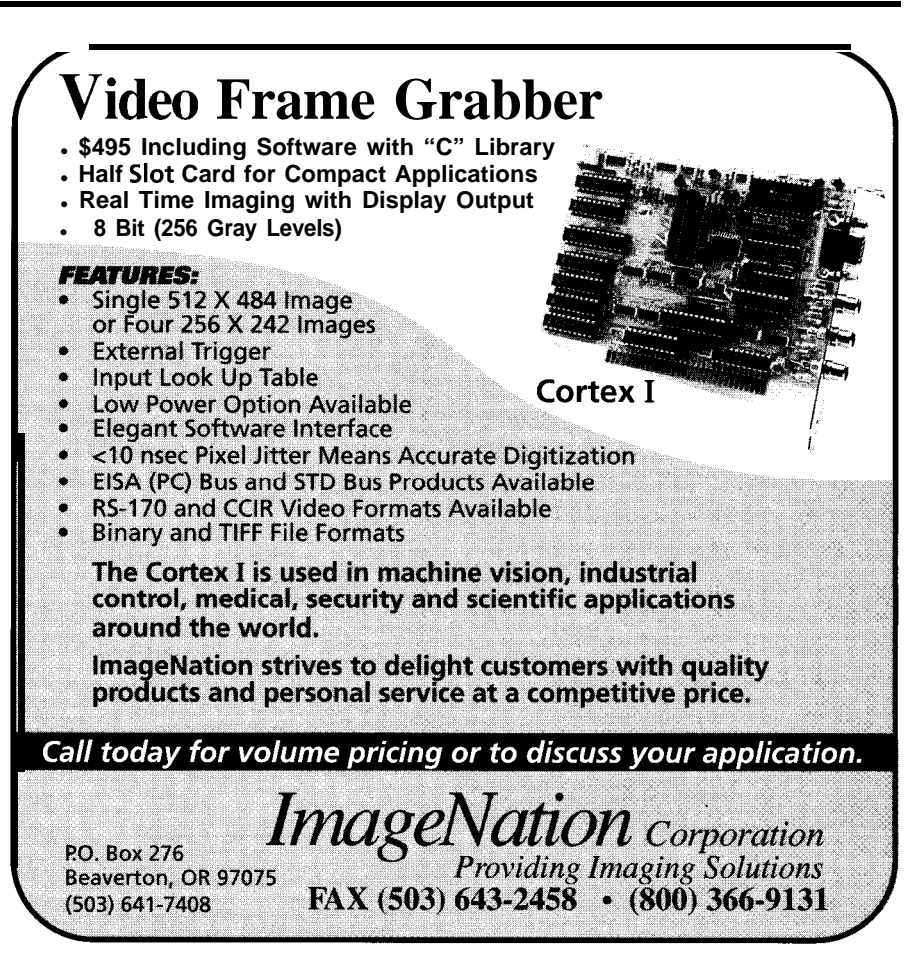

ELSE clause, for example) at a later date without affecting other branch destinations. Remember, labels are cheaper than your time.

You may also use assembler macros to ease the coding process, though the examples in this article do not.

Since there is no external authority imposing discipline on the programmer using this system (as a compiler would), each programmer will use it a little differently. This is okay. The main goal is to foster a consistency of style and structure, first to increase productivity, and second to allow following programmers to understand the subject programs.

In conclusion, the advantages of this method are the separation of the algorithm from the assembly language, improvement of documentation through the use of structured comments, and improved mental health of your successors. The first item saves time now, the second later, and the third may save your life.

I have used this discipline to write numerous assembly language programs for ten years on 4-, 8-, and 16.bit machines with considerable success and positive comments from other programmers. I adopted the technique after writing programs using other methods and have noticed a dramatic increase in productivity, ease of program development, and consistency of documentation. I hope this method allows you similar profit.  $\Box$ 

Hank Wallace is *the owner of* Atlantic *Quality Design Inc., a consulting firm located in Rural Hall, N.C. He has designed embedded system software* and hardware in the areas of data *collection, machine control, microprocessor emulation, satellite and mobile radio communications, radiopaging, manufacturing test, and speech privacy.*

# IRS

410 Very Useful 411 Moderately Useful 412 Not Useful

Listing *7-Assembly coded sorting algorifhm.* lndenfafion reveals the *block strucfure of the program and allows* quicklocation *of* branchdestinations. *For* portingtoanotherprocessor, *the* assembly *codecanbe* strippedand *the* program recompiled, eitherbyhandorbycomputer.

```
;void sort(void)
;/* This function sorts a list of 256 bytes in ascending
; order. The buffer[] is a global variable and is assumed
; to be filled with data. A double loop swap sort is used.
; Register values are undefined at entry and exit. */
\cdot i
; int
      1, \frac{1}{\sqrt{2}} buffer index, register SI */
J: \frac{1}{2} \frac{1}{2} \frac{1}{2} \frac{1}{2} \frac{1}{2} \frac{1}{2} \frac{1}{2} \frac{1}{2} \frac{1}{2} \frac{1}{2} \frac{1}{2} \frac{1}{2} \frac{1}{2} \frac{1}{2} \frac{1}{2} \frac{1}{2} \frac{1}{2} \frac{1}{2} \frac{1}{2} \frac{1}{2} \frac{1}{2} \frac{1}{2}/* used in byte swapping, register AH */.model small
.data
extrn buffer
.code
sort:
          mov ax,seg buffer
          mov ds,ax
          mov bx,offset buffer
; \prime* double loop compares each pair of bytes */
                     si.0
          mov
                                         ; for (i=0; i<255; i++)LOOl:
                     si,255
          cmnjnb
                     LOO6
                                          ;{<br>; for (j=i+1; j<256; j++)
                     di,si
          mov
          inc
                     di
LOO5:
                    di,256
          cmp
          jnb
                    LOO2
                                            i
          mov al,[si+bxl
                                         : if (buffer[il>buffer[jl)
                                           ; /* compare pairs of bytes */cmp al,[di+bx]
          jbe LOO4
                                                \left\{ \right.mov ah,al
                                                 temp=buffer[i]
                                         \mathbf{r}\frac{1}{x} swap the bytes \frac{x}{x}al,[di+bx]
                                                 buffer[il=buffer[j];
          mov
                                         \ddot{\phantom{a}}[si+bx],al
          mov
                    [di+bx],ah
                                         \ddot{\cdot}buffer[jl=temp:
          mov
L004:
          inc
                    di
                                         \mathbf{r}LO05
          jmp
LOOZ:
          inc
                    s i
                                         \ddot{\cdot}jmp
                     LOO1
LO06:
                                         ; \frac{1}{x} /* end of sort. 0 */
          ret
          end
```
# **DEPARTMENTS**

48 Firmware Furnace 58 From the Bench 64 Silicon Update 70 **Embedded Techniques** 77 **Patent Talk** 83 ConnecTime

**FIRMWARE FURNACE** 

**Ed Nisley** 

# Hardware for the '386SX **Project's Bitmapped LCD Panel**

On with the show. Ed proceeds

with the addition of a Graphic LCD Interface to his Firmware Development Board. It's not all pixels and dots from here; instead it is timing and contol that must be dealt with.

erhaps we've lost our sense of wonder: name another manufactured product with a quarter of a million parts laid out for your inspection. Every dot on that 640×400 LCD panel must be essentially perfect because human eyes are very, very good at picking out tiny differences. Sure, a CD-ROM has more dots, but it's just a silver disk to anything but an electron microscope.

This month I will cover the hardware that puts every one of those dots under your control. I'll concentrate on 200- and 400-line displays because they're readily available, but you'll also see some of the changes needed for other panels. The block diagram in the January column will guide you through the schematics.

In March, I'll cover the test code in more detail, but you can download the program files from the BBS right now.

# **COUNTING CLOCKS**

The heart of the Graphic LCD Interface is the LCD Timing and Control section. It generates the clock and sync pulses required by the LCD panel, as well as the control signals that orchestrate the rest of the interface. Figure 1 is the schematic for this part of the circuit.

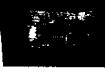

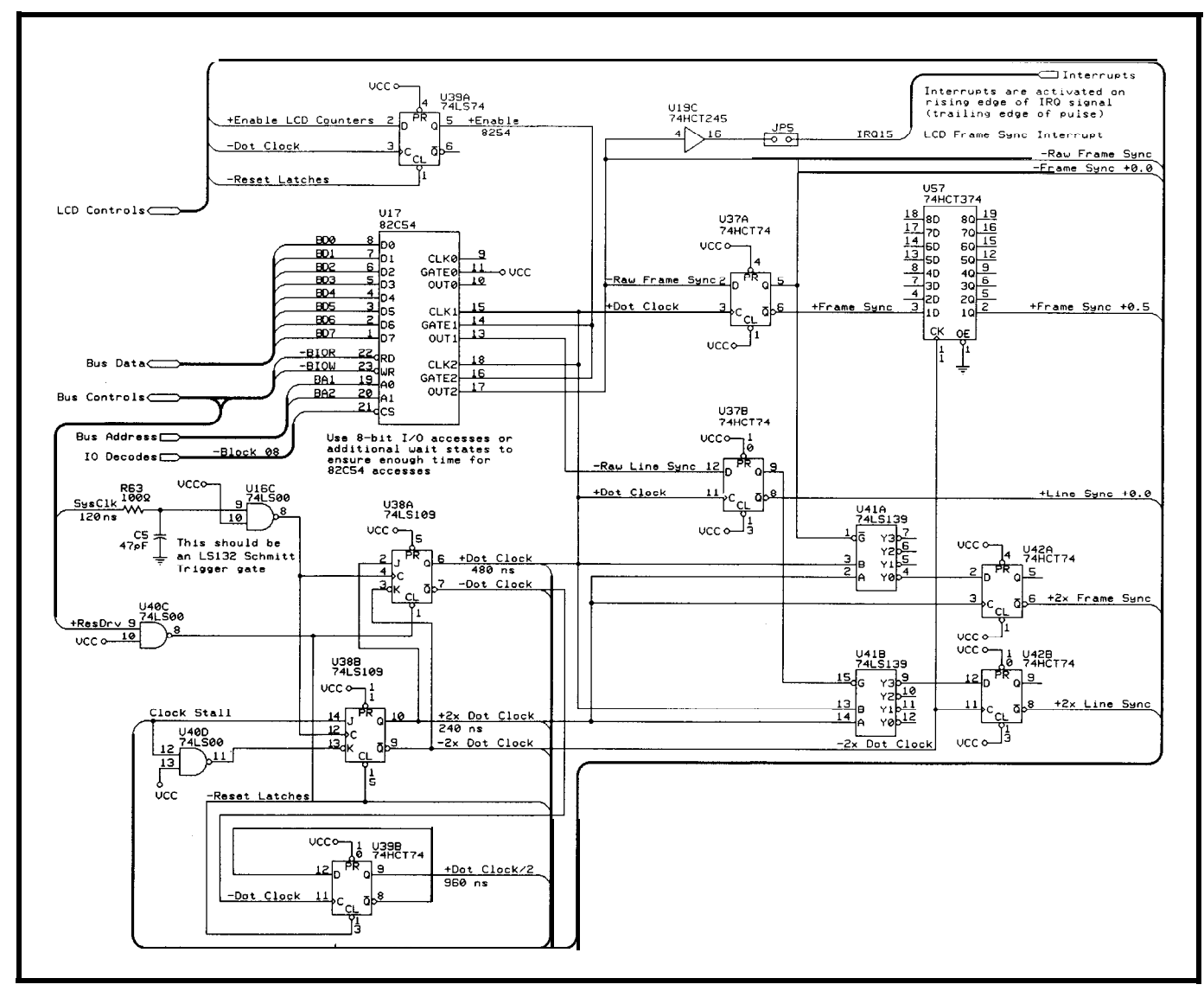

Figure 1-This circuitry defines the fundamental Dot Clock period that drives the rest of the Graphic LCD Interface. The 82C54 was covered in a previous column, but its clock and gate lines have changed. The various Dot Clock and Sync signal outputs can control a variety of panels.

The ISA bus SysClk signal defines the basic interface timing. U38, an 'LS109 dual J-K flip-flop, divides the 120-ns SysClk by two to produce the double-speed 2xDot Clock and the regular 480-ns Dot Clock. U39b, part of an 'HCT74, produces the half-speed 960-ns Dot Clock needed for slower panels.

Back in Issue 34 (May 1993) we got the Firmware Development Board's 82C54 working. I said then, ". .I may come up with other applications that require a wiring change.. " and you'll be pleased to know that this is just such an occasion. U17 in Figure 1 is the 82C54 you've already checked out, with two channels now devoted to metering out Dot Clock cycles.

Counter 1 produces the -Raw Line Sync signal by counting the number of 480.ns Dot Clocks in each LCD row. The 640x200 and 640x400 panels I have require either 160 or 320 clocks per row, depending on whether they have a single- or double-speed interface. Other panels have different requirements, so it made sense to use a programmable counter rather than a bunch of jumpers and gates.

Yes, I know it's inconsistent to talk about LCD *rows* and *Line Sync* signals. That's the way my notes and sketches started out.. .and it's too late to change now!

Counter 2 controls the number of Dot Clock cycles in one LCD display frame by generating the -Raw Frame Sync signal. Both 200. and 400-line

panels require 32,000 clocks, but other panels need different counts. Here, the 82C54 serves as a compact 16-bit programmable counter.

Figure 2 is a diagram timing for the key Graphic LCD Interface signals. The 82C54 timing specs say the output delay may be up to 100 ns after the falling Clock edge, so you can't use the signals for critical timings. I use an 'HCT74 to synchronize the edges with +Dot Clock; the resulting pulses occur at the "+O.O" times relative to the rest of the signals.

Both channels must start counting on the same Dot Clock cycle so that the two sync signals have the right relationship. U39a disables the counters until the firmware sets the +Enable LCD Counters bit in the LCD

# **Data Acquisition & Control Solutions**

Temperature Measurement **High Speed Data Streaming** Remote Data Acquisition **Strip Chart Recording** 

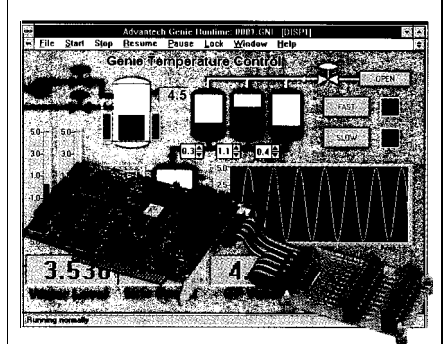

*Temperature Measurement & Solution Package - \$895*

#### *Key Features:*

*:+ For J, K, S, T, B, R, E thermocouples*  $\bullet$  8 thermocouple channels, expandable *to 32 channel.s :\* O.IDC resolution with 12-bit A/D to Up to 250 samples per second :\* 16 D/I and 16 D/O channels :+ Powe&l Windows SCADA software 3 Icon based, no programming required* 1 General Purpose DAS Card \$295 8 A/D, I D/A, 16/16 DIO, wiring kit 1 Multifunction DAS Card \$395 16 A/D. 2 D/A, 32 DIO, counter 1 High Performance DAS Card \$595 100KHz, programmable gain 1 24 Ch Digital I/O Card \$100 1 24 Ch Digital Input w/Interrupt \$180 7 32 Ch Digital I/O Card \$170 1 32 Ch Digital Input w/Interrupt \$235 <sup>1</sup> 144 Ch Digital I/O Card \$295 1 8 Relay & 8 Digital Input Card \$210 1 High Speed Data Streaming Pkg.  $$595$ 100KHz data streaming to disk 1 PC Strip Chart Recorder Pkg.  $$695$ <sup>16</sup> channel recording at ISKHz 1 Remote DA&C Starter Kit \$495 RS-485 based, up to 4000 feet

*Free 120.page Solution Guide for quality minded, bugdet conscious Engineers 1-800-800-6889*

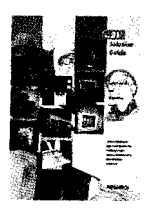

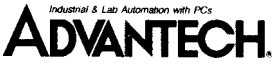

*750* East Arques Ave. Sunnyvale, CA 94086 Tel: (408) 245-6678 FAX: (408) 245.8268 Control port. When U39a's clock rises, both 82C54 Gate inputs go to a high state and the counters are off and running.

While I was debugging this circuitry, the LCD panel would occasionally go blank. It turned out that Counter 1 stopped counting unpredictably for periods between a few cycles and a few hundred milliseconds. This immediately threw off the critical timing between Line and Frame Sync. The 82C54 Gate input remained high and Dot Clock continued to run during the stoppages.

The 82C54 has one of those classic "you must read every word" data sheets. The Clock input timing specs include this tiny footnote: "Lowgoing glitches that violate  $t_{p_{WH}}$ ,  $t_{p_{WL}}$ may cause errors requiring counter programming." Translated into English, this says that if the clock isn't perfect the counter will misbehave in strange and mysterious ways. That footnote accounts for the RC filter and gate driving U38.

We think of TTL logic devices as digital: their outputs are either high or low, never anywhere in between. In reality they are analog circuits with a nonlinear transfer characteristic. If the input voltage is between the valid logic 1 and logic 0 levels you *will* **get** something out, but it *won't* be a Boolean value.

Dot Clock was not the perfect square wave I expected. Once in a while the high half-cycle was dented by a low-going glitch. After some delicate probing I discovered an impressively noisy SysClk signal on the backplane bus. The clock noise was bad enough to force the 'LS109 latches into metastable states and the ensuing invalid outputs stunned the 82C54 counters. While they didn't need reprogramming, they sure didn't work right!

The correct solution for this problem is a Schmitt trigger gate in the clock path. Unlike a standard logic gate, a Schmitt trigger has analog feedback that modifies the input switching levels. As a result, most glitches simply Go Away. But I didn't want to add an 'LS14 just to get one inverter.

So I used a simple RC filter to knock off the noise and a spare 'LSOO gate to square up the result. Yes, I know I could have substituted an 'LS132 ja Schmitt trigger NAND), but the other circuits using that package couldn't stand the additional delay. An RC filter is not a textbook solution, but it works for my application. Take a look at your SysClk, then tell me what you see and how you attack the problem.

Rest assured it took me *much* longer to discover and solve that problem than to write about it!

Although the 82C54 defines the overall row and frame timing, its output pulses cannot drive the LCD panel directly. The dot data and sync signals must both arrive with the correct polarity at the proper times, so we now consider the dots.

# **A CHAIN OF DOTS**

A 32K-byte SRAM holds the binary data that will become dots on the panel. The RAM, U45 in Figure 3, is time-shared between the ISA bus and the LCD panel. Obviously only the PC can write to it, but both circuits can read the dot data. The Dot Clock signal determines which circuits have access to the RAM at any given time.

The LCD Address Counters, U43 and U44, provide the 15-bit address for each RAM byte when the LCD is in control. Each 'LS590 chip contains an S-bit counter followed by an 8-bit latch with tristate outputs. The counter and latch are both driven by -Dot Clock, so they change state on the falling edge of +Dot Clock. In this application, the Address Latch is always "one behind" the Address Counter because it captures the count just before the clock edge.

Frame Sync clears the counters to zero at the beginning of each panel refresh. The actual reset signal occurs during only a quarter of the Dot Clock period to ensure that the counter will step from 0 to 1 on the next clock pulse. Figure 2 shows the timing: the reset pulse must be finished by the next -Dot Clock rising edge

The 'LS590 Address Latch solves a critical timing problem: the path

length from the Frame Sync reset logic through the counters and RAM into the LCD Data Latch is longer than 240 ns. Latching the address provides a stable signal for the entire LCD half of Dot Clock, while delaying the RAM's output data by one cycle.

The RAM address alternates between the Address Latch and the address on the PC's ISA bus connector. The 'LS590 outputs are active when +Dot Clock is low, while U46 and U47, the PC Address Buffers, are active when -Dot Clock is low. Figure 2 shows the sequence of events; note how the LCD Address Latch ensures that the address remains valid while the counter is being reset.

The LCD Data Latch, U48, captures the RAM output when Dot Clock goes high 240 ns after the LCD's half cycle begins. This ensures stable data at the LCD panel when Dot Clock goes low 240 ns later. The panels have various timing specs, with some requiring at least 150 ns of setup and hold time. Without this latch, the data at the LCD panel would disappear long before the panel was done capturing it.

### **OFF BY ONE...**

Pop quiz: (1) According to the LCD panel specs, when does the Frame Sync pulse occur in relation to the first row of data? (2) In Figure 2, what is the RAM address of the value in the Data Latch when Frame Sync is active? (3) How do you resolve this paradox!

Answers: (1) After 160 Dot Clocks, at the start of the *second* row of panel data. (2) 31,999, plus or minus one depending on how you read the diagram. (3) Ah, Grasshopper, consider the sound of one hand clapping.. forehead.

Figure 4 is the Optrex DMF651 640x200 panel pulse timing diagram, redrawn using my nomenclature. There are three vital synchronizing relationships: Line Sync/Dot Clock, Frame Sync/Line Sync, and Alternate Frame/Line Sync.

The falling edge of Line Sync must be more than 80 ns away from a falling Dot Clock edge. U37b delays the 82C54's -Raw Line Sync output until

the next rising Dot Clock. Figure 2 shows that +Line Sync+O.O rises when the last data byte in each row appears in the Data Latch and falls on the first byte of the next row.

Frame Sync must be high for at least 100 ns on either side of the first Line Sync's falling edge. U37a synchronizes -Raw Frame Sync to the next rising Dot Clock and U57 delays it by half a Dot Clock cycle. Figure 2 shows the result: the pulse called +Frame Sync+0.5 is neatly centered on the falling edge of +Line Sync+O.O with about 240 ns setup and hold times.

The Alternate Frame signal comes from U52 in Figure 5. For the DMF65 1, this signal must change state within 300 ns of a Dot Clock falling edge, so I clocked U52 with +Frame Sync+0.5. The Hitachi LM215 refers Alternate Frame to the falling edge of Line Sync rather than Dot Clock, so a jumper allows you to use -Frame Sync+O.O instead.

U41 and U42 generate the sync signals needed for panels that accept data every 240 ns. The double-speed 2xDot Clock changes the allowable width and alignment of the sync signals, but the basic Graphic LCD Interface hardware remains the same. The firmware sets up the LCD Data Multiplexer to switch between the two nybbles every half Dot Clock cycle, so the data arrives on time. I'll go into more detail later.

You must drive all LCD signals with CMOS logic gates to meet the panel's minimum  $V_{H}$  spec. Because I used several spare gates from other sections of the FDB's logic, some of the LS gates mentioned in previous columns are now HCT. In actual practice, LS gates will probably work, but only by the grace of good tolerances.. .which is bad practice.

### **PORTING A RAM**

When Dot Clock is high, the PC controls the Graphic LCD Interface RAM. U46 and 47, the PC Address Buffers, are enabled during that halfcycle. U49, another 'LS245, shuttles PC data to or from the RAM. These buffers are in series with those already on the FDB.

**\$149** ICE?!!!

Yes, that's right! HTE has dropped the of it's popular 8031132 Enhanced **DrylCE** from \$269 to **\$149. Now you** can't afford to be without one! This ICE performs single step, real-time execute to breakpoint, disassembly and more. **8K** user code space, expandable to 32K. Order yours today!

# **IOre**

Our **DrylCE Plus** has so many features the price is unbelievable. 48K of user code space, real-time execution, and expandability to nearly all of the 8051 family processors. We are now supporting pods for the 8031/2, 8751. 3OCL51/32, 8051Fx, 8OC154, 8OC410/1 5OC451, 8OC528, 80C550, 8OC535 3OC537, BOC5521562, 8OC575, 8OC652 90CL781/2, and 80C851. With pods priced at only \$149, going to a different. higher integration processor is easy. Pod and base unit are just \$448 complete!

At \$149, our 552SBC-10 OEM board has the price and features you need right now! It's an **8051** core processor with an eight channel, IO-bit AID, two PWM outputs, capture/compare registers, 16 3igital I/O, one RS232 serial port, four JEDEC memory sockets. Add options like two more R8232/422/485 ports, 24 nore digital l/O, real-time clock, serial EEPROM, and battery-backup for clock and RAM. Start with the Development Ioard; all the peripherals and a debug nonitor for only \$349. Download and debug your code, assembly or 'C', right In the SBC, then use the low-cost OEM Ioard of your choice for production. We also do customs - call for a free quotation.

# 80C188 SB

**NEW!** Starting at only \$249. Two serial RS232/422/485, Parallel, expand to 16 :h. 12-bit A/D, 8 ch. 12 bit D/A, Keybd, -CD, Relay I/F, more. **Call for details!**

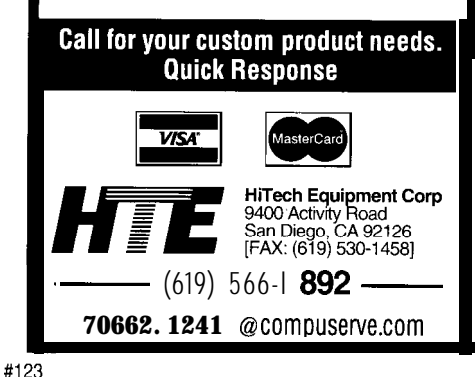

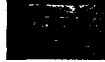

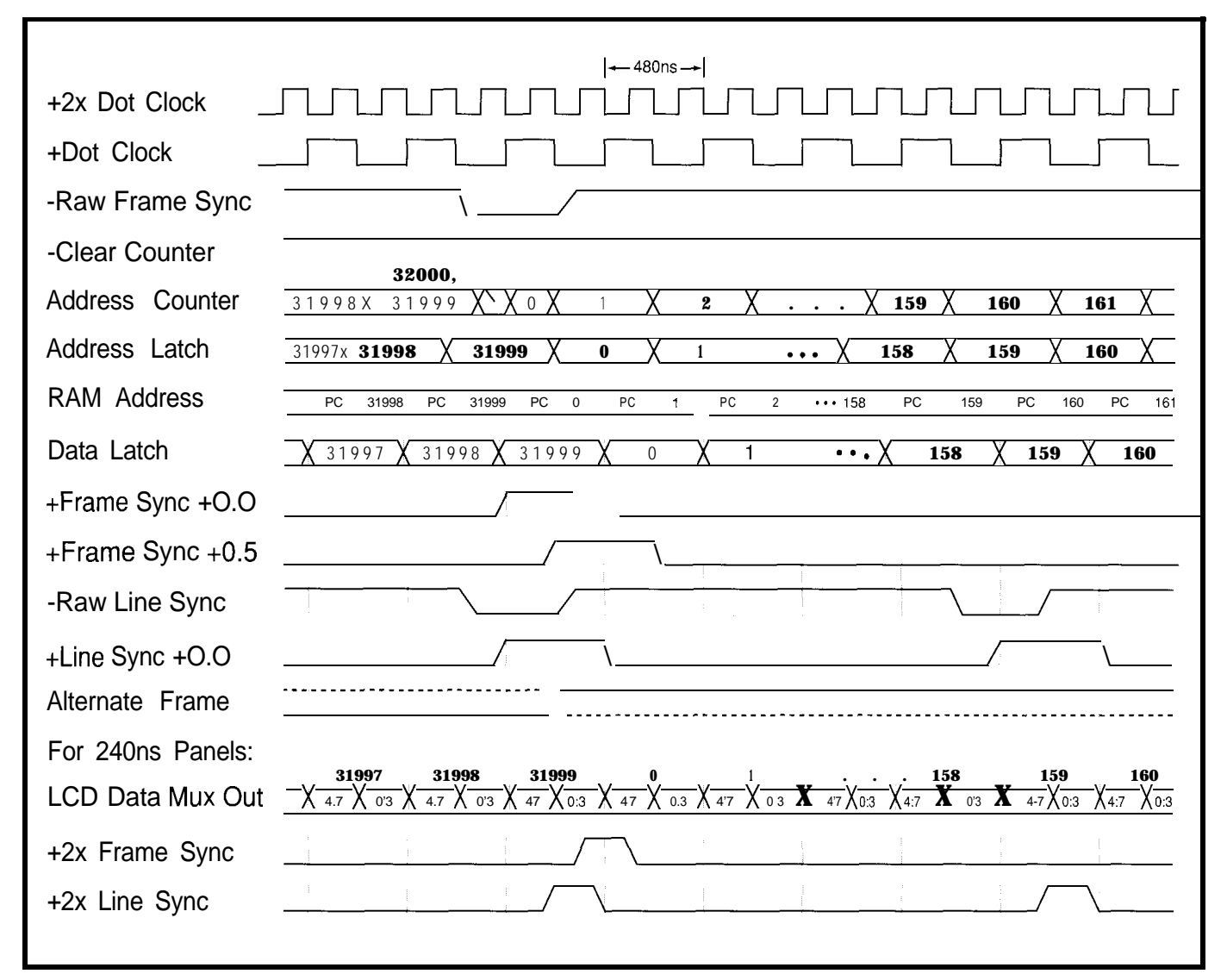

Figure 2-This timing diagram summarizes the Graphic LCD Interface's operation. The 32-Kbyte RAM holding the LCD dot patterns is time-shared between the PC ISA bus and the LCD circuitry. The -C/ear Counter signal resets the LCD Address Counter at the end of each frame of data; that signal originates in the 82C54 counter described in an earlier *column.*

There is one catch in the PC's access: the Dot Clock cycle is not synchronized with the ISA bus read and write cycles. If it goes low at the end of a bus read, the CPU will get invalid data or write junk into the RAM because the PC's buffers are turned off and the LCD circuitry is in control.

Solving this problem means the PC must wait until Dot Clock goes high or the LCD panel must wait until the PC is finished. I chose the latter course because you can pause an LCD clock for a very short time without visible effect.. .and the PC access is slow enough already. You can do it the other way if you like.

Photo 1 shows how this works. The top trace is -SMemW, which

controls the ISA write cycle timing. The lower trace is Dot Clock, which is normally a 480-ns square wave. Notice that it's always high when -SMemW rises, even though it's not synchronized when the cycle begins. The normal clock cycle resumes after -SMemW ends.

A complete 8-bit ISA bus memory write is six SysClk cycles long, with -SMemW active for about the last 4.5 cycles. Because Dot Clock is four SysClk cycles long, the maximum delay until Dot Clock goes high after -SMemW becomes active is three SysClk periods.

U56a monitors the double-speed 2xDot Clock, Dot Clock, and the (negative active) OR of -SMemW and -SMemR. When Dot Clock goes high

during a PC access, U56a's output freezes the SysClk divider flip-flops and holds them until the PC is finished.

The shortest RAM access is thus about 1.5 SysClks. Allowing for the buffer delays, a 120-ns RAM is just about fast enough. I suspect some systems may need a lOO-ns RAM or 74F buffers instead of 74LS parts. In any event, work out your system's timings and see how close I am.

At worst you can add a wait state or two to the PC access. Don't make the mistake of stalling both Dot Clock and the PC, though; if both sides of the interface are stopped, neither one will restart!

Even though a Dot Ciock cycle can be stretched by up to 3 SysClks

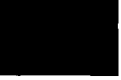

when it collides with a PC access, as long as this is relatively infrequent you'll never see it. One of my test routines writes data into the RAM while toggling a parallel port bit to provide scope sync: one byte every 33 us affects an invisible 1.5% of the Dot Clock cycles.

On the other hand, another test routine has a REP LODSB in a loop that reads all 32K bytes at 960 ns/byte. That *severely* distorts the Dot Clock cycle, holding it high for 720 ns and allowing only one 240-ns low halfcycle between each access. The resulting refresh rate drops to 33 Hz and the panel develops an obvious flicker.

But remember, even if you used REP MOVSB to read or write all 32K bytes, you wouldn't do it a loop. The LCD panel's optical response is in the lOO-200-ms range, so it wouldn't have time to respond to 30 ms of furious writes; the new dots would take another hundred milliseconds or so to replace the old ones! Stop worrying.. .it works OK.

Do note, however, that this interface isn't suited for DMA or busmastering card access because the timings depend on the relation between SysClk and -SMemR/W, which is valid only for system board accesses. If you need a more versatile board, check Solari's book for the grim details.

Even when all your logic is working correctly, you won't see anything on the LCD panel unless you apply the right drive voltages. I won't mention how often I've caught palpitations at the sign of a blank panel only to realize the power supply lead was dangling.

## **PRACTICAL POWER**

The power supply circuitry that is shown in Figure 5 is overkill. You really only need perhaps 20 or 30 mA at a single voltage, so there's no need for a bulky wall-wart transformer, a huge capacitor, and a  $1.5$ -amp,  $15$ watt voltage regulator in a TO220 case. Suffice it to say there are easier and more compact ways to generate drive voltages for an individual LCD panel.

variety of panels, it makes sense to use backlight inverters! can convince Jeff to do a "From The data sheets. Most of the panels are Bench" column on LCD power happy if you apply +5 V first and

But if you're working with a supplies? Maybe he'll even include

parts from your stash for a versatile Kl is my concession to the power supply. Maybe one of these days we sequencing specifications found in the

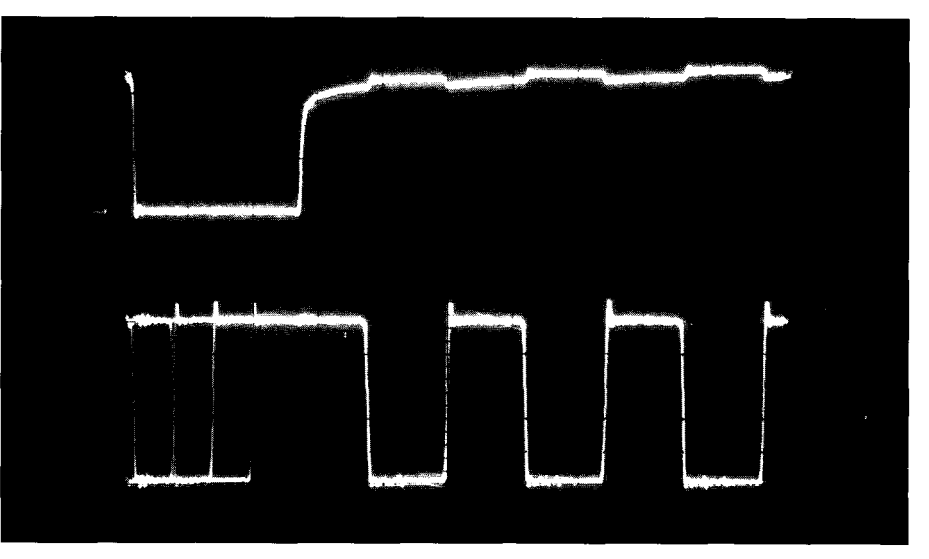

Photo l--An ISA bus *read or wrife access forces the Dot Clock to stall in fhe high state unfil the* operafion is complefe. The *fop trace, -SMemW, is active for about 4.5 SysClk cycles. Dof Clock, shown in the boffom trace, is not synchronized to -SMemW when the write cycle begins, so if may stop at any of the four times shown in this multiple exposure. The RAM access starts when Dot Clock goes high and ends when -SMem W goes high, which is* just enough fime for a 120-ns RAM cycle.

# **Drop 68HC11 Flexibility into Your Application**

**~Don't worry about which microcontroller to choose when you can rely on the industry leader.**

**- MOI>IJLAR STACKAHLE DESIGN** ENSlJliES **SMALL FOOTi'RINT AND RIG PERFORMANCE. -ADD ONLY THE FKATIJRBS** YOlJ **NEED - LOWERING OVBRHEAD - FIJI,L FEATIJRH '(7' COMPII.ER AND MACRO ASSBMBLEXR AVAILABLE - PRICES START AT \$59 IN SINGLE 01 JANTITIES**

**Micro Wonders 320 Brown St Suite 404 West Lafayette, IN 47906** (317)420- 1686

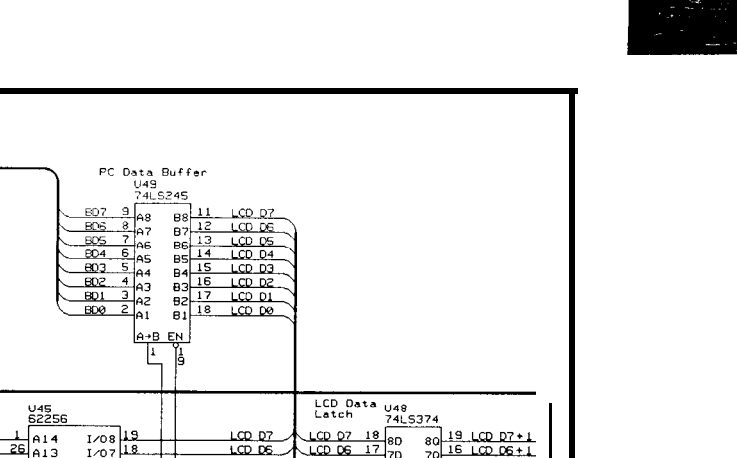

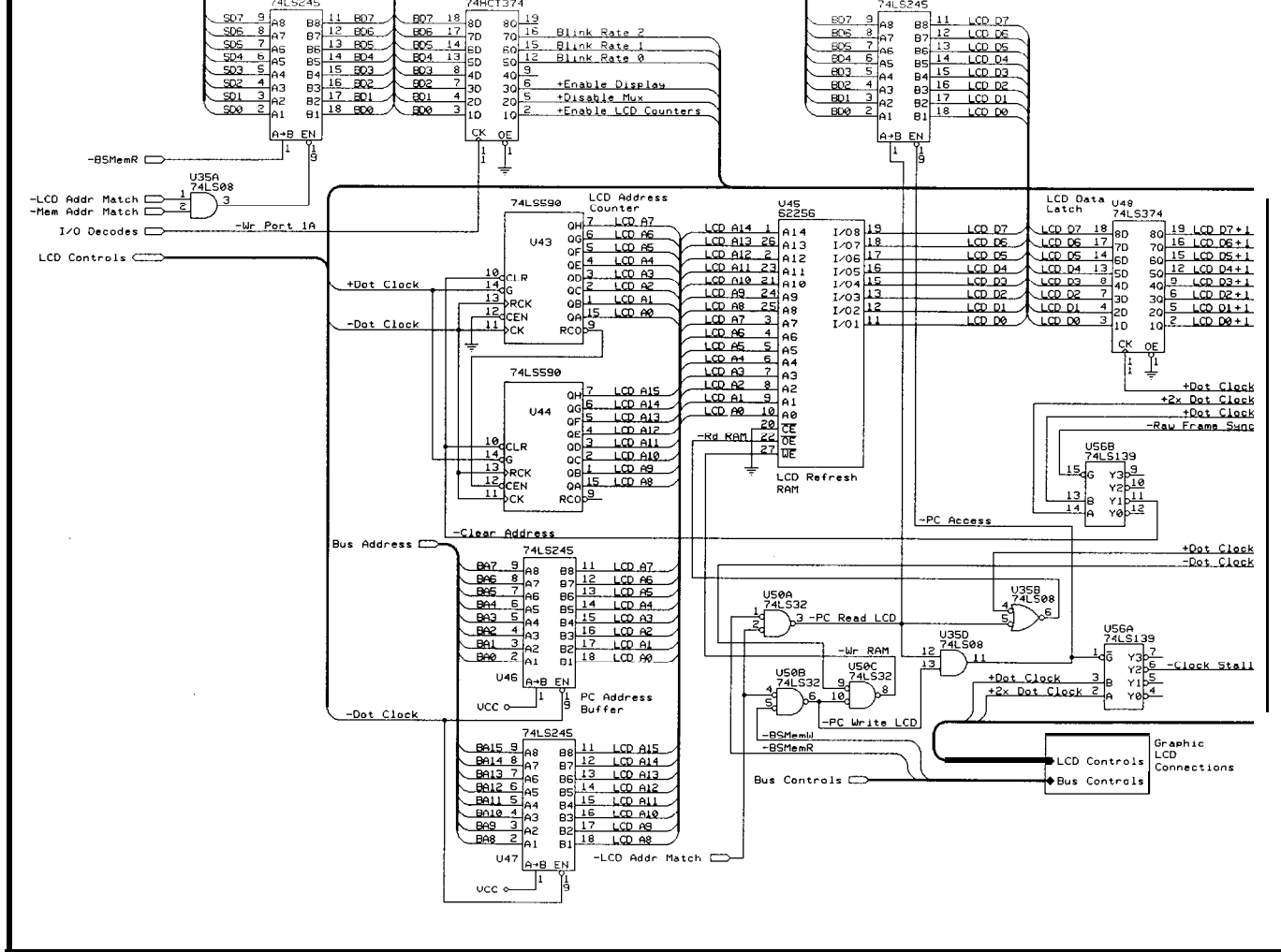

USI<br>74HCT374 LCD Control Port

Figure 3-The HAM may be accessed by both the ISA bus and fhe LCD Address Counters. The -LCD Address Match signal is produced by a 74F521 comparator similar to the *one shown in issue 36. The Dot Clock signal controls the three-state buffers driving fhe RAM's address lines. The 'LS139 decoder generates two signals that depend on the Dot Clock phase to control other parts of fhe circuit.*

Figure 4-The Opfrex *DMF651 signal timing specifications dictate how the Graphic LCD Interface must operate. Notice fhaf fhe data and Line Sync must be valid on the falling edge of each Dot Clock pulse, but Frame Sync is related to the falling edge of Line Sync. Other panels have different specs, but fhe Graphic LCD Interface can handle many of fhem with a few jumper changes.*

ISA Data Bus

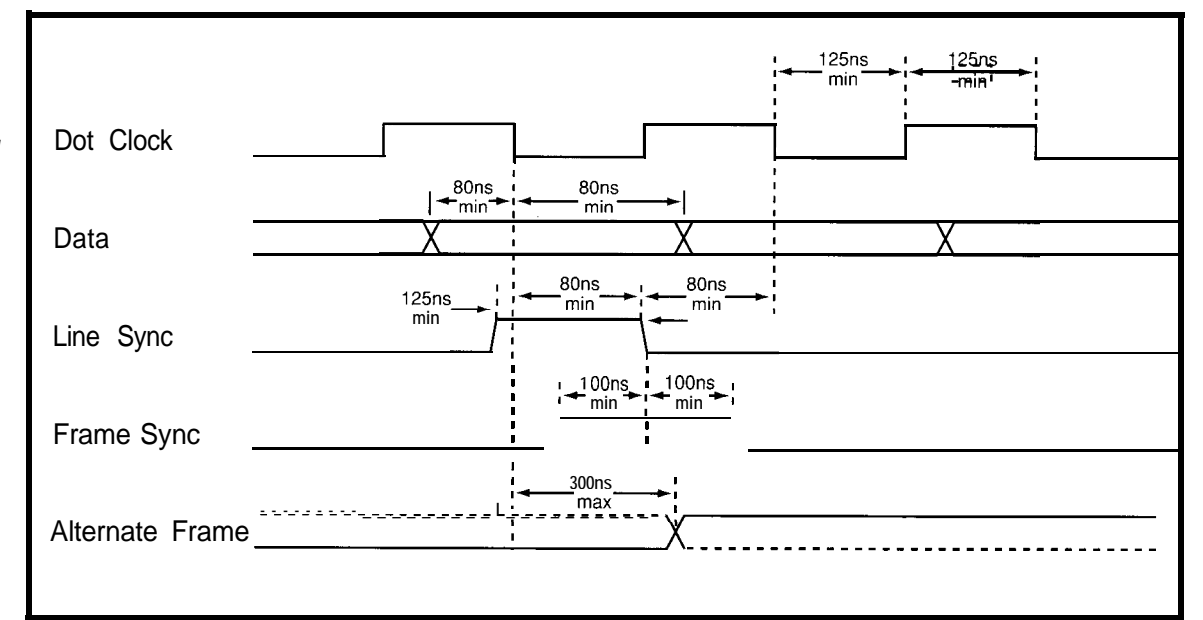

remove it last, which is what the DPDT relay accomplishes by disconnecting the LCD drive voltages. The ISA bus +RstDrv signal is active when the power supplies are out of tolerance or the system is reset, which ensures +5 V is always active first and last.

**CAUTION:** set the LCD drive voltage *before you* connect the panel, then monitor a voltmeter when you adjust it. The supply shown in Figure 5 can apply enough voltage and current to destroy a panel with a twist of a screwdriver. Be hypercautious here, if nowhere else!

# **GREATER&LESSERARRAYS**

The circuitry so far can handle panels with 480-ns Dot Clocks. The situation is slightly different for panels needing 240-ns or 960-ns clocks, but the hardware modifications are easy. My board is festooned with jumpers, but you can build only the parts needed for your panel.

The Sharp LM64015T 640x400 panel expects 320 Dot Clocks on each of 200 rows with a 240.ns Dot Clock. The RAM still delivers eight bits every 480 ns, so the firmware sets up the LCD Data multiplexer to switch between the two nybbles on each half Dot Clock cycle. As a result, the panel's dots line up quite nicely with the data bytes: the high and low nybbles are contiguous at last!

The Frame and Line Sync pulses are 240 ns long and synchronized with the double-speed 2xDot Clock. I used U41, an 'LS139 decoder, to control the two flip-flops in U42 with the result shown in Figure 2. The panel is driven by -2xDot Clock to get a falling edge in the middle of each nybble.

The Sharp LM641481 640x480 panel is similar to the LM64015T except that the extra 40 (not 80!) rows reduce the refresh rate to about 54 Hz. This is another high-performance panel with a brilliant cold cathode fluorescent tube backlight. Unfortunately, to my eyes that 54-Hz refresh flicker is quite obvious. As with the LM64015T, the CCFT inverter is really hard to find.

A 640x480 panel requires 38,400 bytes of RAM, which the standard

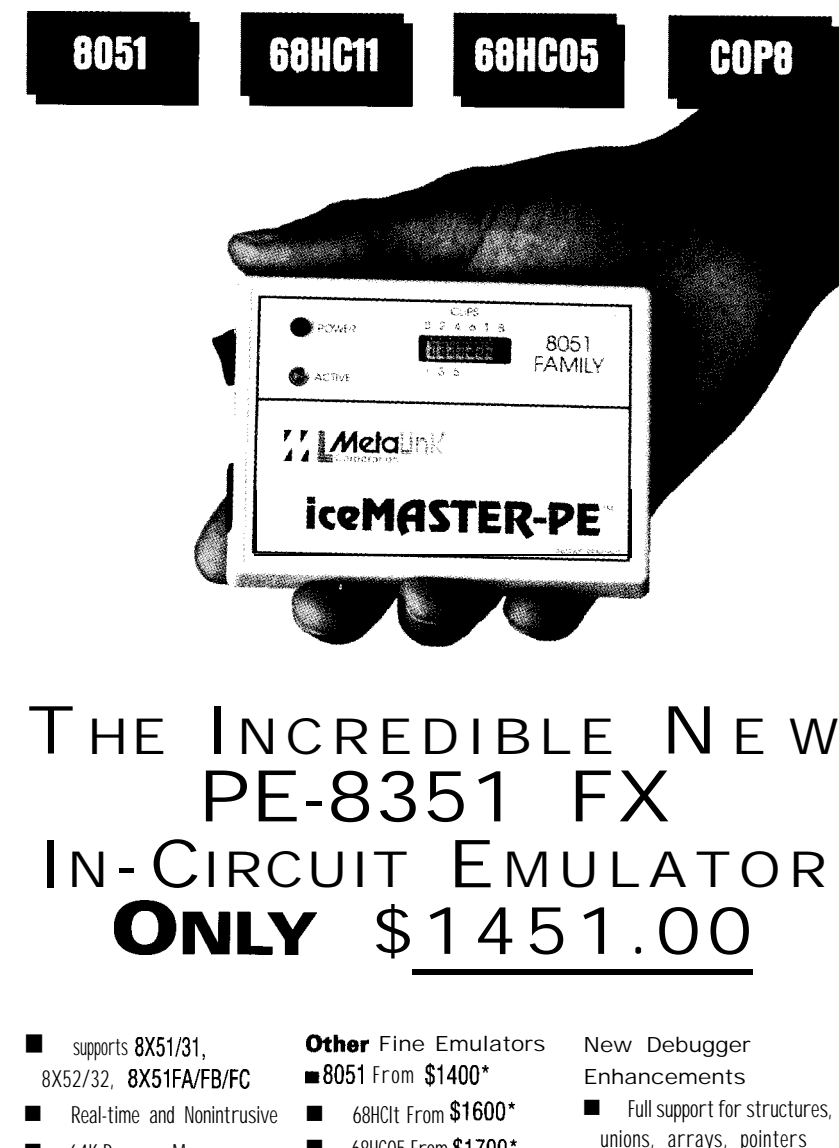

- 64K Program Memory **68HC05 From \$1700**\* unions, arrays<br>C Data Memory **no array array array in the Union Secure**
- 
- 
- (View Trace and Execute Simultaneously)
- $\blacksquare$  Fast, Easy Installation to RS232 Port of any Dos PC, even Laptops!
- Built-In Self-Test
- symbolic Debug
- 
- 
- 
- $\blacksquare$  128K Hardware Breakpoints  $\blacksquare$  More than 100 devices  $\blacksquare$  True expression in watch **ml6K** Frame Trace Buffer supported through inter-Transparent Trace burier changeable probe cards window-detect bad pointers
- $64K$  Data Memory  $\Box$  COPB From  $$625*$  browser/editor
	-

Nobody Matches the Value of the PE Family

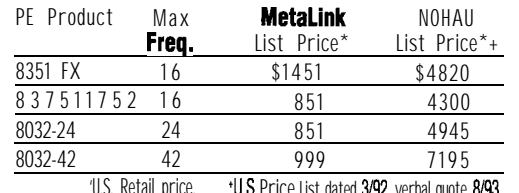

## SOUrce-Level Debug **METALINKINVENTEDLOW-COSTEMULATIONIN1984.**

Our new AET Emulator architecture (Advanced Emulator Technology, Pat. Pending) providesunmatchedvalue. MetaLink also delivers leading edge customer service, including a 30-day money backguarantee, 10 day trial periods, rental plans and free technical support. Call today for FREE demo diskette.

**MeioLink** 

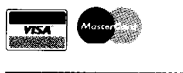

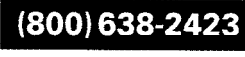

MetaLink Corporation Metatink Europe GmbH Phone: (602) 926-0797 Fax: (602) 926-1198 Teleton (08091) 2046. Teletax (08091) 2386

Westring 2, 8011<85614> Kirchseeon-Eglharting

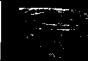

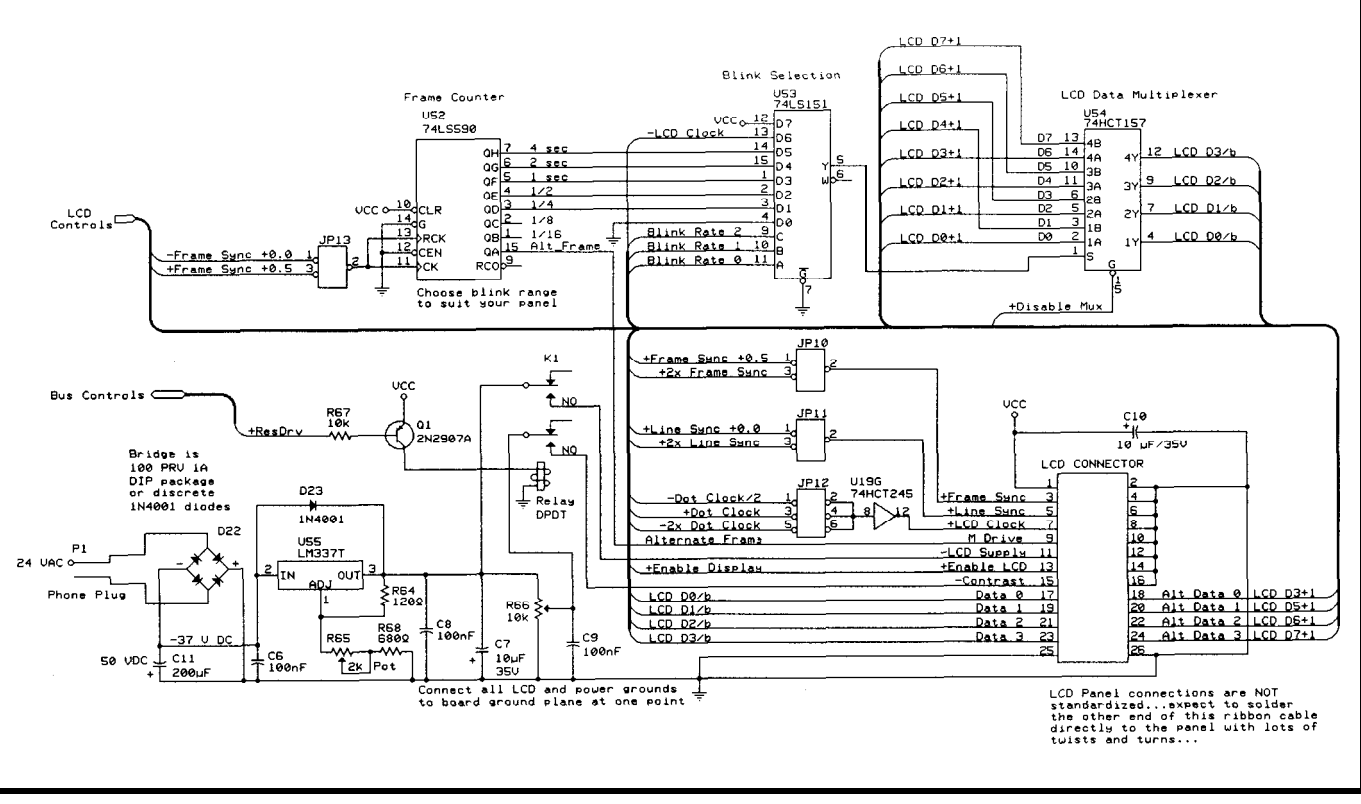

Figure 5-Because each LCD panel has different requirements, this part of the schematic is festooned with jumpers. If you build this circuit to drive a particular panel you can hardwire the signals. U53 can select a signal that alternates U54 between the nybbles of each byfe to blink the panel if if uses 4-bit data and a 480-ns clock. The power supply *can drive near/y any common LCD panel, but must be adjusted carefully to stay within the panel's voltage specifications.*

Graphic LCD Interface just doesn't have. Although it's not shown on the schematic, you can piggyback two 32K RAMS with their -CE inputs driven by +LCD Al5 from U44 and -LCD Al5 from an inverter. Disconnect ISA bus address line A15 from the 'F521 so you can access all 64K bytes between DOOO:OOOO and DOOO:FFFF.

In contrast to that vast array of dots, the Hitachi LM215 480x128 panel is electrically a quartet of dinky 240x64 (!) arrays. Four data bits arriving every 960 ns refresh it at about 68 Hz. Each data bit drives a separate quadrant so there are 240 halfspeed Dot Clocks on each of 64 rows. Use the -Dot Clock/2 jumper and run the Alternate Frame divider from +Frame Sync+0.5.

The LM215 needs only 15,360 nybbles of data, thus the high-order nybbles can be used for blinking as usual. Because the panel runs at half speed, the dots use only the oddnumbered bytes of the first 30,720 RAM locations. The test pattern for this panel is a little different than the others to cover all four quadrants.

# **RELEASE NOTES**

The BBS code this month is GRAPH LCD, even though I haven't discussed it. It wiggles the control port, gives you manual control over the 8254 counters, verifies the LCD buffer with pseudorandom data, and writes test patterns into the buffer so you can see your wiring at work. I'll go into more detail next month, but you should be able to puzzle out the essentials on your own.

Be careful with that LCD power supply! Use an ohmmeter to crosscheck the LCD pin numbering: the supply voltages and grounds should appear on the filter caps, right? As the woodworkers say, measure twice and cut once.. .smoking a new panel can really mess up the rest of your day.  $\Box$ 

*Ed Nisley, as Nisley Micro Engineering, makes small computers do amazing things. He's also a member of the Computer Applications [ournal's engineering staff. You may reach him at ed.nisley@circellar.com or 74065.1363@compuserve.com.*

# **SOURCES**

Last month's column listed sources for LCD panels and other hardware. Check the latest catalogs to find out what's in stock now.

Pica Electronics manufactures ultrareliable DC-DC converters that may come in handy if you're building critical LCD interfaces. Unlike surplus parts, their Series A single- and dual-output supplies come with a pedigree and a price to match, so don't bother them unless you're serious. They're at 453 N. MacQueston Pkwy., Mt. Vernon, NY 10552, (914) 699-5514, fax (914) 699-5565.

Pure Unobtainium has the complete Firmware Development Board schematic and selected parts. Write for a catalog: 13109 Old Creedmoor Rd,. Raleigh, NC 27613, phone/fax (919) 676-4525.

# IRS

*413* Very Useful 414 Moderately Useful 415 Not Useful

# **Warming** Up the Digital **Thermostat**

Jeff adds

smarts to

some

last

month's project using

thermostatic device.

With a little help from a

16C56 PIC processor,

your house will be cool

while you sleep and

warm while you're up

and about.

Dallas's DS1620

# **FROM THE BENCH**

# **Jeff Bachiochi**

visited the Red Cross this weekend to give blood. The sign-in procedure includes a few tests: your blood pressure, temperature, and extraction of a drop of blood, just to make sure you are in satisfactory condition. I noticed that the usual electronic thermometer was missing. In its place was a sanitary piece of paper wrapped like a band-aid. Once removed from its wrappings, the strip is inserted under the tongue as a thermometer would be. After a minute or so it is removed and small spots [which permanently change color at various temperatures) indicate the temperatures it has been exposed to. Even though they are disposable, there are some positive reasons to use them. They are inexpensive, require no

power, are small in size, and are light in weight. They present a good example of today's technology changing the way we measure temperature, even if it is not electronic.

Although a few companies are now announcing thermostatic ICs, Dallas Semiconductor's DS1620 has what is needed to take this idea to the next step. As I discussed last month, the DS1620 offers direct temperature conversion thus

Photo 1-The digital thermostat is *mounted below the old one it will replace. The temperature can be read from across the room.*

eliminating the conventional analog conversion. It also allows a high and a low temperature setpoint to be adjusted through a clocked serial port. These setpoints govern the hysteresis signature of the output control bit which has a 4-mA source/sink capability. Please see last month's column for more of this chip's particulars.

I chose the primitive 16C56 PIG processor for this project for its low price and availability. It has a single timer and no interrupts, which should prove interesting. The local control and temperature display would fit into the "single page" 16C54 device, however adding a communication interface would easily overflow the 5 12 (12-bit) words available to the '54.

My original concept was to have the thermostat merely display the temperature locally and pass on the data to a centralized controller. The controller would be responsible for calling for heat and controlling the individual zones. This meant if, for some reason, the central controller went down, so did the temperature in the house. To avoid this, I added a bit more sophistication to each thermostat. Now, each can act independently of the central computer, yet still be commanded by the central controller to take advantage of nighttime or unoccupied temperature setbacks.

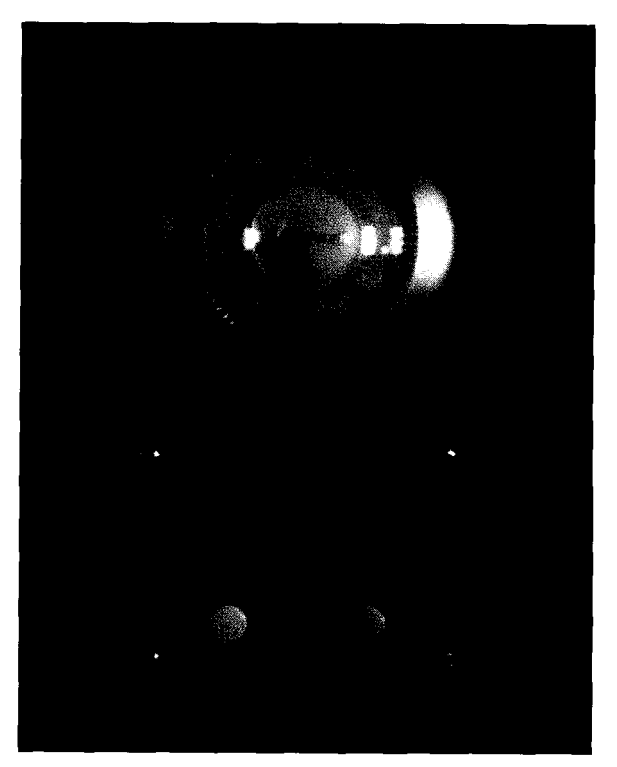

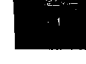

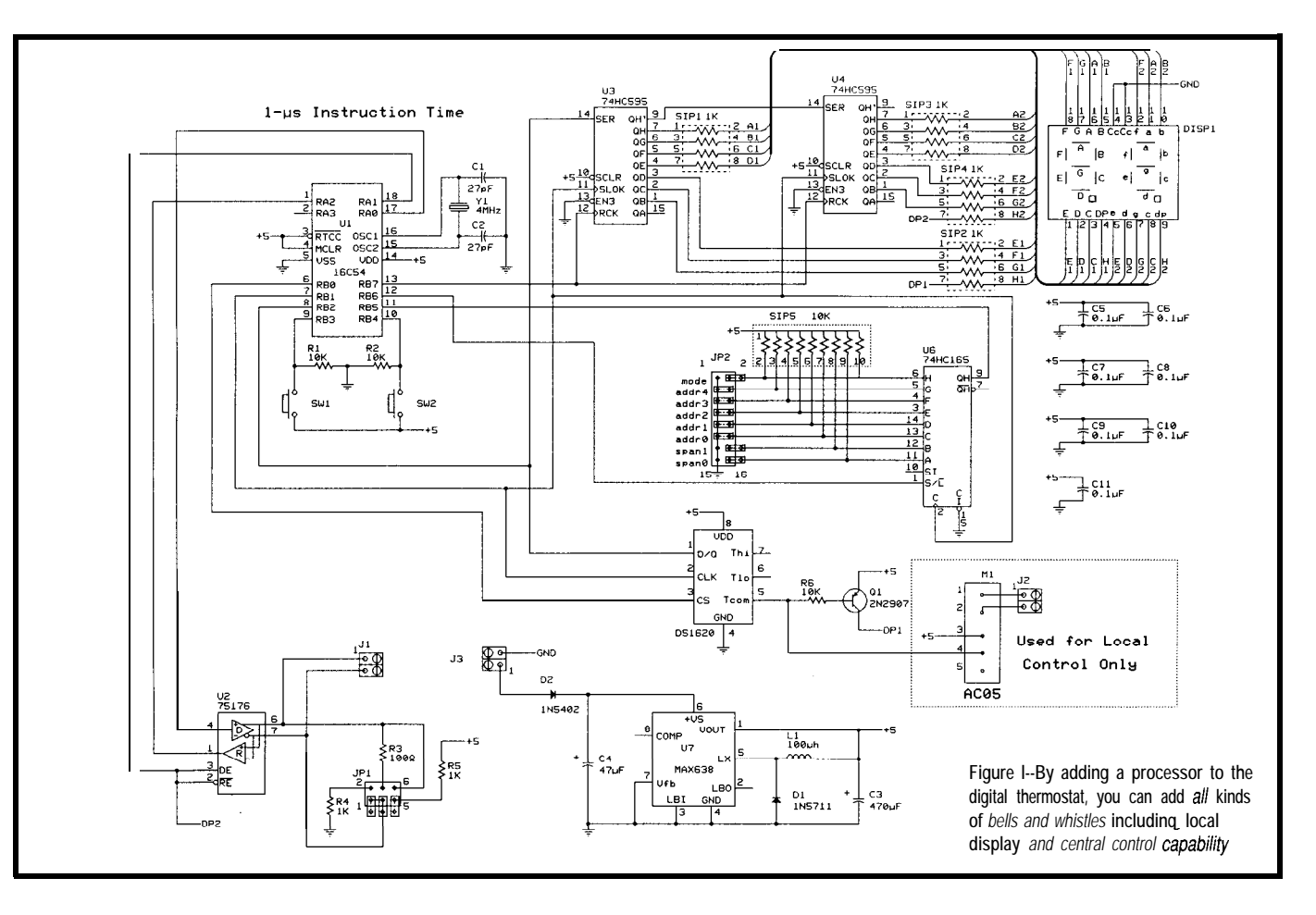

for five I/O operations. The first is to setpoints from 1 to  $4^{\circ}$ C above and an input bit. provide an interface with the thermo- below the mean setpoint. The 5-bit The last I/O operation is commu static device, the DS1620. The second thermostat address is from 0 to 3 1 nication. A 75 176 RS-485 driver is is the output to the digital display, and the third is to capture input from the configuration port. The fourth operation is to monitor user input through two push buttons. These push buttons could have been made part of the configuration port, but I didn't want to have to read the port in each time to check the status of the switches. Consequently, they are tied directly to two processor pins. The last operation is communication with the central controller. This is accomplished through a half-duplex RS-485 network (Figure 1).

The configuration port, made from a 74HC165, cannot be tristated, so it cannot share the common data I/O line with the DS1620 and the display port. Configuration data, which consists of temperature span, thermostat address, and display mode settings on JP2, is loaded into the shift register with a \*Load strobe and shifted into

**LOCAL I/O** the processor using the common clock processor must reconfigure its com-The PIC processor is responsible line. The span sets the hysteresis mon data I/O line as both an output (that's the maximum number of nodes allowed on a '485 net). The display mode selects between degrees Celsius (the actual conversion) and Fahrenheit (calculated from Celsius).

> The display port shares both the common clock and data I/O line with the DS1620. It requires only a single output bit to load the shift register data (16 bits) into the 74HC595's output display registers. The output registers source only about 1 mA to each of the 16 segments. This keeps power dissipation down while still lighting the digits. The left decimal point indicates the thermostat is asking for heat, while the right decimal point shows network activity.

> The DS1620 shares both the common clock and data I/O line. It also uses an additional CS (chip select] output from the processor. Since data is passed to and from the DS1620, the

used to assure noise-immune communication even at great distances. Only three processor bits-TX, RX, and TX/ \*RX enable-are necessary. RX remains enabled until a properly addressed message has been received. A reply is then formulated and TX is enabled only during the response. The net is then free for additional traffic.

### **TWO-LEVEL STACK**

**I** do believe the stack implementation is the weakest point of the 16C5x series. Only two levels of calls can be made without some major bending over backwards. Another oddity is that although you can make an **L CA L L or L J U M P** to another page (5 12-word group) and the page pointers within the status register are correctly set, a **RET** will pull the complete 1 l-bit address from the stack. However, in this case the page pointers are *not* set

correctly from the three most-significant bits. Argh!

With only two levels to work with and knowing one of those must be saved for the communication routine, only one call could be made at a time (no nested calls). This makes for some lengthy code.

# **"CTO"F**

The DS1620 hands off temperature readings in degrees Celsius times two. The "times two" comes about because the least-significant bit of the conversion is a  $0.5^{\circ}$ C placeholder. If the reading is shifted once to the right, it can be directly interpreted as degrees Celcius. Recall that the Fahrenheit conversion equation is  ${}^{\circ}$ F = ("C x \%) + 32. Here's how I calculated "F for the limited range of  $0-35^{\circ}$ C:

**•** Start the conversion with what is output from the DS1620 [which is actually  $C * 2$ 

\*Multiply by 2 (shift left):  $C^*2^*2$  or  $C^*4$ 

\*Divide by 5:  $(C^*2^*2/5)$  or  $C^*4/5$ 

\*Add C:  $(C^*2^*2/5)+C$  or  $(C^*4/5)+(C^*5/4)$ 5) or C\*9/5

•Add 32:  $(C*2*2/5)+C+32$  or  $C*9/5+32$ 

#### **THE MAIN LOOP**

After some initialization code, the thermostat falls into an endless loop. The loop consists of four functions. First, it reads the current temperature from the DS1620. Second, it converts this Celsius value into a Fahrenheit equivalent (if necessary), and also into two decimal digits for display through the 74HC595s. Finally, it checks the push buttons for local requests and if no action is necessary, it simply returns back to the top of the loop,

If at some pass through the main loop either of the push buttons is being pressed, program flow is redirected into the local request loop. The display now flashes with the mean temperature setpoint. If neither button is held down, the display will flash eight times and then return to displaying the actual room temperature. If either the increase or the decrease button is held down, the mean temperature setpoint

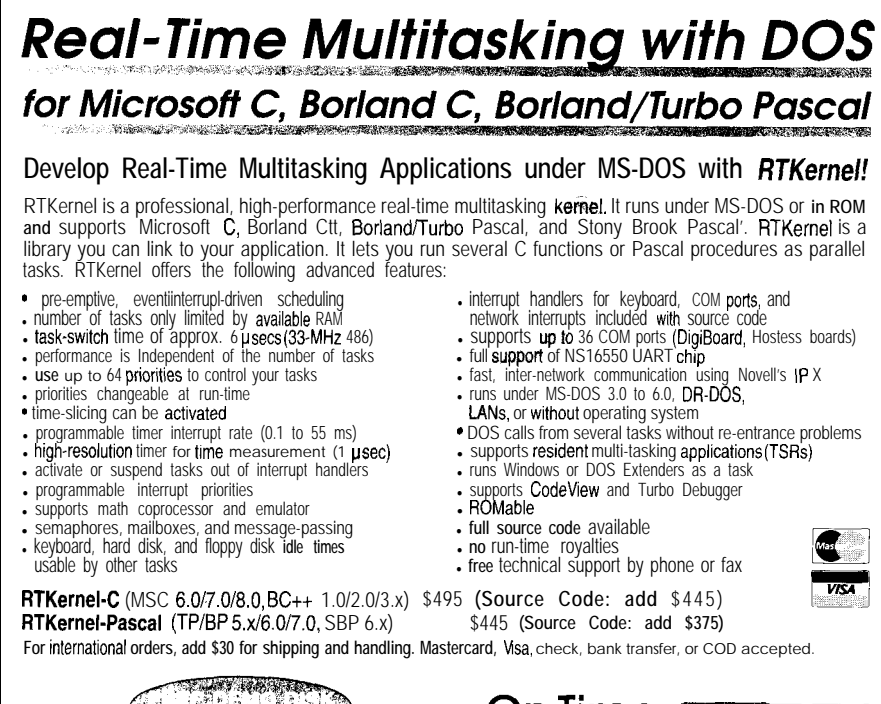

In **North America,** please contact: LEL Computer Systems<br>20 **Canterbury Court**<br>**Setauket,** NY 11733 . USA Phone (516) 473-8119. Fox (516) 331-0706

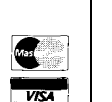

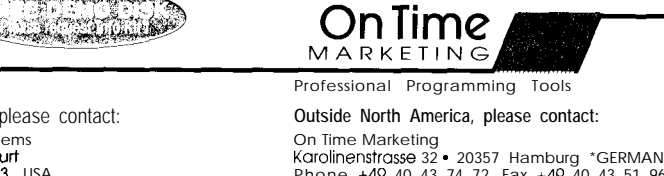

Karolinenstrosse 32 - 20357 Hamburg \*GERMANY Phone +49 40 43 74 72. Fax +49 40 43 51 96 CompuServe 100140,633

(being displayed) will be incremented or decremented appropriately. The new mean temperature setpoint is accepted when the buttons are released. Now the new high and low setpoints will be calculated using the span value (from the configuration port). The DS1620 will be updated only if necessary and the thermostat will return to the main loop.

## **NETWORK COMMUNICATION**

A network data rate of 9600 bps requires a bit time of 104 us. Without an interrupt to redirect program flow, a start bit can be easily missed unless the serial input bit is checked frequently. When an interrupt causes redirection, it is normal to wait for  $\frac{1}{2}$ bit time and then sample the input once each bit time for the rest of the data word. Without an interrupt, how long can we delay before checking (and rechecking) for a start bit?

If the time between checks is limited to a maximum of  $\frac{1}{3}$  bit time. then delaying  $\frac{1}{3}$  bit time after the start bit detection will assure the remaining samples are taken between a minimum of  $\frac{1}{3}$  bit time to a maximum of  $\frac{2}{3}$ bit time. This falls within a relatively safe sampling region. One-third of a bit time is only about  $30 \mu s$ . This is an average of about 20 instructions. That means every 20 instructions the start bit must be checked. The main loop and every subroutine it calls must not run more than 20 instructions without checking for a start bit. Needless to say, a lot of time is spent polling.

If a start bit is detected, the communications routine is entered. Serial data bits are collected and are used to build a complete character. The buffer area (part of the 24 bytes of storage available) is shifted and the character is stored at the buffer's end. The buffer is compared for a legal command match and the communication routine is exited if no match is found.

A match consists of a "#" character followed by two ASCII checksum characters, then a space and a "T," which is followed by a two-digit address, a two-digit mean setpoint value, and finally a carriage return. Whew! It looks something like: #49 TOOOO. If the mean setpoint value is

"00" then no change is made to the low temperature setpoint or the high temperature setpoint held within the DS1620. Nonetheless, a network response is formulated. The response consists of a "\$" character followed by two ASCII checksum characters, a space followed by a "T," then a twodigit address, a two-digit actual temperature value, a two-digit mean setpoint value, a single ASCII span digit, and carriage return. It looks like: \$7F T0054524.

The central control system can poll each thermostat, optionally setting a new mean temperature setpoint (turning up or down the thermostat). Each thermostat will in turn update the central controller with the present temperature (Celsius  $\bullet$  2), the present setpoint (Celsius  $\bullet$  2), and the span  $(\pm$  degrees about the setpoint).

Although each thermostat has the ability to directly control the furnace/ zones, you may choose to have the central controller do this (assuming it is installed near the furnace). The central system can accomplish this through mechanical or solid-state relays driven by the controller. This

can reduce the number of wires to each thermostat, however it eliminates the ability of each thermostat to call for heat in the event of central controller failure.

The communication routine has priority over the main loop. However, if either of the push buttons is being pressed at the thermostat, communication is ignored while the user makes local temperature adjustments. This assures only one source can make changes to the setpoint at any time.

# **SELF HEATING**

The circuitry must be as low power as possible to avoid heating up the area where we are trying to measure temperature. The largest radiator of heat would be a simple linear power supply. Since we are starting with 12 volts and only using 5 volts on th board, 7 volts is being wasted across the regulator. To eliminate that kind of heat dissipation, I dug out the MAX638 I used back in my colum for issue 38. This is a highefficiency DC-DC converter with 5 volt regulator. In that article, I used it to make the best use of all the energy

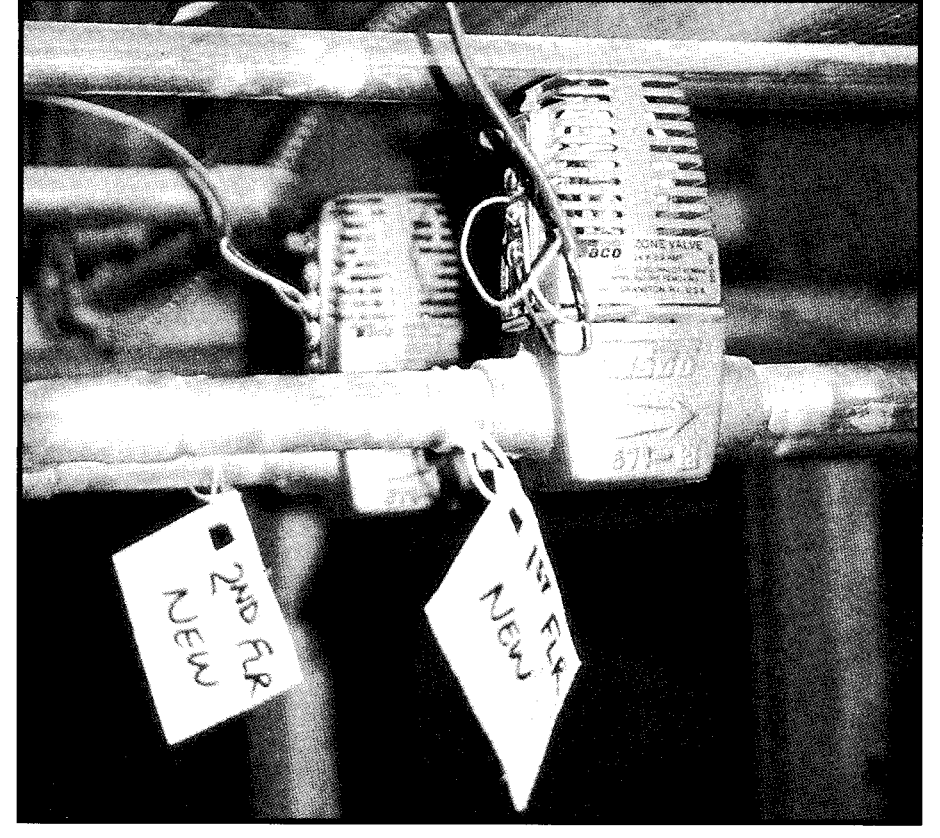

**Photo 2-individual zone** valves control the flow of hot wafer to the area of the house requesting heat.

# PC/XT/AT/386/486 Users!

# **16 BIT DATA ACQUISITION?**

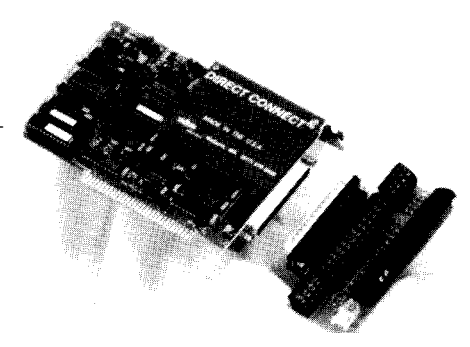

# *Don't Settle For Less Than The Cutting Edge...*

**El295**

**\$895**

**\$1395**

#### *HIGH PERFORMANCE*

# **Guaranteed 16 bit accuracy 6 Channel A/D Board**<br>
■ 16 bit A/D resolution<br>
■ 16 bit accuracy<br>
■ 50 kHz throughput

- 
- 
- 
- **08 lines digital I/O**<br>**03 channel counter/timer**

### *LOW COST*

- **16 bit 6/I 6 Channel AID Board**
	- l **16 bit ND resolution : b5MkAHz throughput**
	-
	- ●8 lines digital I/O<br>●3 channel counter/timer

# *OPTIMUM CONVERSION'"*

- **DT2601 /571 6 compatible ND Board**
	- l **16 bit** A/D **resolution**
	-
	- l **16 bit accuracy** l **DMA, Prog. Gain** l **16 lines drgital I/O**
	- **03 channel counter/timer 02 D/A channels**
	-

Cut **through the specs - each of ADAC's 16 bit boards have been evaluated against every competing model. On noise performance, speed, ease of use, and price, ADAC's leadrng technology wins every time.**

**See for yourself** - **Call for an evaluation board today.**

**I-800-648-6589**

*We've been making data acquisition boards for longer than anyone in the world.*

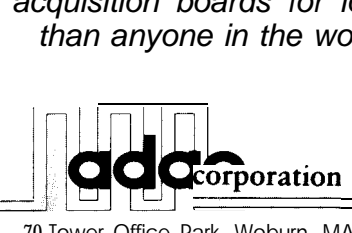

#I **28**

70 Tower Office Park, Woburn, MA 01801 FAX (617) 938-6553 TEL (617) 935-6668

Analog & Digital I/O, Industrial PCs, and High Channel Count Systems

packed inside a 9-volt battery. Here I want to use it for its efficiency as a 5volt converter/regulator.

The MAX638 is supplied through a series diode to prevent damage from an inadvertent power reversal. All logic devices in the circuit are HC type to further reduce heat. The lOO-ohm RS-485 terminator draws more current (50 mA) than the rest of the circuitry put together (although it is supplied only by the active transmitter).

## **ELIMINATING THE MERCURY**

The familiar glass tube filled with silver fluid may bring back visions of your childhood. Remember when Mom placed the cool stick beneath your tongue to verify your justification for not going to school? Or, seeing the liquid blob roll back and forth to make and break an electrical circuit. These items are slowly finding their way into antique and curiosity shops.

Managing furnace relays and zone valves can require controlling lowvoltage AC with operating currents in excess of 1 amp. Most small DIP relays won't handle the continual abuse of these switching inductive loads. I use a 3-amp optoisolated triac when control from the local thermostat is required. The DS1620's thermostatic output will directly drive the solid-state relay's internal LED. The isolated triac switch can directly drive those control relays and provide isolation between the furnace and central controller.

# **SIMPLE (CENTRAL CONTROL) SETBACK SOFTWARE**

Setback control can be as simple or complex as you desire. The simplest control consists of turning the thermostat setpoint down every evening after retiring for the night and up prior to rising each morning.

I wrote a BASIC-52 program to communicate with eight thermostats. There are two problems with BASIC-52 for this purpose. The first is that processor bit TO, which enables the RS-485 driver, is not accessible through any BASIC command. A CALL can be used to access a pair of twoinstruction assembly language rou-

J

tines. The first two, C LR TO and RET, place the 75176 (RS-485 transmitter/ receiver) into receive mode. The second two, SETB TO and **RET**, place the 75 176 into transmit mode. It turns out not to be such a big deal.

The second problem is much more difficult. The BASIC-52 I N P U T statement must be terminated by a carriage return. If for some reason a reply is not received from a polled thermostat, the system will wait indefinitely. It is true that I could have used a watchdog circuit to whack the reset line if this happened, but the program would only lock up again next time the thermostat did not respond.

The solution I chose was to use Systronix's BCI-51 BASIC compiler. These guys understood the limitation of BASIC-52 when they designed their 803 1 integer compiler. The compiled I N PUT routine can be interrupted by either ONEXl or ONTIME. The second function, 0 NT I ME, will interrupt the I N PUT routine after x amount of time has passed. Since the RS-485 receiver can be always enabled on the RTC52,

A Notice to our Readers:

*The Computer Applications Journal* will occasionally provide a listing of subscribers to vendors with offers of substantial interest to our readers. If you would prefer not to be part of this listing, send the mailing label from the outside cover of the *Computer Applications Journal* along with your request to:

THE COMPUTER APPLICATIONS JOURNAL SUBSCRIBER SERVICE DEPARTMENT P.O. BOX 7694 RIVERTON, NJ 08077

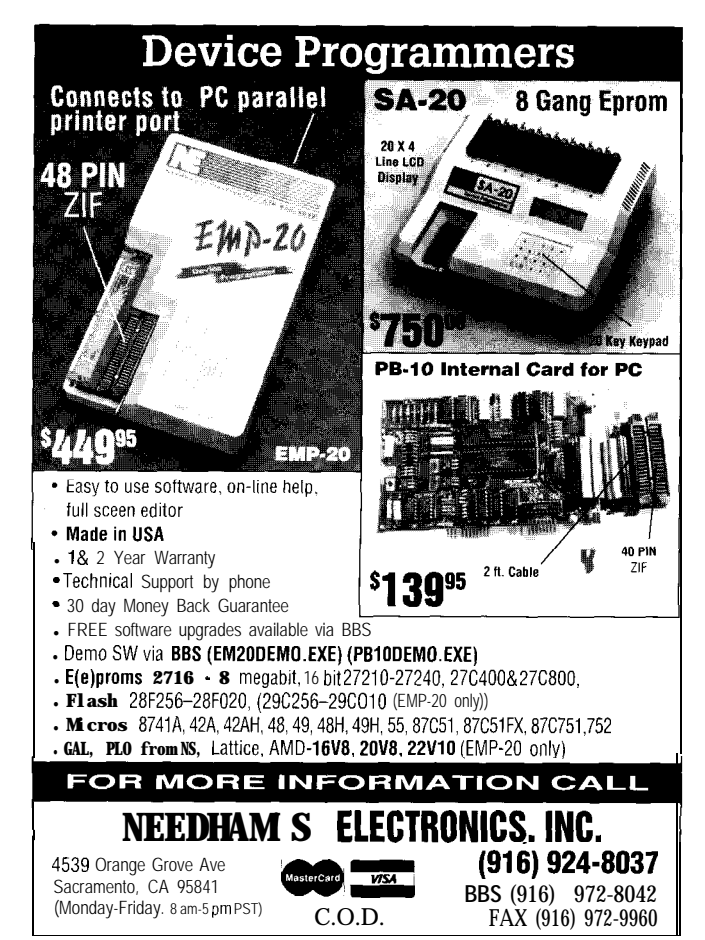

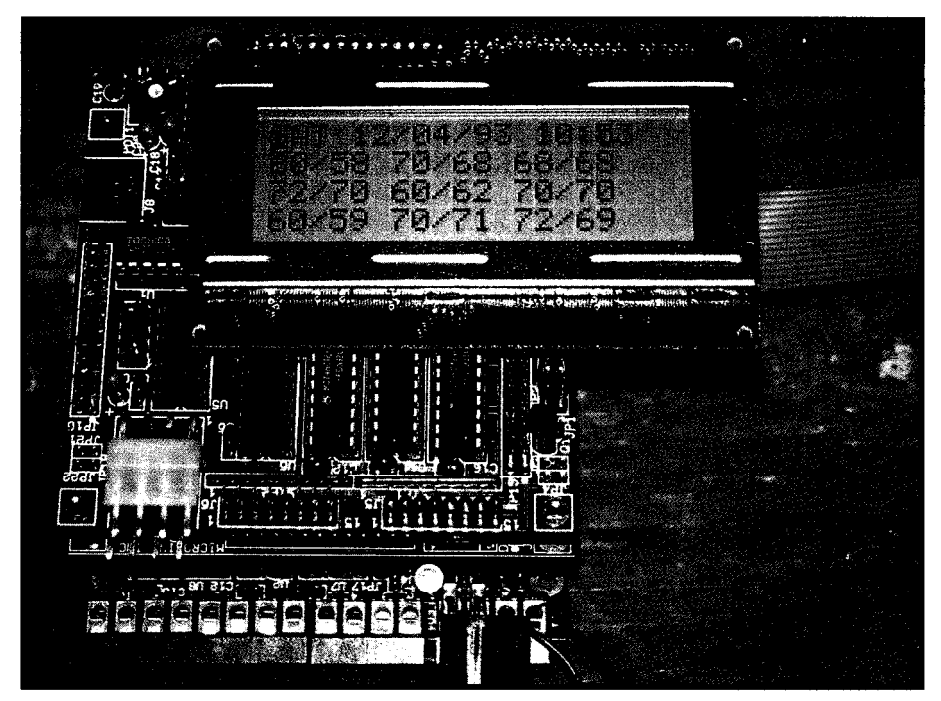

Photo 3-An LCD mounted on the central controller lets you tell at a glance the status of each thermostat

the 0 NT I M E interrupt routine can send out a carriage return which will be heard by itself and complete the INPUT statement. If the IN PUT string contains only a carriage return, the thermostat is flagged as not responding.

The structure of this program is simple. First, it reads the "time of day" and "day of week" from a clock/ calendar. Next it assigns the setpoint times and temperatures from the user's list based on the day of week.

Now it prepares to poll the first thermostat by building a string equal to "#00 TOOOO." If the present time matches any of the setpoint times, it replaces the last two characters with the new setpoint temperature value. The program adds up all the character values to derive a one-byte checksum (ignoring overflow). Next, it replaces the two "00" checksum digits with two ASCII digits equal to the two's complement of the checksum. Finally, it enables the RS-485 driver, sends out the string, and disables the driver.

.

The thermostat's return message will indicate the present temperature. I display the present setpoint and the actual temperature (or "no response") if an LCD display is attached. LEDs driven off port 1 indicate where in the polling sequence the program is.

After each thermostat has been polled, the loop returns, the clock/

calendar is read again, and the whole cycle completes.

Remote access to the central control system could be added to give you telephone access to any or all thermostats from the office, airport, or your car. If you're thinking that the HCS II might make a good central controller and would like to see the thermostat supported by XPRESS, please give us your input. Until next month, stay warm.  $\boxed{\triangle}$ 

*leff Bachiochi (pronounced "BAH-key-AH-key") is an electrical engineer on the Computer Applications Journal's engineering staff. His background includes product design and manufacturing. He may be reached at jeff. bachiochi@circellar.com.*

# **SOFTWARE**

Software for this article is available from the Circuit Cellar BBS and on Software On Disk for this issue. Please see the end of "ConnecTime" in this issue for downloading and ordering information.

# R<sub>S</sub>

416 Very Useful 417 Moderately Useful 418 Not Useful

# **Data Acquisition and Control Without Compromise**

*Programmable Scan & Burst RTD's Advanced Industrial Control boards set a new performance standard for general purpose industrial & laboratory applications.*

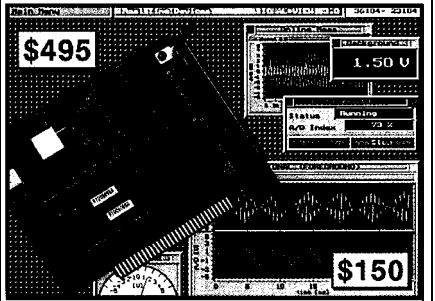

*ADA2210 zuith SIGNAL\*VlEW A cost-efiectiue solution*

**ADA221 0 features: I** 125 kHz XT throughput ■ 16 S.E. / 8 DIFF 12-bit analog inputs  $\pm$ 5,  $\pm$ 10, 0-+10V selectable input range programmable auto channel scan programmable burst mode software & external triggers, pacer clock on-demand DMA transfer ■ on-demand DMA transfer<br>■ programmable gain: 1/2/4/8 (1/10/100/1000)<br>■ 3 cascadable 1 B-bit counters<br>■ | I/O lines ■ I/O lines<br>■ two 12-bit analog outputs, selectable range ■rtdLinx Universal TSR DOS driver<br>■Labtech Νotebook driver  $\blacksquare$  Labtech Notebook

#### HARDWARE SOLUTIONS

3ur AIC family also includes AT **I/O** boards, +5V only A/D & control boards for sortable PCs, 4-20 **mAcurrent loop** outputs, 3nd opto-22 compatibility.

#### SOFTWARE SOLUTIONS

Select the power and performance of SIGNAL\*VIEWTM or **SIGNAL\*MATHTM** from 3ur library of application programs for monitoring, data acquisition and analysis, control, DSP and 3D graphics.

*For more information on these and other ISA bus and PC/l 04 products,* call, write or fax us today!

*Place your order now and receive SIGNAL\*MATH and SIGNAL\*VIEW for \$195!*

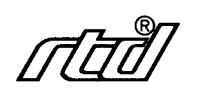

**Real Time Devices, Inc. P.O. Box 906** State College, PA 16804 **(814) 234-8087 w Fax: (814) 234-5218**

# Op-amp **Terminators**

# **SILICON UPDATE**

# **Tom Cantrell**

n our case, the output frequency is now 392 Hz, or 22 Hz higher than in step 2. No explanation can be offered for this difference.. ." This handy little quote can be found in "Design of Op-Amp Circuits," on page 141, Howard M. Berlin, ISBN O-672-21537-3. Hey Howard, the explanation is simple-FIRST you stir the entrails, THEN you throw the sticks.

Well-known to be a Is-and-OS kind of guy, it's not surprising that analog stuff is an occult art to me. The fact that it's also a mystery to the experts is even more interesting.

Sure it would be nice if 1 s-and-OS were enough, but the "real world"including our own five sensory channels-is undeniably analog. Maybe someday we'll all have "slots" in our forehead, but until then the follies and foibles of analog circuits have to be dealt with.

While I confess to an intellectual curiosity about all this, sometimes (i.e., when the bills are due) I'd rather get something working than explain why it doesn't. Fortunately, as I discovered at a recent Burr-Brown seminar, traditional op-amp suppliers are supplementing their lines with "solution-oriented" parts that take much of the voodoo out of analog design.

# **I SEE THE LIGHT**

A classic (indeed, it's the same as Figure 4-3 in Berlin's book) op-amp circuit converts the variable current passing through a photodiode to a corresponding voltage using an opamp. Unfortunately, in the words of

Burr-Brown's experts, it's a solution that's ". ..often destined for failure..." as shown in Figure 1,

It is interesting to note that you'll find op-amp books, data sheets, seminars, and so forth sprinkled with words like *often, might, should,* and even *hope.* Welcome to the world of analog design.

According to the experts, the explanation is  $"$ ...quite simply, the open-loop curve of the amplifier and the noise gain curve of the feedback network have a greater than 20-dB-perdecade difference in their slopes at the intersection." For those of you who think this explanation isn't "quite simple" enough, the translation is simply "hang a cap on it" (see Figure  $2$ .

Oops, now the bandwidth is all shot to heck. Peering into the crystal ball-yes, I see a faster op-amp in your future. That should do it, eh? So sorry-the new op-amp is faster all right but the signal-to-noise ratio is still poor. Fortune cookie says, "Stay out of debt, use a low-noise FET." Surely this will solve the problem, right!

But nooo, turns out the input capacitance of the new op-amp is different enough to goof everything up, making the noise worse.

On and on they went, with at least a dozen slides contemplating the thermal noise of resistors, femptoamps per root Hertz of current noise, and other mysteries of the cosmos.

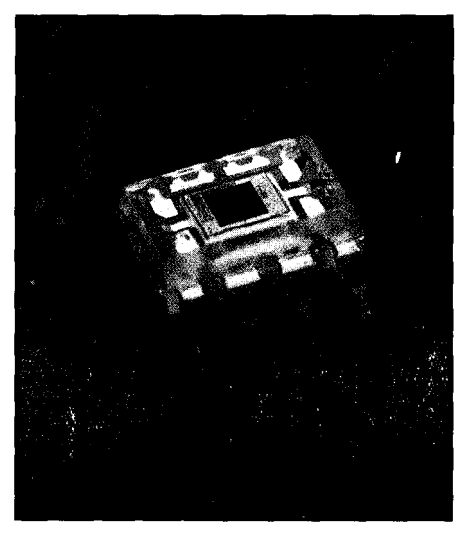

Photo 1-The OPT201 integrates the photodiode, amp, *and discretes on a single die in a clear plastic package.*

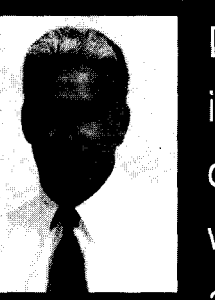

design, our digital hero

takes some jabs at this

hecessary evil of real-

world interfacing and

checks out some new

chips destined to take

over where the op-amp

eft off.

Delving into the occult world of analog

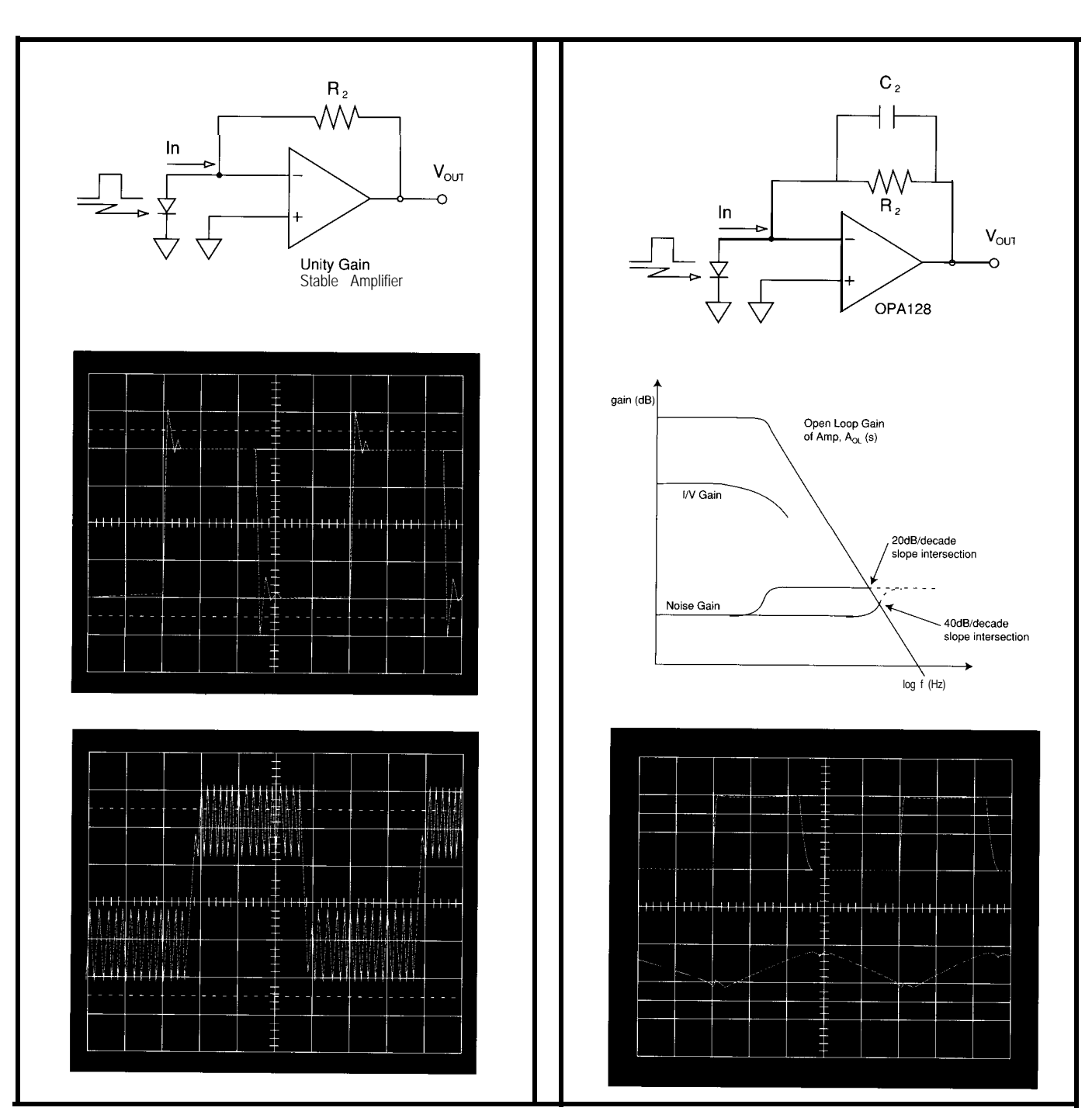

**Figure 1-A** *simple current-to-voltage converter circuit looks good in theory, but in practice fails terribly in response to a pulse input.*

**Figure** *2-Adding a capacitor to the circuit in Figure* 1 *cleans up the garbage, but drastically reduces the bandwidth of the circuit*

I was beginning to fear nothing short of human sacrifice would make the darn thing work. Fortunately, bloodshed can be avoided by using the OPT201 (\$4.35 in lOOOs), a device that uniquely integrates the photodiode, amp, and discretes on a single die exploiting the "why didn't I think of that" concept of using clear plastic for the package (Photo 1 and Figure 3).

infrared light (770  $\mu$ m wavelength) and

is specified to achieve 4-kHz bandwidth with a minuscule 30  $\mu$ V of noise.

## **FILTER PRAYERS ANSWERED**

Another common op-amp application is to filter signals, passing only frequencies higher than, lower than, or in between the desired cutoffs. The OPT201 is most sensitive to universal active (a.k.a., state variable) filter that serves a trinity of applica- Earthly filters, doomed to sin, make

tions, with separate high-pass (VHP), low-pass (VLP), and band-pass (VBP) outputs. In actual practice, a particular setup is usually optimized for either high- and low-pass (and by combining them, notch) or band-pass response.

An immaculate filter would pass everything in the passband and Figure 4 (Berlin figure 7-7) shows a nothing in the stopband while exhibiting no noise, ripple, or ringing to boot.

# **FILTER GOSPEL ACCORDING TO... 10**

- Butterworth: Very flat magnitude response (i.e., gain is **<sup>0</sup>** constant throughout the passband) with fairly steep  $-10$ cutoff (i.e., attenuation in the stopband). Impulse **-20** response has moderate overshoot and ringing.  $\frac{1}{9}$  -30
- Chebyshev: Achieves better cutoff than Butterworth at the expense of some ripple (gain variance) in the passband. Impulse response shows a lot of overshoot **-60** and ringing. The same state of  $\sim$  70
- Inverse Chebyshev: Improves on the Chebyshev by **-80** moving the ripple into the stopband and cleaning up  $_{-90}$
- Bessel: Achieves the best impulse response with essentially no overshoot or ringing. For a given filter complexity, the magnitude and cutoff response lags 3 Butterworth, but this can be overcome by adding 0 poles. If you're willing to pay the price, a high-order -3 Bessel filter is the way to go.  $-6$

Both figures to the right show gain versus frequency for fifth-order 5-kHz [a) Butterworth, (b)  $3$ -dB Chebyshev, (c)  $-$ 60-dB Inverse Chebyshev, and (d) Bessel unity-gain lowpass filters. The top figure shows the overall filter response with the bottom figure shows the transition-band detail. Below are step responses for the same four filter configurations (a-d, left to right).

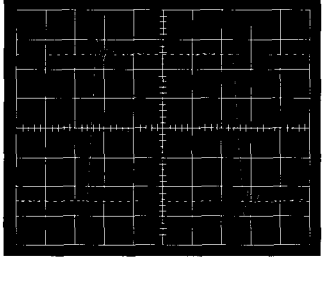

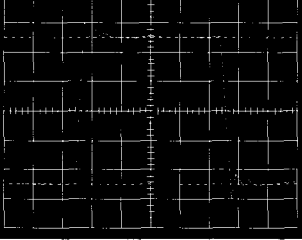

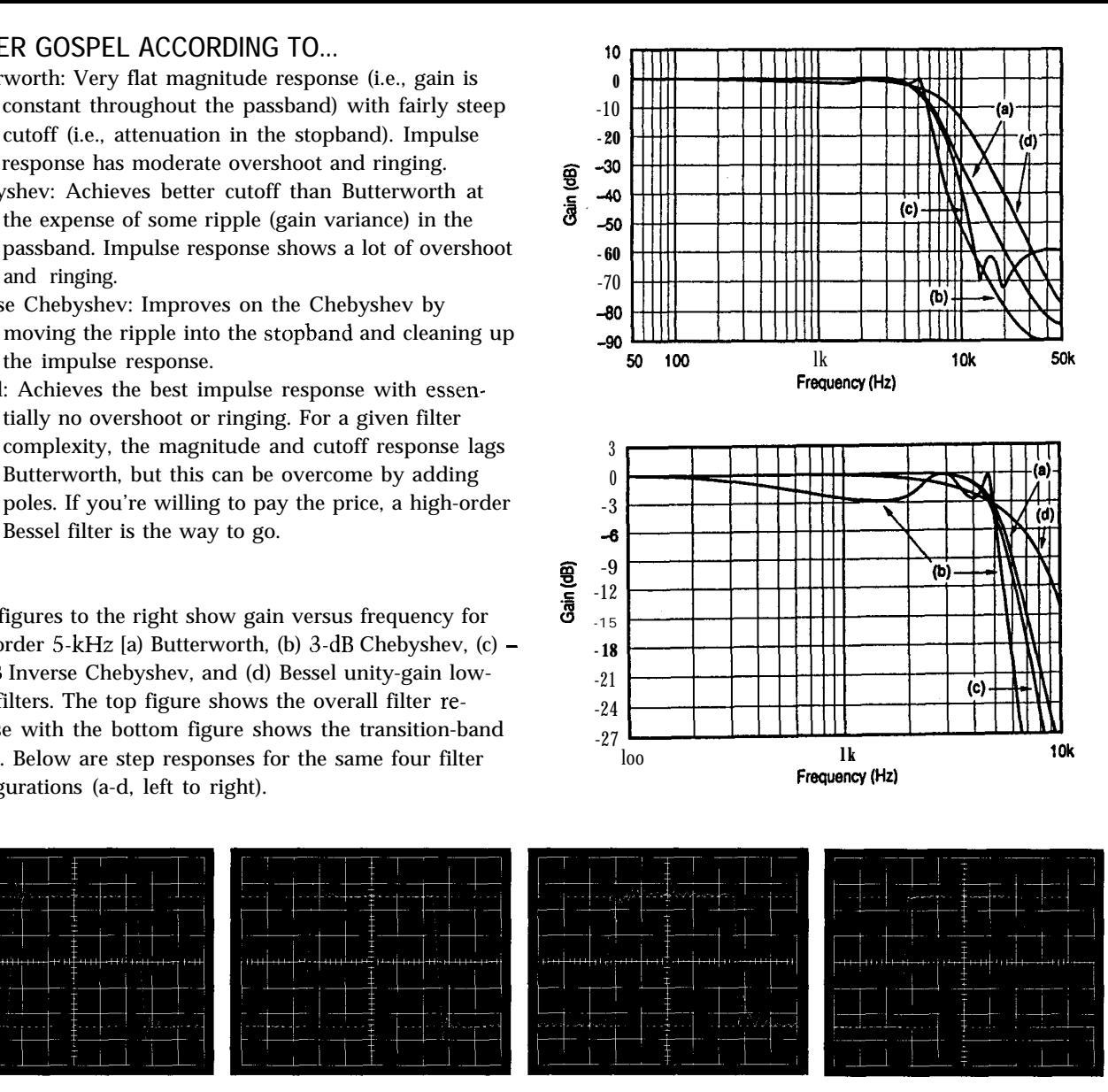

Chebyshev, Bessel, and so on (see the sidebar)-that testify to a particular

attempt to clean up the mess, ending **Figure 3**—The *OPT201* integrates the photodiode, DOS-compatible program which<br>up with an expensive white noise amp and discretes on a single die using a clear plastic makes designing up with an expensive white noise amp, *and discretes on a sing/e die using a clear plastic* makes designeerator. generator. *package. package. package. package. package. package. package. package.* 

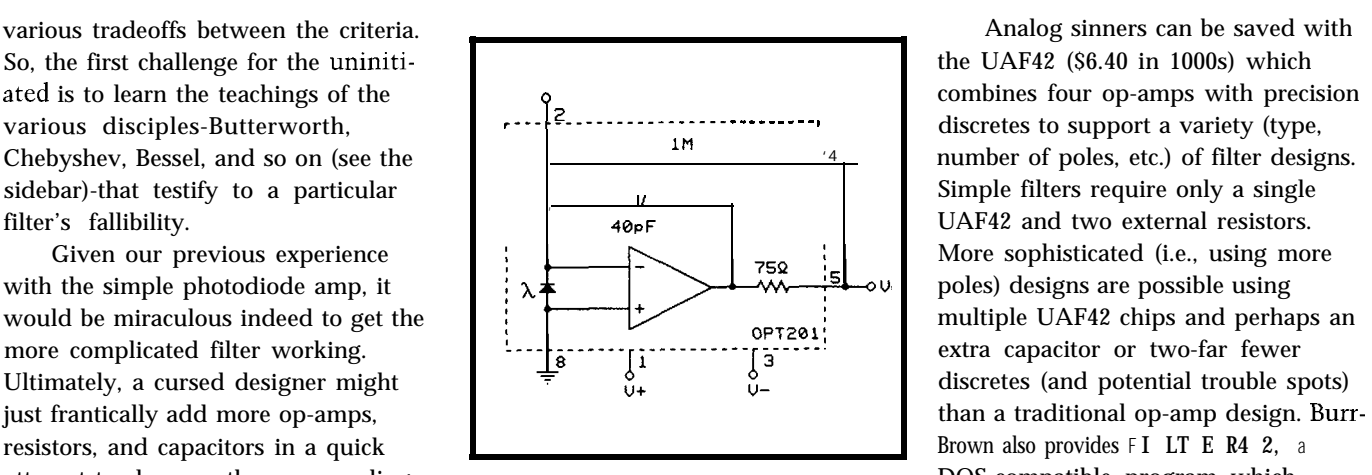

number of poles, etc.) of filter designs. Simple filters require only a single

Remember, finally getting a traditional analog circuit working is only half the battle. Keeping it working is another story considering the veritable witch's brew of troublessloppy component tolerances, thermal drift, and dubious wiring-that can crop up in production. Your finely tweaked design may go south with the next batch of caps. It's little consolation, but being unemployed will give you plenty of time to explain what went wrong. By contrast, the UAF42 design is blessed with predictable onchip layout and wiring and tight (lasertrimmed) 0.5% tolerance RC networks.

#### **GAIN WITHOUT PAIN**

I'm sure the Puritans would rail against such newfangled "easy-to-use" parts. Given we're put on this mortal coil to suffer, it's hard to imagine a more fitting penance than being chained to a balky op-amp design. Besides building character, it makes that inevitable trip to the hereafter start to seem like something to relish, rather than fear.

If we weren't meant to suffer, how come no real-world sensor puts out the O-5 V a typical A/D converter demands? Interfacing any particular gadget typically requires a special [and expensive) signal conditioner to make the match. Enter the instrumentation amp (IA) which differs from an op-amp in a few key ways.

First, the IA features high common mode rejection (CMR) and thus can dampen noise present on both inputs. For example, connecting a ground-referenced signal to one input and ground to the other can eliminate ground noise of either the periodic (i.e., 60 Hz) or the transient variety. This helps deal with the reality that sensors are usually at the end of noisy cables.

Secondly, an IA includes built-in precision feedback components which, as we've seen, eliminates the potential trouble posed by the external RCs of a regular op-amp design. The previously mentioned CMR also benefits from precision, since even **1%** resistance tolerances can shrink it to a scant 46 dB.

**Figure** *4-A universal active filter* **provides the designer with** *separate* **high-pass, low-pass,** *and* **band***pass outputs.*

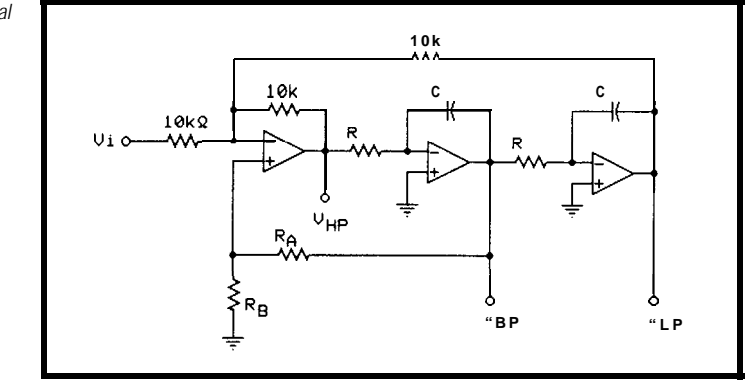

Finally, the inputs of an IA are buffered, presenting a quiet, stable, high-impedance input to the sensor. Note that in an unbuffered op-amp design, the input impedance is low and varies depending on the gain which may negatively impact bandwidth for weak signal sources.

With gain set by a single resistor that has no deleterious effect on the input, one trick is to hang multiple resistors on an analog switch-voilà. you now have an IA with programmable gain.

Better yet, choose a PGA204 or PGA205 (Programmable Gain Amp-\$6.50 in 1000s) which includes the digitally selected gain resistors on chip (Figure 5). The '204 features gain selections of **1, 10,** 100, and 1000 while the '205 offers gains of 1, 2, 4, and 8. You can cascade multiple units for more range-for example, a '204 and a '205 in series expands gain selections to 1, 2, 4, 8, 10, 20, 40, 80, 100, 200, *400, 800,* **1000,2000,4000,** and 8000. 419 Very Useful

A plus for the '204/'205 chips is 420 Moderately Useful that the output limit is dictated by the 421 Not Useful

chip's power supply, so you don't need to worry about a software error (choosing too much gain) feeding 8000 V to your A/D converter. Furthermore, the inputs are protected up to 40 V, a feature that not only adds robustness but can eliminate the need for extra input  $\ln \text{int}$  circuits.

*Tom Cantrell has been an engineer in Silicon Valley for more than ten years working on chip, board and systems design and marketing. He can be reached at (510) 657-0264 or by fax at (510) 657-5441.*

# **CONTACT**

Burr-Brown Corporation P.O.B. **11400** Tucson, AZ 85734 (602) **746-1111**

# IRS

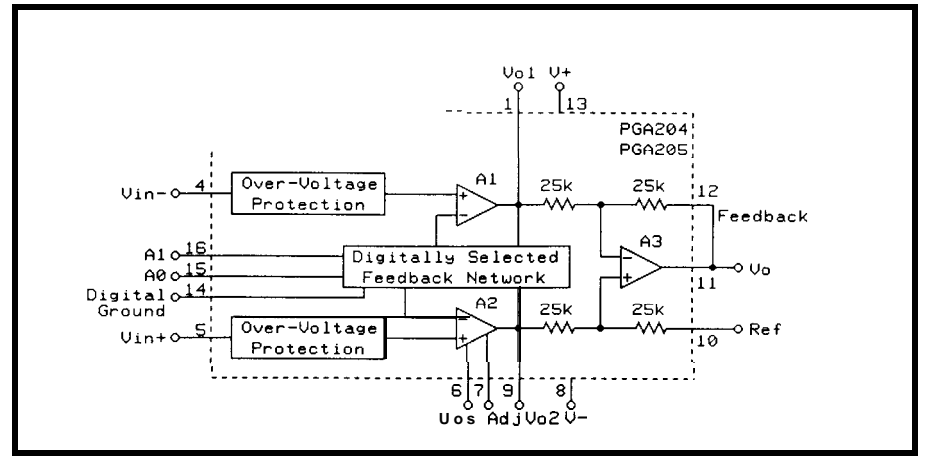

**pre 5-The** *PGAZW205 provide the ultimate in flexibility with fheir digital/y selectable gains, and a/so offer low noise and high common mode rejection*

# Data Logging and **Collection** Devices

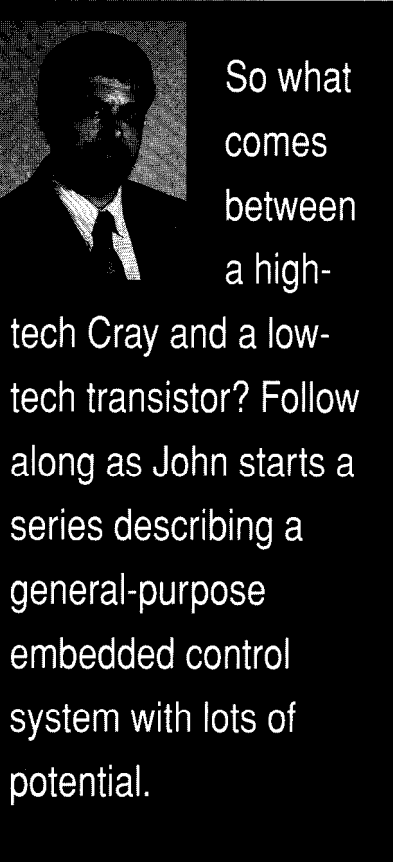

# **EMBEDDED TECHNIQUES**

John Dybowski

mbedded controllers come in a wide variety of shapes and sizes. This is only natural since the applications they are pressed to serve are equally diverse. Among the many applications for embedded controllers are appliance control, medical instrumentation, down-hole monitoring, and solarpowered weather surveillance systems.

Looking at embedded controllers from another perspective, the differentiating features are often perceived to revolve around the controller's underlying technology and architecture rather than its eventual usage. These days, 32-bit controllers are becoming commonplace in applications that were simply not possible before their arrival.

Of course, this is not to say that their smaller 16-bit, 8-bit, and 4-bit siblings are faced with extinction. Designers of embedded systems are a practical lot, and many, if not most, embedded systems can be served perfectly well using 8-bit controllers. After all, if all you need is a 2N2222 transistor, then that's what you will use. Similarly, you may find that an 8051 has all the horsepower needed for a given application. Why fight it?

### **I'VE FALLEN AND I CAN'T GET UP**

The balance of power has actually come full circle if you consider that parts like the 8051 still prevail in many new embedded designs. Evidently, those who proclaimed the death of S-bit CPUs were, shall we say, a bit premature. What's surprising is not so much the fact that the 8051 is 15 years old, but that new derivatives

based on this basic architecture are still being introduced on a regular basis. Many of these newer 805 1 derivatives contain additional built-in features. As a result, some of these parts can get pretty expensive. The important thing here is that this architecture is familiar to many engineers and the tools are in place to expeditiously turn designs around. Maybe you started using the 8051 because you needed a \$2 controller, but the situation is a bit different now. Evidently though, once you've taken the plunge, it's hard to go back.

It should be apparent that some problems require the aid of a hightech, 16- or 32.bit powerhouse to bring them into check. It is equally clear that many applications can be put to rest by applying relatively low-tech solutions. The median is, of course, the domain of mid-tech computing devices, which is the place between the perils of the leading edge and the trailing mundane. This is a comforting thought for many engineers since this middle ground is a relatively safe place. It is founded on familiar and stable technology, yet still possesses the potency to manage many challenging design problems.

I should back up now and touch on some common functions that are useful in a variety of control tasks. These function blocks form the basis of many general-purpose embedded computers. Also, it would be wise to temper this discussion with the knowledge of what constitutes modern design practices and how these impact the fundamental embedded computer requirements.

The basic requirements of a general-purpose embedded computer would include the following items:

\*Real-time clock/calendar

#### \*Digital I/O

#### \*Analog I/O

\*Nonvolatile RAM

- RS-232 or RS-485 serial ports
- E2PROM for parameter and setup information
- \*Basic expansion capabilities

In addition, the following elements could be used in certain applications: \*A display and keyboard

- \*Some sort of mass storage system
- \*A watchdog timer

\*The capacity for battery operation

And for those applications that relied on extended battery life:

\*All-CMOS design aPower management \*Battery management

## **THE NATIVE 8031**

In spite of all the peculiarities of the 803 1 architecture, I've always been impressed with its bit manipulation capabilities. This appreciation came

after my initial horror of its twisted little architecture faded. In contrast to the rigors of accessing the 805 l's external data space, manipulating the bit-addressable port pins is relatively straightforward. Sadly, most implementations that use the 803 1 in expanded mode sacrifice many of the I/O pins to

amazed that these same people would not hesitate spending an equal amount of money on some lame single-board computer that offers only a fraction of the functionality of these highly integrated controllers. It's a curious state of affairs, and I suppose it all boils down to a matter of perception. Some folks take an 803 **1,** an address latch, and an EPROM and call it high tech. Most of us know better.

Now that I've stated why I think these Dallas controllers have the characteristics on which to base a general-purpose embedded computer system, let me briefly recap what these parts bring to the party. First off, the

**Comment Comment** 

of available memory supported, both parts are functionally equivalent. Since the built-in RAM is accessed via internal data, address, and control buses, this leaves all of the on-chip ports available for use as general I/O. Finally, we have a platform that allows us to have memory and I/O at the same time! Besides all this, the lithium-based RAM can be partitioned as either program memory or data memory, which allows using this memory in the most efficient manner for the particular application. This partitioning can be performed either during initial program loading or dynamically under firmware control in

**Report Follows** 

Waliomani ya K

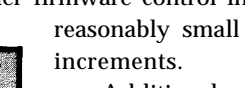

Additional features such as a built-in watchdog and power-on reset, power-fail interrupt, and additional specialized SFRs provide functionality that is quite useful in many embedded computer applications. An integral bootstrap loader allows serial or parallel program loading,

 $\mathcal{L}_{\mathcal{A}}(\mathcal{A}_{\mathcal{A}}) = \mathcal{L}_{\mathcal{A}}(\mathcal{A}_{\mathcal{A}})$ 

**Photo l-Although the** *chief* **purpose of this embedded computer** *is for* **data collection** *and* **data** *logging,* experienced engineers will find this system useful for other control system applications.

their alternate functions as the data bus, address bus, and other memory control functions. As a result, you frequently end up adding memorymapped I/O, which leads you back to the rigors of accessing the 803 **l's** external address space. I'm sure you appreciate the nature of the problem.

Those of you who have followed my columns may recall that, on occasion, I've managed to circumnavigate this problem using controllers such as the DS5000 and DS2250 from Dallas Semiconductor. Essentially possessing the fundamental elements of some of the single-board computers on the market, these controllers provide an ideal foundation on which to build a compact and flexible embedded computer. Some complain these parts are overpriced, but I'm

DS5000 and DS2250 are both based on a Dallas DS5000FP processor core which, for all intents and purposes, looks a lot like a souped up 803 **1.** The DS5000 encapsulates this core processor along with up to 32K of RAM, an optional real-time clock, and a lithium backup power source (rated at ten years) within a 40-pin DIP package that maintains pin and function compatibility with a standard 803 1. The DS2250 provides the same functionality along with a maximum of 64K RAM on a less-expensive 40-pin SIM affair. (Check out my "ONDI" [issues  $16 & 17$ ] and "The Elements of a Data Logger" [issue #27] articles for additional insight into the inner workings of the DS5000 and DS2250.)

Other than the differences in packaging and the maximum amount

memory partitioning, program verification, and setting various chip configuration options from your PC. This capability essentially eliminates the need for EPROM emulators that are frequently used during initial program development. It turns out this feature can be put to good use when developing programs that will run on parts that don't support any external program memory at all. For example, when I was toying with an 8751 project a while back, rather than burn 875 **Is,** I just used a DS5000 and downloaded the code until I got it right. Once I knew it worked, I then burned my 875 l-once.

## **WORK THOSE BITS**

Using the DS2250 with all of those easy-to-use I/O bits lets you

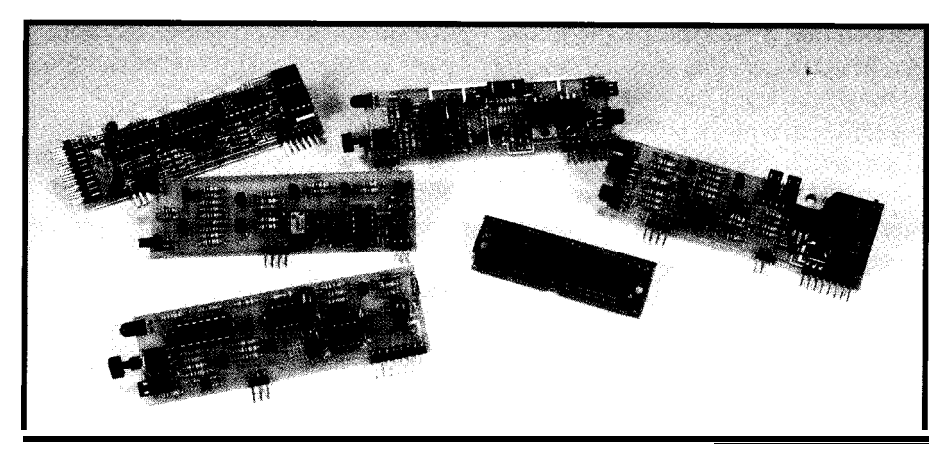

Photo 2-System elements include the processor board, *power /IO, power manager, PC core, BlOnet, battery manager, user //O, and BlOnef satellite.'*

proceed in two different ways. If what you're doing is developing a controller to satisfy some specific purpose, and you're putting it together from the ground up, then your course is pretty well charted.

On the other hand, if what you're doing is developing a general-purpose embedded computer, then it's impossible to anticipate what burdens may ultimately be placed on the instrument. Naturally, you have to provide some basic feature set while leaving room for future expansion. At the same time, it's advisable to limit your focus and set some reasonable limits on the device's eventual capabilities. If you try too hard to design an embedded computer that is all things to all people, you may find yourself the hapless creator of something that is ultimately nothing to everybody. You've got to walk the line.

Assuming you've set your sights properly, it makes sense to subscribe to the old engineering adage of maxfor-min. The key is to not paint yourself into a corner and also to provide a reasonable amount of flexibility without getting carried away. Developers of embedded computers have traditionally countered this quandary by providing some sort of bus architecture in order to furnish an avenue for handling options as needs arise.

This is a reasonable idea, but it is not entirely without problems. By its very nature, such an architecture usually involves numerous connections to carry the processor data and address bus as well as the required

control signals. To support signaling across multiple boards, buffers, decoders, and the various byte-wide memory and I/O components all add to the burden. This approach is not only costly but raises reliability concerns because of all those connectors.

An alternate way of dealing with the expandability issue is to use the on-chip I/O bits of the DS2250 as a sort of uncommitted bus. Since these bidirectional pins operate completely under firmware control, ultimate flexibility can be realized. Each pin can be dynamically defined as input, output, or bidirectional. The timing of each pin can also be controlled to suit the individual peripheral function it is assigned to control. Since these functions operate under firmware control, a modest level of throughput is implied. But remember that the DS2250 controller is self contained and runs at the full bus bandwidth. If this all sounds a bit familiar, then you've been following my recent columns where I've demonstrated how to control a multitude of functions serially with a basic 803 1. Admittedly I've approached this subject piecemeal and somewhat unevenly thus far, but now I'm ready to come clean and show you how to put it all together.

## **A COMPACT EMBEDDED DATA COLLECTION COMPUTER**

I'd like to take a little time to describe the basic system configuration for a general-purpose data collection computer so we can operate from a common baseline.

This embedded computer is centered around a DS2250 controller with 64K of battery-backed memory and running at 11.0592 MHz. The computer is based on a carrier card (something of a backplane) that holds the DS2250 and all of the feature cards. The feature cards sit vertically atop the carrier and allows the system to have a very small footprint. A 3% conductor bus is defined to consist of 24 general-purpose I/O bits, a couple of dedicated control bits, a number of power connections, and several cardto-card control signals.

The system is designed for lowpower operation. The basic configuration is capable of running from line power, or off a battery for an extended period of time. In order to supply power to the various feature cards, a relatively hefty 7.2.volt, 750.mAH NiCd battery is specified. This battery should suffice for most applications. But depending on which features you want to use and how you want to use them, many applications could work perfectly well with a much smaller battery.

Although intended for general use, this embedded computer is ideally suited for data collection and data logging. Photo 1 shows a typical system configuration. Also presented in this photograph is my initial handwired prototype that served as the test bed for my development. In Photo 2, the system is dismembered so you can see the cards that comprise the system. As I briefly describe each card, see if you can pick it out of the lineup.

The Power I/O card provides a line-powered RS-232 port, a CMOS RS-485 port, an  $I^2C$  port, and a line power connector. Also on this card is a +10-V regulator that preregulates the line power to a level that the micropower switch-mode regulators (that reside on the other cards) find palatable. Finally, a couple of jumpers are provided to support the system bootstrap loader. These jumpers allow you to control bootstrap mode. You can set the jumpers so that the bootstrap load can be invoked via the Loader Utility from the host PC, or you can completely inhibit this capability, or you can invoke it

manually. The LED on this card signifies that bootstrap mode is in effect when it is lit.

The Power Manager contains two voltage regulators for the system. One of them is a micropower pass regulator running at +3.5 V that sources backup power for nonvolatile peripherals, and the second one is a micropower

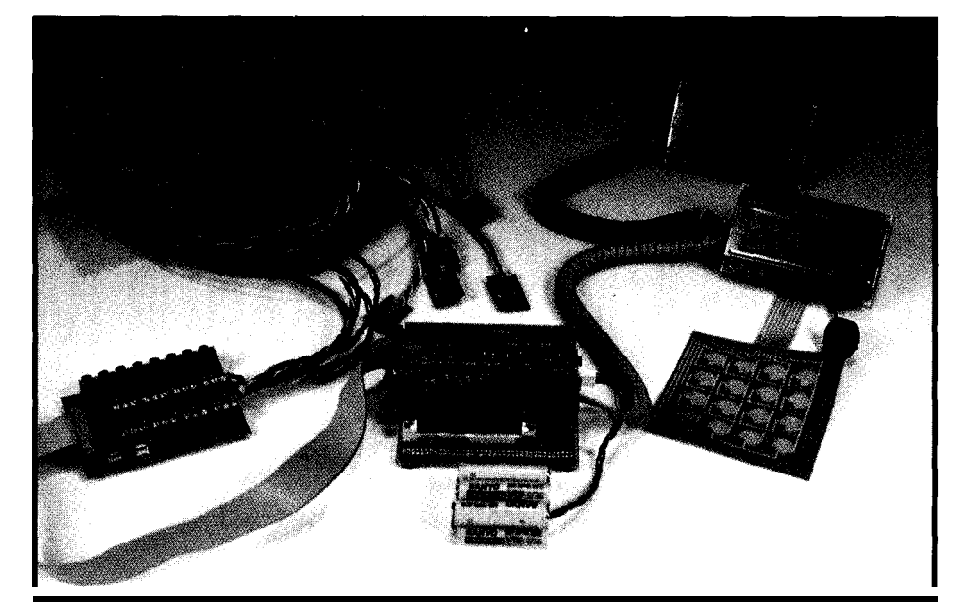

control digital points that are dispersed over a wide area. Usually this must be handled by bringing numerous cable bundles back to the central controller. This card, along with its associated satellite peripherals, alleviates this problem. Containing a micropower + 15- V switch-mode boost regulator

monitor and

Photo 3--The complete system includes *processor* board, interfaces, displays, *keypad, sensors, and batfery power management.*

switch-mode buck regulator for supplying the  $+5$  V used to power the system's logic. If you were wondering about the +10-V preregulator, it is there because the buck regulator used in this design tends to self-destruct if hit with more than +12 V.

This card also contains control logic that serves to control the +5-V logic regulator. This logic turns on the system power in response to the application of line power, a pulse on the manual push-button switch, or via a signal generated by one of the other feature cards. Shutdown is accomplished by the system processor via a port pin. The LED indicates the system is active and is on when the main +5 V is present. An output is provided to the system processor that indicates that the system is operating under battery power. Another output signals when the battery is failing and warns that the main +5-V switcher is about to lose regulation.

The I<sup>2</sup>C core contains all of the local I<sup>2</sup>C peripheral functions and provides the majority of the system I/O. Contained here are 8 bits of bidirectional digital I/O, 8 channels of 8-bit A/D conversion, and 2 channels of 8-bit D/A conversion. The analog section operates at levels of 0 to 2.5 V. All of the digital and analog I/O signals are brought out to a 20-pin, double-row header. Channel 0 of the ADC is configured to monitor the battery and

allows the processor to monitor the battery's discharge progress.

Also riding the  $I<sup>2</sup>C$  bus are a 512byte E2PROM and a real-time clock. You may wonder why the E2PROM would be included in this configuration since the DS2250 already has a significant amount of nonvolatile RAM. The answer to this question is that everything in the DS2250's memory is lost when you use the bootstrap loader to download programs to the system. In this case, it's beneficial to have a separate holding area for configuration, setup, and identification information.

The RTC is not only the timekeeper for the system, but also generates the enable signal that is ultimately routed to the power control logic and is used to bring the system to life. This RTC alarm function is very flexible and the signal can be programmed to fire off on a specific date and time, or it can be configured to operate as an interval timer with increments anywhere from a fraction of a second to a number of days. This alarm output is buffered and presented to the system processor and can be polled or used as an interrupt source. Finally, the RTC contains 256 bytes of nonvolatile RAM that can be used for additional miscellaneous storage.

Extended digital sense and control points are handled by the BIOnet card. On occasion, there is a need to

and related interface circuitry, up to 60 inputs and 60 outputs can be serviced over a single twisted-pair cable. The interface allows driving the data and power over these two leads. This configuration is optimized for lowpower operation and allows moderate line lengths from 250 to 500 feet. The on-card LED indicates when the network is active.

Since the system is fully capable of operating from battery power for extended periods, it makes sense to show some kindness to the battery. The battery manager is configured for fast charging a NiCd battery using constant current. Primary charge termination is achieved using the negative delta voltage method and requires no temperature sensors. For safety, charge is unconditionally terminated following a maximum time period should the primary cut-off mechanism fail.

For battery conditioning, and to ward off the feared memory effect, discharge-before-charge can be initiated by activating a manual pushbutton switch. The LED indicates various charge functions via different sequences of on/off patterns.

User I/O is important, and this embedded computer allows some flexibility in this regard. The LCD/ keyboard interface is an PC-based component that can connect to the  $I<sup>2</sup>C$ port of the Power I/O card if you want

to operate this section remote to the controller. The interface card consumes two I<sup>2</sup>C addresses when the keyboard is included and only one if just the LCD is used. In any case, a number of free addresses are available so this is not a problem. This card is the same size as a typical 20x4 LCD and attaches discreetly beneath the display panel. A 4-bit digital port is provided that allows connecting a beeper and other extra devices such as LEDs. The  $I<sup>2</sup>C$  bus is carried through to a second connector to allow daisy chaining additional devices if necessary. The complete system shown in Photo 3 uses this feature to handle a fully independent secondary LCD. Even if your end product does not need such capabilities, it is quite a useful feature to have during system debugging.

Now that I've described the cards that comprise the basic system, let me summarize each card individually. Just so we can keep score, I'll also note the number of I/O pins each card consumes.

# **POWER l/O:**

@Line-powered RS-232 port \*CMOS RS-485 port \*Host control of bootstrap loader (with jumper defeat)

\*Manual control of bootstrap loader

- 01% port for LCDs, keyboards, and other peripherals
- l +lO-volt preregulator for micropower switchers
- $\bullet$ I/O pins used: 3 for SIO (I<sup>2</sup>C port uses same 2 pins as  $I^2C$  core)

# **POWER MANAGER:**

- **•** +Svolt micropower switch-mode buck regulator
- l +3.5-volt micropower continuousmode regulator for backup power

\*Battery/line signal

- \*Battery fail signal \*Power control logic turn-on via:
	- Programmable RTC/timer Manual push button
- Attachment of line power \*Power control logic shutdown under processor control

 $\bullet$ I/O pins used: 3

# **12C CORE:**

- 98 channels of 8-bit ADC with an input range of O-2.5 V
- \*Battery monitoring via ADC channel 0
- •2 channels of 8-bit DAC with an output range of O-2.5 V
- \*Real-time clock/calendar
- 05 12 byte E2PROM
- •256 bytes of RAM
- 08 bidirectional digital I/O lines
- \*Programmable interrupt source
- \*Programmable RTC/timer wakeup stimulus
- \*I/O pins used: 2

# **BIONET:**

- .Processor-controlled micropower switch-mode boost regulator +15 v
- l BIOnet port for up to 60 remote I/O points over twisted pair
- \*I/O pins used: 4

# **BATTERY MANAGER:**

- \*Constant-current source charger \*Fallback to trickle charge
- \*Charge termination via negative

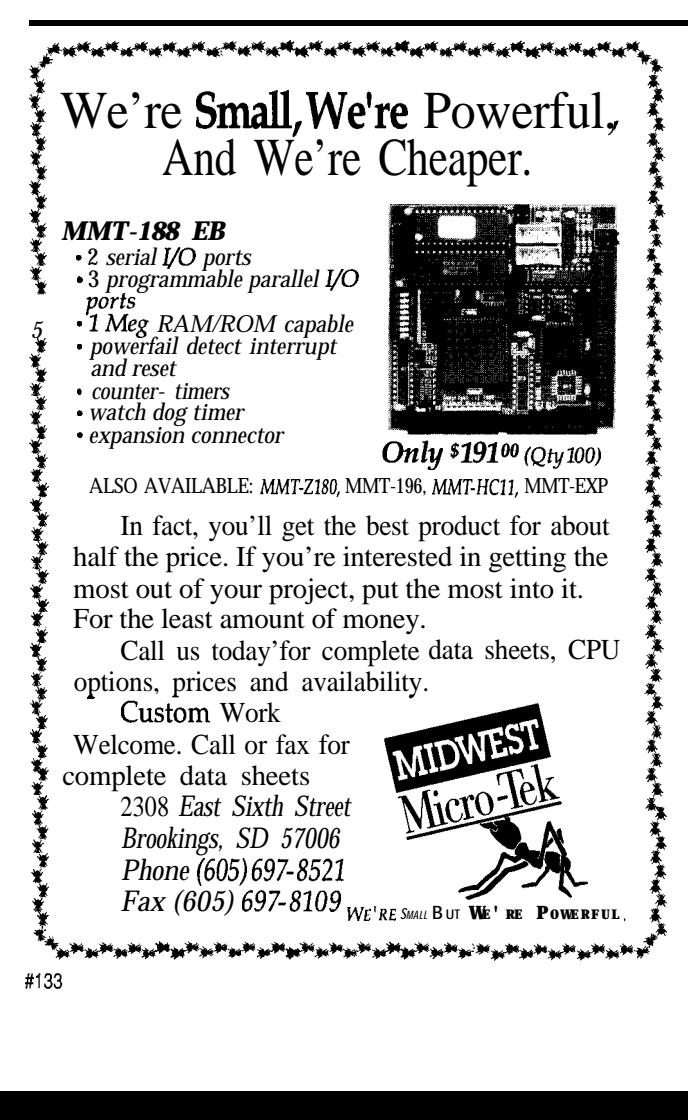

# **NEW! UNIVERSAL DALLAS DEVELOPMENT SYSTEM from** \$199!

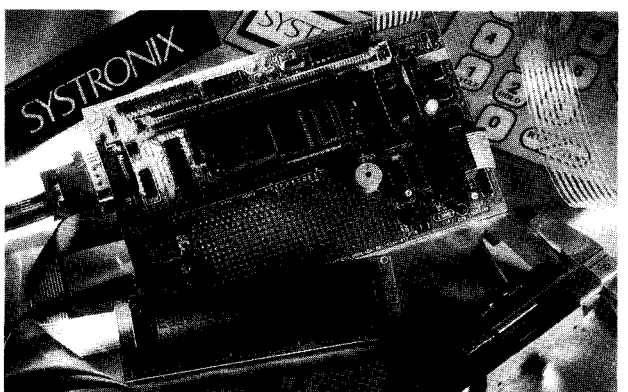

- It's a complete single board computer!
- \* One board accommodates any 40 DIP DS5000, 40 SIMM DS2250,40 SIMM DS2252, or 72 SIMM DS2251, 8051 superset processor! Snap one out, snap another in.
- Programs via PC serial port. Program lock  $\&$  encrypt.
- LCD interface, keypad decoder, FE.232 serial port, 8-bit ADC, four 300  $\overline{mA}$  12V relay driver outputs.
- Power with 5VDC regulated or 6-13 VDC unregulated
- Large prototyping area, processor pins routed to headers
- Optional enclosures, keypads, LCDs, everything you need
- \* BCl51 Pro BASIC Compiler w/50+ Dallas keywords \$399

**SYSTRONIX<sup>@</sup>** <sup>TEL: 801.534.1017 **FAX: 801** 534. 1019</sup> **555 South 300 East,SaltLake City UT, USA84111** delta voltage method and/or maximum time

- \*Discharge-before-charge via manual push button
- \*l/O pins used: 0 (stand-alone)

These five cards form the fundamental peripheral set for the system, with each card being 1" x 4" in size. The system carrier contains the DS2250 and nine peripheral slots. This card measures 4" x 5". The configuration 1 described leaves four free slots open for future expansion. The basic system accepts the following standard remote peripheral components:

## **USER l/O:**

- $\bullet$  12C addressable 4x20 LCD
- $\bullet$  12C addressable 4x4 keypad \*Multiple user l/O cards can be accommodated by the system

## **BIONET SATELLITE:**

- •2 input bits
- •2 output bits
- \*Up to 30 addressable satellites
- bPower and data over twisted-pair

network that can be up to 300 feet long.

# **THE EVOLVING CONTROLLER**

The embedded computer I've presented is designed to serve experienced engineers as a vehicle for their specialized data collection and control applications. In subsequent columns, 1 will describe in detail both the electronics and firmware associated with each peripheral function. I'm eager to move along and get on with developing some real applications in order to demonstrate how this embedded computer can be put to use in various data collection, analysis, and control tasks.

In order to make short work of this, 1'11 be doing a lot of the coding in C, leaving the assembler for the real low-level stuff. I did mention something about modern design practices, didn't I? With the extra elbow room of the DS2250's 64K of memory, this shouldn't be a problem at all. The system's bootstrap loader will further serve to expedite the whole operation.

Of course, this is not a static system, and it will continue to grow and evolve. After all, that's the whole idea. Presently, a memory expansion card is under development that will offer 5 12K of battery-backed SRAM for more ambitious data collection tasks. To go hand-in-hand with more ambitious undertakings, a 16.channel analog input card with 0-4.096-V input span and I2 bits of resolution is in the planning stages. What's next? A smaller battery power option and perhaps solar power-the embedded computer goes green.  $\Box$ 

*lohn Dybowski is an engineer involved in the design and manufacture of hardware and software for industrial data collection and communica*tions equipment. He may *be reached at john.dybowski@circellar.com.*

# IRS

422 Very Useful 423 Moderately Useful 424 Not Useful

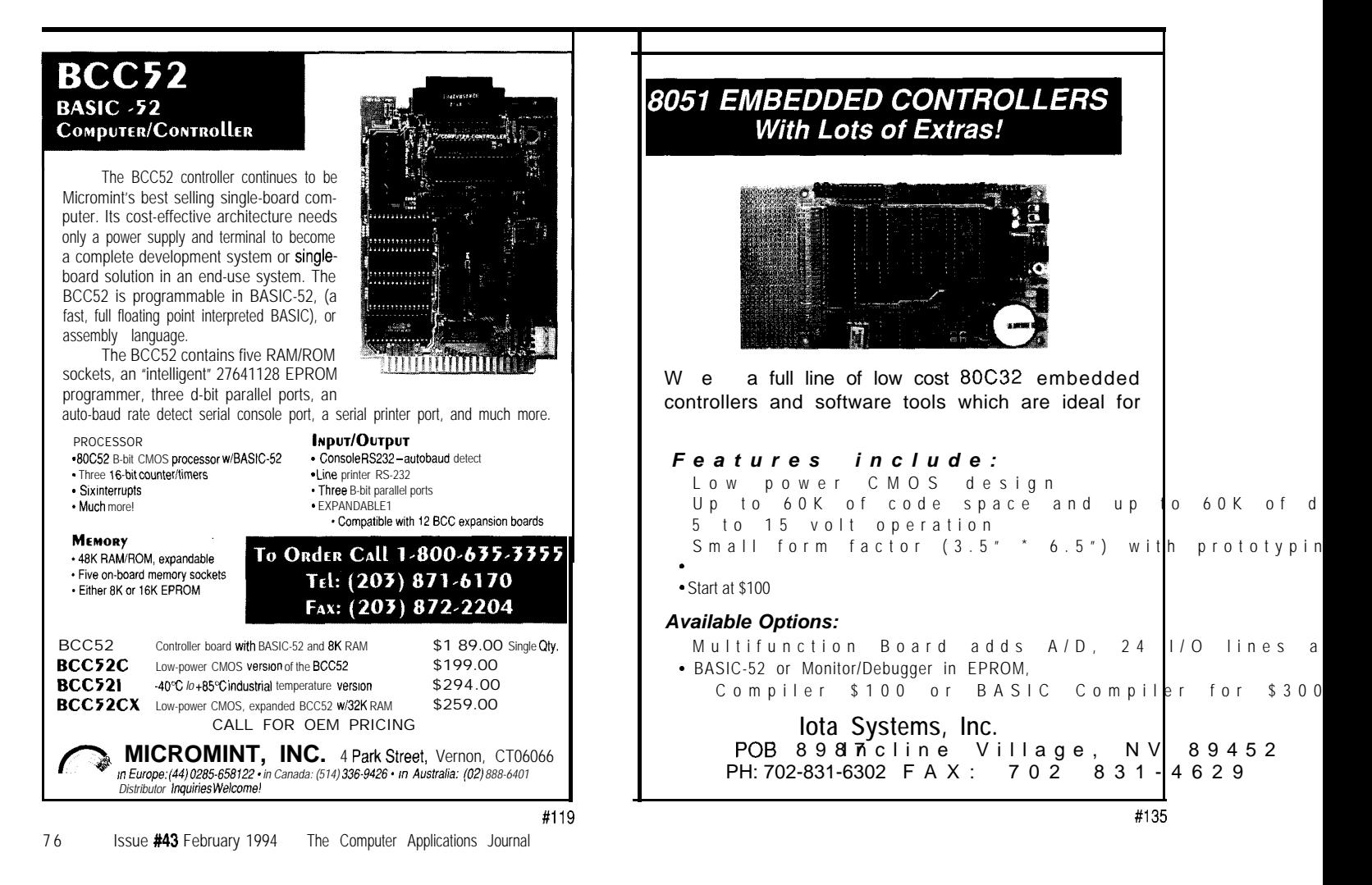

# **PATENT TALK** by Russ Reiss

here are many uses for light in electronic systems. Some typical applications include coding of information, optical communication, signaling, or used simply as an output annunciator. This month I have collected eight very recent patents from the 1993 Patent Database which all deal with applications involving light in electronics.

The first patent in Abstract 1 is perhaps the simplest. It uses light reflected from bowling pins to determine which are standing and which have fallen. A lens focuses the light onto a linear light sensor array; and (of course) a microprocessor is called into play to extract the information from this sensor and to communicate the results over a serial link. Mechanical alignment and proper lighting would seem crucial to the success of this technique, but it is a novel and potentially robust and low-cost approach.

The next two patents use the color of a light source, or of a lighted object, to encode and represent information. Abstract 2 is a unique and sophisticated imaging system which makes use of a most simplistic light source. There is often the need to rapidly measure audience response in a binary manner [e.g., yes/no). This patent uses colored reflectors (red on one side and green on the other) which are held up by the audience to indicate their preference. A video camera scans the scene and a computer picks out the red and green "dots" from the background and counts them. This technique avoids having to wire the seats or provide selection buttons at each site. It is very simple to use, yet provides rapid response.

I can envision a number of enhancements. Reflectors like these found on automobiles and road signs would

return a stronger signal. Using colored flood lights matched to the objects' emissivity would enhance the image of the objects. Increasing the measurement time or doing multiple counts might account for movement or misalignment. It would also seem possible to use more than just two colors where a more complex vote is required, although this would require more complex (or multiple) signaling objects. While the accuracy may not be lOO%, the system is simple and fast, and probably quite adequate in many situations.

In contrast, Abstract 3 controls the color of a light source in order to output data. Using three primary colors (red, green, and blue, for example), octal digits can be represented by a color burst containing varying amounts of these primary colors. A sequence of these signals can be used to transmit the information on a TV signal, or perhaps over a fiber-optic or other kind of optical link. The three primary color constituents are individually filtered and measured at the receiving end of the optical link. While attenuation of the signals might vary depending on wavelength in a direct optical link, the determination of simple on/off levels would seem to be quite robust. Extension to more than just eight composite colors would seem possible, although that method is not presented in the current patent. With the advent of tricolor LEDs, this scheme is intriguing for many applications.

Somewhat more conventional, it is possible to pulseamplitude modulate a light source to encode information. Abstract 4 uses the light source to provide data and power to a cluster of low-power receiving devices placed within view of the source. An example is discussed where this system is used to present information on remote LCD displays. But remote control of all sorts is also possible.

The ability of light to couple across physical barriers while maintaining sealing is used by Motorola in Abstract 5. In this case, the unique barrier is a plastic battery compartment which contains corrosive fluids. The optical window also serves as a gas vent for the battery. One would expect that such a link might measure and communicate

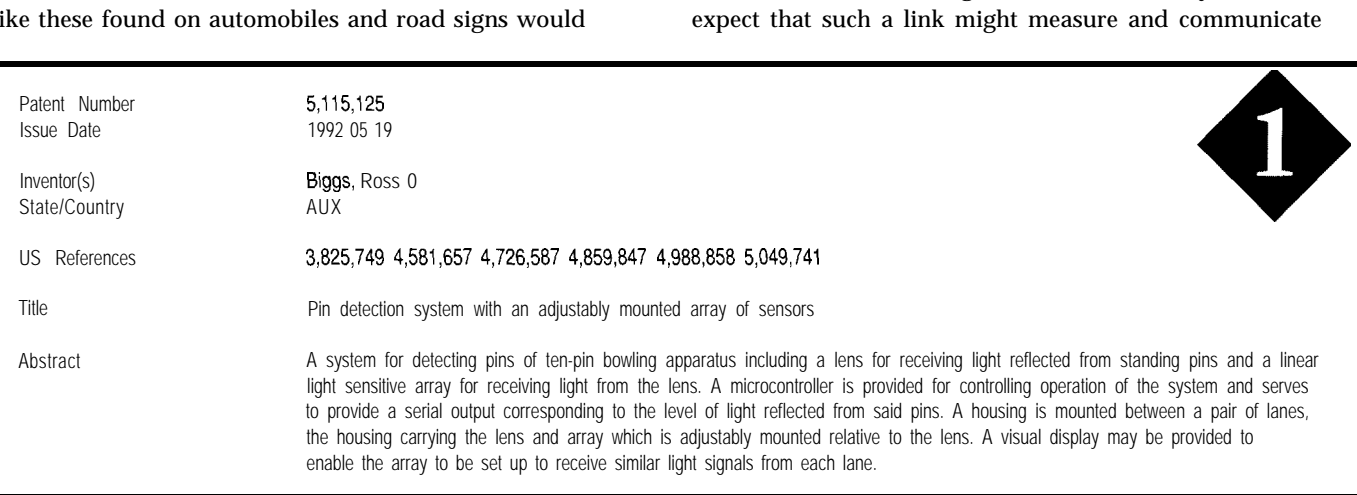

# PATENT TALK

19930511

Patent Number<br>
Issue Date<br>
199305 Appl. Data 806051 1991 12 10

Inventor(s) Carpenter, Loren C. State/Country CA

Title Method and apparatus for audience participation by electronic imaging **0** Abstract An audience response system in which each audience member is provided with a reflective device which is, for example, green on one side and red on the other side. Light from a floodlight is reflected from the reflectors and imaged by a conventional video camera. A computer receives the digitized and processed image, forms a map of the audience, and distinguishes the red from the green reflections. This data is then used by the computer to project an image onto a screen visible to the audience, the image being controlled by the red or green image reflections. The audience thus jointly controls the screen image, for instance for

Patent Number 5182772 Issue Date 1993 01 26 Appl. Data 667176 1991 03 11

Assignee Inventor(s) State/Country

Title

Abstract

Karas, Christopher R., Hoch, Ill, Carl B.

Ml

purposes of voting or playing a game.

Karas, Christopher R., Hoch, III, Carl B.

Method and apparatus for encoding, transmitting, receiving, and decoding information

A clear language dictionary of items of information to be transmitted is provided for composing messages and is also electronically impressed in first memory elements of sending and receiving computers. Each item of the dictionary is equated to a different octal number and the several octal numbers are impressed in second memories of both of the computers. The sending computer converts each selected item to its equated octal number, and then converts each digit of the equated octal numbers to successive groups of binary digits O-O-O to l-l-l taken from a color code which is impressed in third memories of both computers and in which the first digit of each group is equated to a first basic color, the second digit is equated to a second basic color, and the third digit is equated to a third basic color. Each group of binary digits is transmitted as a color-coded group from the third memory of the sending computer, either as a binary color group on television or as optical colors singly or in combinations of colors. Three optically shielded light-sensitive color receptors at the receiving station reconvert the color pulses to binary digit groups that are fed to the memory of the receiving computer for reverse decoding and actuation of a printer to reproduce the message sent.

battery specific gravity to the radio microprocessor. A similar arrangement could be used to communicate water temperature, salinity, or turbidity in marine applications. Or it could be used in numerous ways in sensing and communicating characteristics of process water or fluids used in manufacturing operations.

From time to time, users of the Circuit Cellar BBS have expressed an interest in measuring the speed of race cars. The patent described by Abstract 6 accomplishes just that by using a modulated laser beam emitted from one or more timing stations. The light signal is received by a photodetector within each race car and a microprocessor determines from this the exact time when the signal was received. This timing data is stored by the microprocessor and, using a polled RF system, each race car reports this time to a base station. Based on the information, the central computer can calculate various useful information such as lap time, time in corners, speed, and time in the pits.

Talking about laser light sources, there is always the need to accurately and dynamically control the operating point of a laser diode emitter. This characteristic can vary in a complex manner depending on temperature and aging of the device. Abstract 7 presents a microprocessor control system for a laser diode. One specific application presented is in an optical communication link. A number of advantages ensue. For example, optical power may be reduced until the link is completely established to avoid injury to the eyes of installation personnel. Also, the power of the laser emitter can be controlled to the minimum required for a given link, thereby reducing laser power and extending its life. It could also adjust light output to compensate for changes in the link attenuation due to fog, smoke, contamination of the windows, and so forth. By storing historical data on light output versus power input, impending diode failure can be predicted and replacement can take place without mishap.

# PATENT TALK

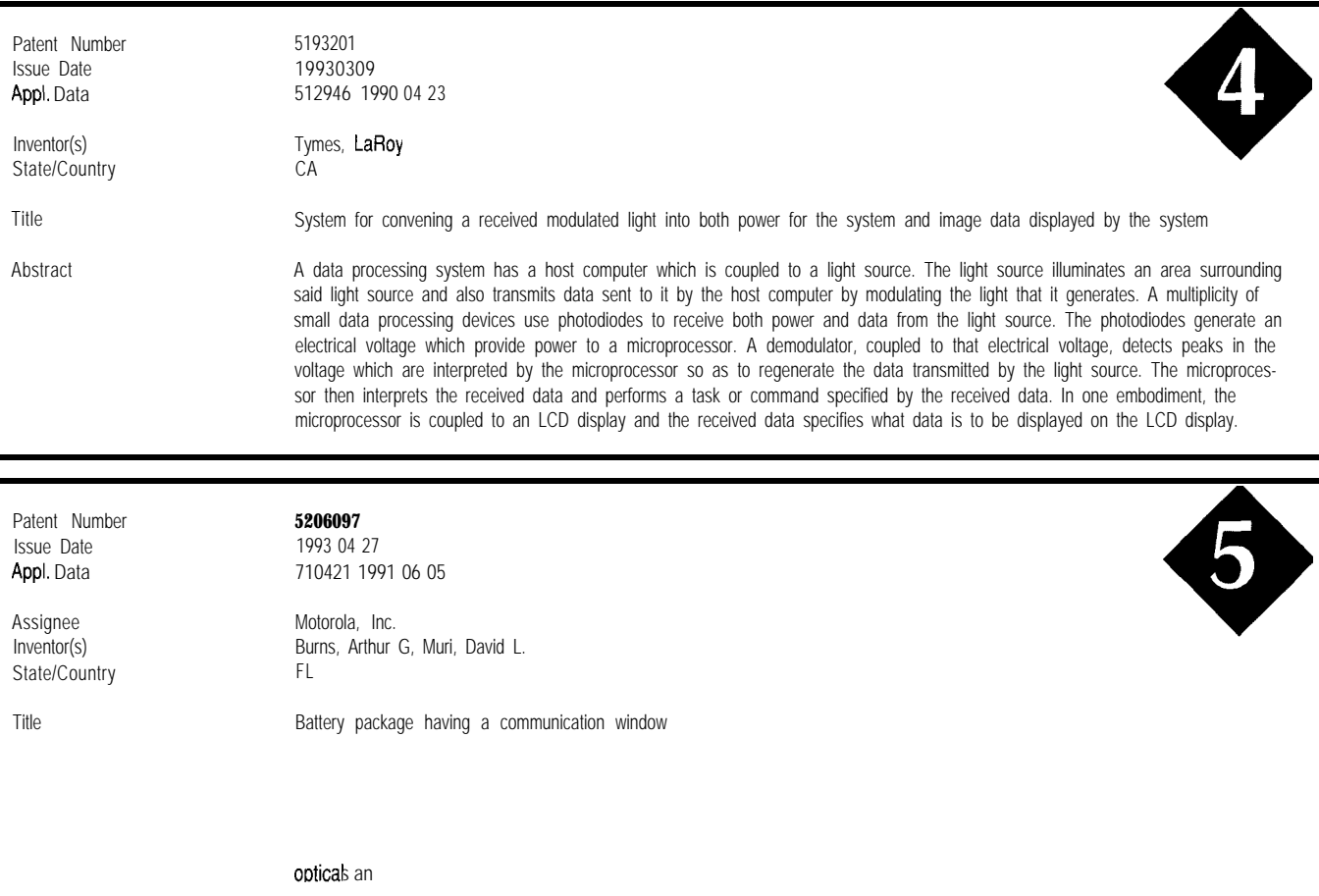

# **SOURCE**

 $(APS)$  nated Patent Searchings e from: MicroPatent

25 Science Park 1 1

(203) 786-5500 or (800) 648-6787

MicroPatent databases include the abstract-only APS version; FullText, which contains the entire patent without drawings; PatentImages, for the complete

# $\Box$

*Russ Reiss holds a Ph.D. in EE/CS and has been active in electronics for over 25 years as industry consultant, designer, college professor, entrepeneur, and company president. Using microprocessors since their inception, he has incorporated them into scores of custom devices and products. He may be reached at russ.reiss@circellar.com or 70054.1663@compuserve,com.*

425 Very Useful 426 Moderately Useful 427 Not Useful

# PATENT TALK

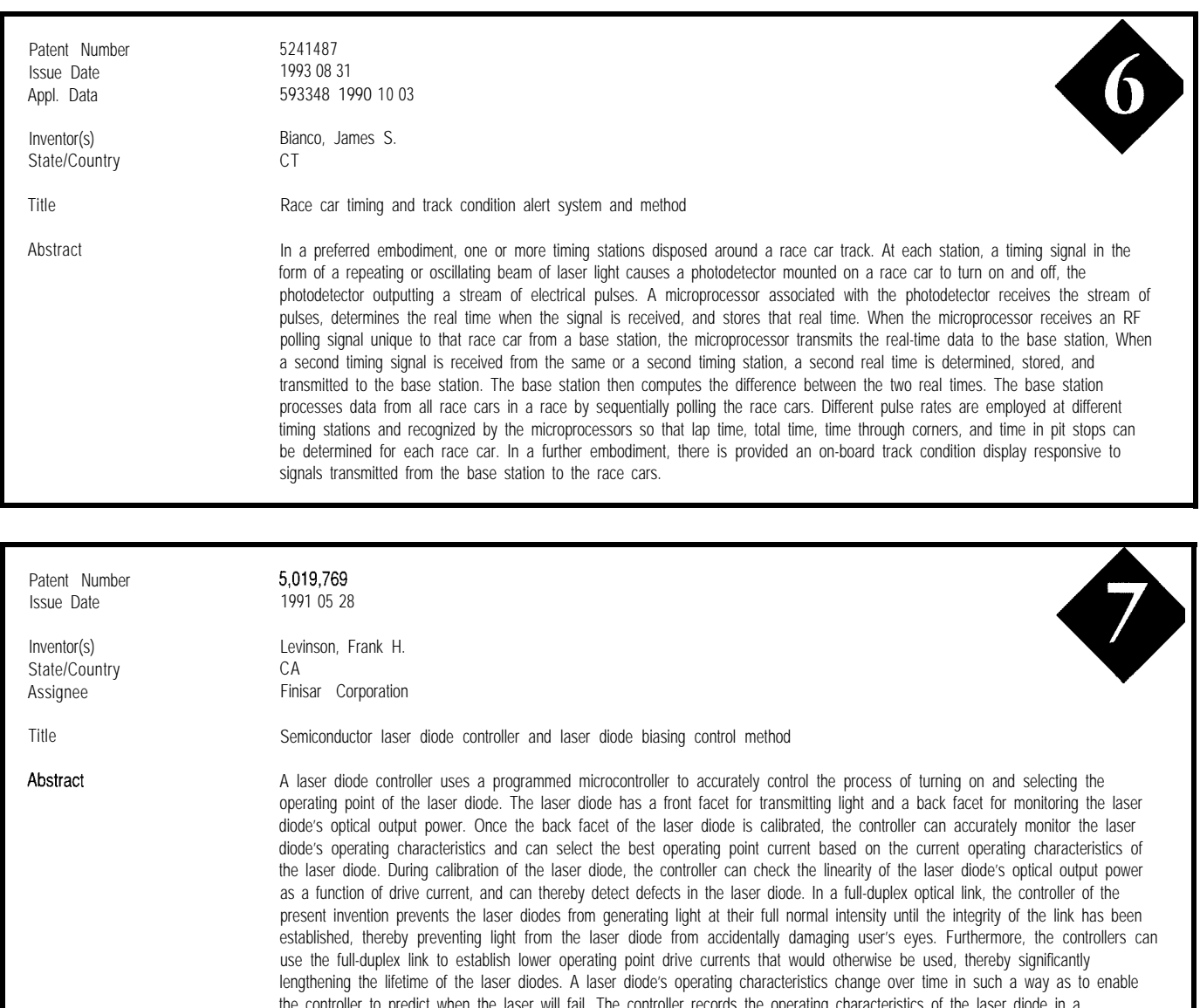

the will fail. The controller records the operating characteristics of the last nonvolatile memory, analyzes changes in those characteristics, and generates a failure warning message when those changes match predefined failure prediction criteria.

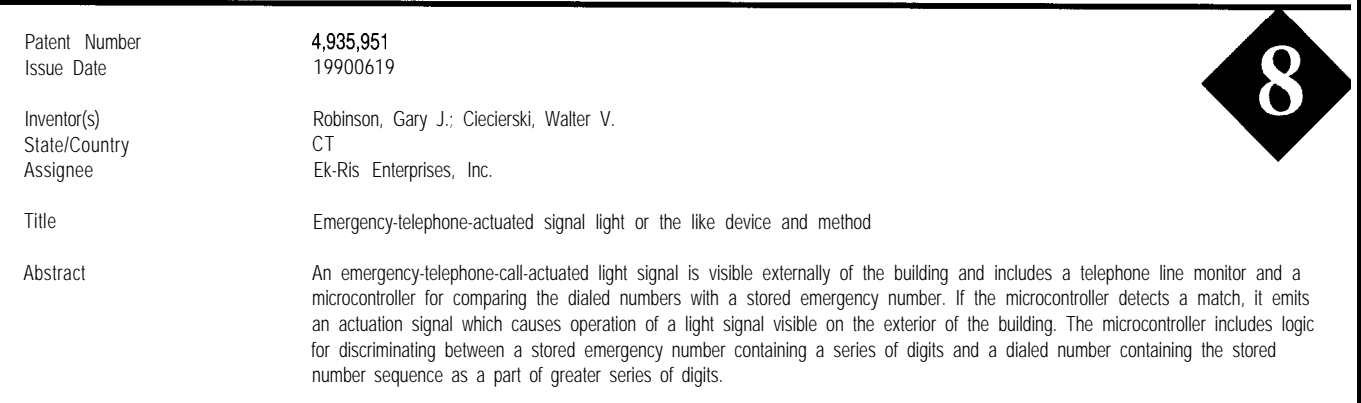

# CONNECTIME conducted by Ken Davidson

# **The Circuit Cellar BBS 300/l 2001240019600114.4k bps 24 hours/7 days a week (203) 871-1988-Four incoming lines Internet Email: @circellar.com**

**The latest news on the** *lnfernef front this month is we've added some very limited Usenef newsgroup handling. Right now we carry just sci.elecfronics, which generates quite a bit of traffic all by itself. We'll be experimenting with other newsgroups and more mailing lists as* the months go on. If you've heard about Usenef and always *wondered what if was all about, you can get a small sampling by giving us a call (when* I *say small, there are over 3500 active newsgroups, and the number continues to grow).*

*This month* I *decided fo select just a few relatively large fhreads rather than a bunch of smaller ones. We often have threads that get even bigger than these. The first discussion deals with what goes info a UL-approved PC board and some of the hoops you must jump through for that approval. Next, we look at what's available for sensing tilt. Finally, we talk about CCD cameras and their use in astronomical applications.*

# **UL-approved PC boards**

### **Msg#:25638**

### **From: JOHN MUCHOW To: ALL USERS**

I have been unable to locate the UL standards pertaining to PCB layout in my local library. 1 am laying out my first board for an AC-powered device and would like to know the conductor spacing, widths, laminate materials, and so forth needed to exceed UL specs. Can anyone help point me in the right direction to find these specs (or a book that addresses them)? Are these specs/standards the source of the UL-94V-0 (I \*think\* that's how it goes) I see on a lot of boards? Thanks for any help/tips you can give.

# **Msg#:28137**

### **From: PELLERVO KASKINEN To: JOHN MUCHOW**

The 94V-0 is a flammability grade and determined by UL. The other issues you seem to be looking for are not determined so much by UL as by the MIL specifications. However, there are all kinds of domestic and international rulings, partly based on human safety, partly in the fire hazard, about the spacings of "hot" lines [i.e., conductors). But they are almost exclusively concerned about the line voltages. Anything beyond the transformers or other sources of energy are not of concern to the same codes.

At most, the agency practices are to make a short circuit during testing on anything that is closer than about  $\frac{3}{16}$  to each other and if a fuse clears the short circuit without causing a fire, that's acceptable to them. There have been signs of changing attitudes and push towards more detailed "robust" behavior in some cases, but that does not provide clean rules for most board designers, as the MIL specifications do.

One source of information about these is a book that we bought several years ago from Bishop, the makers of precision slit tapes and other PCB design materials. (What realization: For several years now I have used a computer and laser photoplotting services-not those tapes! In fact, we have only used them for some front-panel artwork.. .) The names of the book and the author now escape me; should have checked at work before I came home to enter this message. Sorry.

## **Msg#:28207**

# **From: JOHN MUCHOW To: PELLERVO KASKINEN**

Thanks for the 94V-0 info. I guess each company determines, on their own, whether their board meets UL specs for flammability and places the 94V-0 code on the board? Or do they have to prototype the board, send it to UL for testing, and then get the OK to produce additional boards with the code? It seems that UL wouldn't want to have to test every PCB coming through its labs, so they would trust the manufacturer to do its own proper research. UL would just continue to do "systems" testing, not component testing, of each product. Unless, of course, a manufacturer was submitting just a component for approval.

It's interesting that Bishop had that information in their book! If you do come by the name/author of the book, I would appreciate it if you could let me know. My next step seems to be to contact UL, and probably ETL too, to see if they have anything they can send. Thanks for your help!

# **Msg#:29236**

### **From: PELLERVO KASKINEN To: JOHN MUCHOW**

I did take a look at the Bishop book and noticed that it was not exactly what I had claimed. Must be that I got the spacing requirements from some other source after all. But like I said, all of that comes from the MIL standards originally. I also remember there was something about
altitude corrections. If the board was intended to be flying at high altitudes, the spacing had to be increased.

Now, back to the flammability. It is a material issue, not layout or component question. If you have picked the appropriate board material, you've got the issue settled without having to send for UL approval. Actually, it is like the UL-listed issue versus UL-recognized component. When a board material supplier has the material in the recognized category for the flammability class, then it does not have to be retested. Of course, the general safety is determined by various other details.

I think I may have pointed to the difference between European and the American safety rules. While both cover the fire hazard and shock hazard, it appears that the American rules emphasize the fire prevention, while the European rules elaborate much more on the shock side. Maybe due to the factor that the main sponsor for the National Electric Code is the National Fire Protection Association.

Back to the Bishop book: it was written by Darryl Lindsay. Our copy is from 1984, in the second edition, third printing. ISBN 0-9601748-l-8. And at least then Bishop Graphics was at 5388 Sterling Center Dr., Westlake Village, CA 91359.

Sorry for the lack of more firm numbers. I still cannot remember where I actually have seen the tables of the trace spacings. May even have been some magazine article "anno dazumal" or once upon the time..

#### **Msg#:30490**

#### **From: JOHN MUCHOW To: PELLERVO KASKINEN**

Thanks for getting back to me on the Bishop book; I'll investigate and let you know how it went.

Our boards are all 62-mil FR-4, so we should have no problem there. We've taken the voltage spacing recommendations of Printed Circuits Design and Printed Circuits Handbook and doubled them so \*that \* shouldn't be a problem either. Looks like the next step is calling UL and ordering the appropriate standards (we finally received their "Standards for Safety" catalog and \*ouch\* they're expensive!), studying and applying them where necessary, and then take the plunge and start a UL investigation. Ooh boy, this stuff is scary the first time around! Thanks again!

#### **Msg#:30933**

#### **From: PELLERVO KASKINEN To: JOHN MUCHOW**

Regarding the UL prices-just wait until you see the actual inspection fees! And they want to make it a permanently recurring occasion of visiting your factory (to see that you stay in conformance.. .). Of course, you pay their visit.

You might want to get some "second opinion" from some people that do miscellaneous compliance engineering. I think their services may be slightly more affordable and also they would offer viewpoints regarding the international codes as well. I believe there are about four or five such services.

#### **Msg#:31110**

#### **From: JOHN MUCHOW To: PELLERVO KASKINEN**

I've spoken to a few people recently and they all say the same things you've brought up; price!, price!!, price!!! A company I've done some consulting for, a producer of tungsten lights, highly recommends ETL. I'll be contacting them soon to find out what they cover and their price. Sigh.. .it would be so nice if you could just use all UL-listed components and that would be the end of it <g>. Thanks for your feedback and advice, it's always appreciated.

#### **Tilt sensors**

#### **Msg#:29590**

**From: TODD WENZEL To: ALL USERS**

Does anyone know of any manufacturers of solid-state devices which can show the degree of "tilt" from horizontal or vertical?

I remember seeing a "smart" level from Stanley [or someone) which gave some sort of digital indication of degrees from horizontal or vertical. I could really use a transducer like this for a project I'm working on. If you have any ideas, I would appreciate any direction you could point me in.

#### **Msg#:30012**

#### **From: ERIK KAUPPI To: TODD WENZEL**

Yes, Stanley makes one. I have seen similar items with other brands, don't know if they are the same inside or not. I don't know what Stanley is using inside their unit.

One technology that is often used for this sort of thing is an electrolytic transducer. The brand name I know is Fredericks; they advertise in Sensors magazine. The sensor is a glass vial with electrodes and a liquid inside it. It needs AC excitation and outputs a differential AC signal depending on how much of each electrode is in the liquid (or something like that).

#### **Msg#:30180**

**From: PAUL PETERSEN To: TODD WENZEL**

One other area that you should peruse is a device known as an Inclinometer, which is used in marine (ship-

board) applications to measure pitch and roll. The inclinometer is essentially a potentiometer inside a sealed steel box. You read the wiper on the pot; there are two of them at right angles for pitch and roll. Sorry i don't recall the name of the manufacturer, it's been a lot of years.

#### **Msg#:30332**

#### **From: JIM NELSON To: TODD WENZEL**

Try Spectron Glass and Electronics, (5 16) 582-5600.

Spectron manufactures a bunch of different tilt sensors-basically liquid potentiometers. The high-sensitivity versions look exactly like the vials in carpenter's levels, but with three wires secured via epoxy. Their wide-angle (up to +60") sensors look like tiny, squashed vacuum tubes and sense tilt in two dimensions. The smallest sample we could get is just over 0.6" in height from the PCB surface mounting plane and about 0.5" in diameter.

The Fredericks Company (215/947-2500) makes one that is good for 360" with the same glass and electrolytic sensor technology used by Spectron. Linear Technology App Note 43 has a section on using these sensors in AC bridges.

I haven't noticed a solid-state version of this technology. Amp does make a very, very small surface-mount accelerometer which allows you to choose to sense either rotation around a single axis or translation in one axis by varying the connections to the pair of op-amps included in the package. You would need perfect integrators to track tilt or position this way. Lacking these, coupled with the (Pennwalt) piezoelectric plastic's lack of very low frequency response, makes this discussion somewhat moot.

Analog Devices makes a monolithic accelerometer, including signal conditioning, but again with only one dimension of acceleration sensed. Connect a couple of these differentially, in the same manner as is used in the Amp unit, and you could sense rotation.

Both manufacturers claim that their sensors will be in the \$5 ballpark at million-unit volumes-next year.

I've only got to recalibrate my "Smartlevel" once in a while. So my SWAG is that it uses the electrolytic pot technology. Any accelerometer-based technology would require recalibration after every power-down.

#### **Msg#:31771**

#### **From: PELLERVO KASKINEN To: TODD WENZEL**

You already got some replies. I think I can only emphasize some detail and add one source. The source for most any position and angle transducer that I have ever needed is Schaevitz. If I remember correctly, it is now part of some concern like Lucas. Anyway, they have transducers based on the LVDT principle, both linear distance and angle transducers. The transducers are "industrial strength" and

probably in the \$lOO+ arena. You also need the AC signal conditioner to work with them.

What I plan to elaborate is the solution of using a small instrument-type potentiometer. Mostly the potentiometers in that type come with ball bearings and a very low friction. They also have what is called a servo mount, a ring all around the body instead of the normal threaded bushing. This ring allows you to gently rotate the potentiometer before locking it in place to achieve position calibration. To mount the device, you would have at first a large hole matching the corner of the pot body. You push the pot in and then use L-shaped grippers that rest against the panel with the shorter leg and the longer leg goes into a groove in the pot body. There are small holes on the longer leg of the L and you put a tiny screw through it to the panel. Normally you would use three grippers.

Now, all this is just a precursor. You would need to build a bridge circuit, adding a trimmer potentiometer for zero offset. The measurement then takes place between the two wipers. There is, of course, a need for something that actuates the detector. It would likely be a simple pendulum attached to the shaft of the instrument potentiometer.

And then you have to calibrate the device? Select a sturdy horizontal table top. Put your level on there and adjust the trimmer potentiometer to get a first zero reading. Turn the level exactly  $180^\circ$ , end to end. As your table is unlikely to be perfectly horizontal, you now get a small reading. Divide that by two. Adjust the trimmer potentiometer until your meter reading matches this half of original. Lock things in place. Double check by again rotating the level end to end. Should be reading the same, though opposite polarity. Done!

#### **CCD use with telescopes**

#### **Msgk18155**

#### **From: GREG RIDDICK To: ALL USERS**

I am currently trying to construct a low-cost, lowresolution CCD camera. I'm looking for CCD devices, hopefully surplus, that could provide 100x100-pixel resolution or less for under \$100. There seem to be a few singleline CCDs out there from hand scanners that are very reasonably priced, but that would require some kind of linear scanning mechanism (possible, but a little cumbersome). Has anybody out there found a good source for CCDs or had any experience working with them? Any help would be greatly appreciated.. .

#### **Msg#:l8212**

#### **From: JAMES MEYER To: GREG RIDDICK**

Contact Sanyo. They are the company that made the CCD for the Fisher-Price "Kiddie Camcorder."

#### **Msg#:l8432**

#### **From: GREG RIDDICK To: JAMES MEYER**

Thanks for the tip, James. Will try to contact Sanyo. I am also checking out Texas Instruments at the moment, but their CCDs look very pricy.

#### **Msg#:21544**

#### **From: DAN COTE To: GREG RIDDICK**

For information about CCDs, you might try two books written by Richard Berry on CCD cameras and image processing. Both are published by Willmann Bell Inc., P.O. Box 35025, Richmond, Virginia 23235, (804) 320-7016. Berry's first book, "Astronomical Image Processing," was published 2-3 years ago. The book is made for newcomers into image processing. The book also comes with a program named "AIPro" and few samples images. The software is made for proprietary CCD camera file formats and a the source code in Quick Basic is included. This is a good book for those who own one of the supported CCD cameras. It is just as good for those who want to learn the basics.

His second book came out last year and it's named "Choosing and using a CCD Camera." This is a practical guide to getting the most of commercial CCD cameras sold for imaging with a telescope. This book also comes with a special program named "QuickPIX" which is a subset of AIPro but much faster and easier to use (no source code).

I met Richard Berry last August in Springfield, Vermont at the annual Stellaphane Astronomy Convention. He showed me his latest "baby" that is a homemade CCD camera based on Texas Instruments' TC245 CCD chip. He confirmed that he was working on a book on homemade CCD cameras. His book will provide all the information needed to build two models. One will be a TC21 l-based camera while the other will use the TC241 or the TC245. Berry said that both models will be sold as a kit by University Optics. The book will be published by Willmann-Bell and it should be available by now.

The prototype I saw was working very well. It was even as good as the SBIG ST6 CCD camera that is sold for \$3000 US (\$4800 in Canada). He said that all parts should cost around \$400-500 for the big model and less than \$200 for the small one. Both models are temperature regulated (cooled) by a Peltier cell with the hot side cooled by water circulating in an aquarium-type pipe. This could be changed by a heatsink, though.

I use SBIG ST4 and ST6 CCD cameras when weather permits. These aren't mine, and I'll wait for Berry's book before I spend a cent on a CCD camera. By the way, I wrote an image processing program named "TIAstro." It supports Lynxx, Electrim and ST4 CCD formats. It is available as a shareware. I wrote that few years ago for my own use and I did an English translation last summer (my main language is French). I'm working on a Windows version now and it will support GIF, TIFF, TARGA, PCX, and new formats from CCD manufacturers. If there's an interest for you or others, I'll upload it here. I'm an avid reader of CCI and I plan to log here once a week or so.

#### **Msg#:21752**

#### **From: BARRY KLEIN To: DAN COTE**

I'll be looking forward to the coming book.

I really had to make the TI sales rep go through hoops to get me a TC-211 sample. Glad to see someone will have kits available. I plan to get a basic circuit functional just to become familiar with the technology and then experiment with larger arrays and alternative drive/AD circuits. I am also looking forward to the new *CCD* magazine that will be coming out early next year. I'm sure we'll see some homebuilt designs there, too.

#### **Msg#:22757**

#### **From: DAN COTE To: BARRY KLEIN**

I know a guy that made a TC2 11 -based CCD camera from an article in *Telescope Maker* magazine. He also had it at Stellafane last August. I could find a local supplier for the CCD chip and I would be glad to see what I can do from the *TM* article. I have subscribed to the new *CCD* magazine from Sky  $\omega$  **Telescope.** We did a trichrome image of M57 using a ST4 CCD and we have sent it to Dennis Diccicio for a future publication in  $\mathcal{S} \oplus T$  or **CCD** magazine. I will try to implement the clocking pulses on a microcontroller instead of using a PC link. This will be a fun project for this winter!

#### **Msg#:22844**

#### **From: BARRY KLEIN To: DAN COTE**

Let me know how you make out with the microcomputer-controlled CCD project-I had the same idea. I would also like to know more about your source for parts. I may like to try the larger parts sometime in the future (can they get them and do you have any idea for pricing? J.

#### **Msg#:23602**

#### **From: DAN COTE To: BARRY KLEIN**

I bought a book from the publisher of  $\mathcal{S}\oplus\mathcal{T}$  named "CCD Astronomy" by Christian Buil. This is a great book split in two major parts. The first deals with electronics while the other is on image processing on a PC.

Buil describes how to build a thermoelectric-cooled CCD camera, but the design uses a Thompson CCD chip which is hard to find around here (Buil is from Belgium). David Groski (a friend) used the design from *TM* and he added features from the Buil's design. Richard Berry used some of David's designs for his book. Actually, Berry didn't design any of the two models that will be in the book. He picked ideas here and there and he hired professional engineers to make the final design, and I think he made a good decision because he wanted the best possible design. He wrote himself the acquisition software and he told me that he will add a track-and-accumulate feature like the one found on the SBIG's ST6. Berry's software is better because the CCD can guide the scope while it does imaging. How he does it? I can't tell...

I bought the Basic Stamp development kit from Parallax and I'll check if it could be used as the main controller. Maybe I'll need more than a Stamp to do it. At the moment, I'm getting familiar with the language, which is easy to learn. I'm testing it with stepper motors for something that will become an automated CCD camera tracker. I have modified a voice-operated telescope design that was published by CCI some time ago. The UCN5804B chip makes it easier to control steppers.

Last winter, I built digital setting circles using a optical encoders and a binary counter. The system is linked to the PC via the parallel port. I never installed it on my scope because I want it to work as a stand-alone unit with a serial PC link. Again, the Stamp will take care of the logics. I still don't know if the Stamp is fast enough to control the CCD. David told me that anything that could pulse a line at a resolution of 10  $\mu$ s should do the job, and 10 $\mu$ s is the theoretical limit of the Stamp. I'll let you know when I find it out.

I have the same problem as you with parts. I found few TC211 at Future Electronics in Montreal. These are listed at \$75 CND (\$55 US). You may want to call Texas Instruments at (800) 336-5236 to find your nearest distributor. CCD chips from TI shouldn't be too hard to find. David also uses two TMS3473B as a CCD chip driver. He ordered these directly from TI. The line drivers to the PC parallel port are two 74HC240s, which can be found at any parts supplier. The cooling system could be made of a Peltier cell and a 0P741 set up as a comparator and a cheap thermistor. I can't remember which A/D converter he used. I know this is a 12-bit part, which is much better than the SBIG ST4 at 8 bits. David's camera has six chips in all.

David recommended to me to read Observatory *Techniques* magazine, Summer '93, where his design is discussed (I think he said they published his design]. The Fall '93 issue should present the software to control the CCD camera. There's also a company named CCD Technology who runs a BBS. David got parts and CCD kits from them. I don't have their address but the BBS's number is (714) 633-6985.

Few days ago, I got a message from David about a new CCD camera he just built. He used a TC245 CCD (786x488). He told me that the first one is the hardest to build. I guess this is true since he did this new camera in just a few weeks. The big one is as good as the \$3000 priced ST6 and it cost about \$350 in parts.

Finally, I'll do my CCD camera from an existing design and then modify it to be controlled by a microprocessor like the other parts of the automated tracker. I'm also thinking about building a serial radio link between the tracker and the PC. Any suggestion for a good emitter/receiver? I'm looking for something about the size of a pack of cigarettes. The radio link would permit me to control the tracker/CCD from a car or my home computer. At  $-35^{\circ}$ C, these are the places to be...

#### **Msg#:28273**

#### **From: BARRY KLEIN To: DAN COTE**

At this point, I have put together the ATM circuit on the board I bought and plan to run 8 wires out (6") to the CCD module. I am wondering if I can get away with  $it$ without including the output buffer, trimpot, and so forth in the CCD module. I bought a surplus IR laser diode assembly a while back that I am modifying to be the CCD module. It has a built-in lens (that I'll take out) and Peltier cooling module. I took out the laser diode and put the TC211 in its place. The cooling module is nearby on the metal casting.

I am curious what approaches you have seen used for the cooling hardware. I am worried about frosting of the CCD window. I read somewhere that the cooling module may attract the frost (humidity) if it is in the same air environment. A guy at work suggested I run CO, gas into the chamber to prevent frosting. I may do this or get another Peltier module to collect frost away from the environment. The assembly I have has a large heatsink on the back, but I may have to use liquid cooling on it. What have you seen done in these areas? If I have to have a vacuum chamber, I'm afraid that's where I give up as the expense and effort for me will not justify it. I have the Buil book and have read of his efforts (by the way).

#### **Msg#:30337**

#### **From: DAN COTE To: BARRY KLEIN**

You're lucky to be that far! All I did to date is to read the ATM article twice. I'm quite busy these days [read: work and work!).

I've seen few different cooling systems on commercial and professional CCDs. The worst (hard to build] was

certainly a cooling system using liquid nitrogen. The easiest approach would be to do a hole on the circuit board under the CCD chip and stick a copper rod to the back of the chip. Here's how David Groski explained his method to me:

"To interface the CCD to the coolers, I used a piece of  $\frac{5}{16}$  copper rod that is about  $\frac{5}{8}$  long. The rod was filed square so it fit between the pins of the CCD. The top of the rod was polished flat with IOOO-grit sandpaper, the bottom is soldered to a flat copper plate that is the same size as the first TEC. The plate was also sanded flat with lOOO-grit paper.

"Both surfaces of the copper cold finger have a light coating of heatsink grease on them. The rod passes through a hole in the PCB The CCD is enclosed in a 1.25 heavywalled brass tube with a microscope slide glued to the top for a window. The bottom of the tube has a brass plate soldered to it that extends out around the tube. I duct taped the plate to the PCB. THe inside of the tube is lined with black foam and so is the outside of copper cold finger and any exposed surface of the TEC. The back of the TEC is greased and is against the heatsink.

"As for thermistor, I used a Radio Shack one, about \$1.50 each, and they come with a table of resistance versus temperature over 200°C so I could easily fit a curve to it."

I don't think frosting will be a major problem if the CCD chamber is made of a metallic material. When the chamber gets to the dew point temperature, the humidity will stick to the inside of the chamber and then freeze when temperature drops. As long as the chamber is cold, the humidity will stay on the side.

Richard Berry uses a water cooling system. He wraps a small copper pipe around the heatsink. Each end of the pipe is connected to a little aquarium pump with a transparent rubber pipe through to make water circulate in a loop. Someone told me that using windshield washer fluid would prevent getting some "alive" particles in it. Berry's system also has an 8" spiral coil made from the rubber pipe and he puts the coil in a water bucket. He could get his CCD to a temperature lower than -30°C while it was +25°C outside.

The vacuum chamber would make sure you don't get any frost. David didn't have any problem with his system to date. He used large heatsinks and both of his cameras are air cooled. He can reach around  $-25^{\circ}$ C, which is good.

In my opinion, the Buil book is a good one. I have the original French edition and the American edition. I didn't look at the new edition by Willmann-Bell yet. By the way, David just got a prepress copy of Berry's book. He says Berry did a wonderful job of explaining it all. Since Berry did many experiments to build his CCD, the book is full of tips for those who would like to improve the suggested design. Willmann-Bell now says that the book will be available in mid-February. I'm waiting anxiously for it.. .

#### **Msg#:28418**

#### **From: MICHAEL MONTEITH To: BARRY KLEIN**

I have a TC211 and I'm interested in seeing how you did your electronics. It's been a long time and I haven't dug out all my stuff on it, but I always like to hear how someone else did it.

As far as the cooling devices, Marlow Industries sells the device relatively cheaply for the size you need instead of stripping other assemblies. I would loved to have had the laser diode assembly. Anyway, my suggestion is to use nitrogen instead of CO,. Nitrogen is used in many highvoltage and lenses where moisture is a concern. If you also make the pressure inside relatively low, you will not have to worry about having the plate covering the whole unit frosting from thermal transfer from the temperature inside.

#### **Msg#:32347**

#### **From: DAVID MEED To: BARRY KLEIN**

Has anyone has used a vortex cooler for cooling? Don Lancaster has mentioned it in his columns in *BE.* Basically it is a vortex (like a snail shell) into which you put compressed air and it puts out (very?) cold air on one side and hot air on the other side. Unfortunately it has been a while and I can't remember how cold it gets, and of course you need a source of compressed air.. .

We *invite you call the Circuit Cellar BBS and exchange messages and files with other Circuit Cellar readers. It is available 24 hours a day and may be reached at (203) 871- 1988. Set your modem for 8 data bits, 1 stop bit, no parity, and 300, 1200, 2400, 9600, or 14.4k bps. For information on obtaining article software through the Internet, send Email to info@circellar.com.*

#### **ARTICLE SOFTWARE**

Software for the articles in this and past issues of *The Computer Applications [ournal* may be downloaded from the Circuit Cellar BBS free of charge. For those unable to download files, the software is also available on one 360K IBM PC-format disk for only \$12.

To order Software on Disk, send check or money order to: The Computer Applications Journal, Software On Disk, P.O. Box 772, Vernon, CT 06066, or use your VISA or Mastercard and call (203) 875-2199. Be sure to specify the issue number of each disk you order. Please add \$3 for shipping outside the U.S.

#### IRS

**428** Very Useful 429 Moderately Useful 430 Not Useful

### STEVE'S OWN INE

### And the Survey Says...

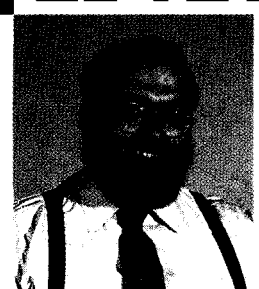

here's good news and bad news about being an old timer in the computer industry. The good parts primarily spotlight the memories of being there when today's computer moguls were still arguing about being in cramped garages or having to book orders themselves. I generally try not to publicize that I thought a junkie-looking prototype of the Apple I would go nowhere or that a \$49 Pascal might not be taken seriously. Of course, those missed stock opportunities are mitigated by memories of being with the key players at critical junctures and witnessing contracts being written on napkins during West Coast Computer Faire and National Computer Convention press receptions (before COMDEX became the big one). I can still remember those orange-size chocolate-dipped strawberries at one Microsoft party....

Being with BYTE in the early days gave me an opportunity to view both computer publishing and computer manufacturing from infancy to maturity. Probably the single most profound deduction from that experience was, "know thy customer." When Carl Helmers started BYTE and I was writing all those constructions projects, we each had a specific image of the reader in mind (his was a physics major who read *Scientific American,* while mine was an EE with exactly my interests). Fortunately our ideas were synergistic.

I had the same editorial focus when Circuit Cellar's Computer *Applications Journalwas* started. Its success suggests that either we've targeted the audience correctly or there's something particularly special about the paper we use that cats like. Of course, the only way to truly know these answers is to ask, so we recently sent editorial questionnaires to 2000 *CAJ* subscribers.

The results were indeed enlightening. The very high response, regardless of whether we provided return postage or not, demonstrated that CAJ readers, like the original core audience of BYTE, want to play an active role in our editorial focus. They didn't overlook a single question or complain about answering four pages of detailed questions. Many respondents took the opportunity to provide volumes of supplemental information and comments.

As you probably guessed, ours is a highly technical audience directly involved in microcomputer-based applications and its associated software. Though evenly divided between small and large company affiliation, *CAJ* readers own multiple computers (75% say they use Windows software on the job), are well educated (97% have been to college, 46% have more than a college degree), and make lots of money (65% make more than \$50k). Nearly 60% of our readers have been with us for five years or more. As far as they are concerned, they are core audience "lifers."

Finally, the financial types wouldn't let me leave without stating certain demographics important to them. *CAJ* readers are action oriented. 78% responded that they are regularly involved in product and/or vendor selections made by their company. 98% say they read all the ads, while, at the same time, 93% have contacted advertisers and/or purchased a product as a result.

Well, my vision of the *CAJ* reader still stands. Like the computer industry we serve, we are a bit older, a bit wiser, and a lot more opinionated. CAJwill continue to focus on useful technical stuff, albeit sometimes with a sense of humor, but don't expect any toaster or appliance reviews anytime soon.